#### FOR PEER REVIEW - CONFIDENTIAL

#### **eLife's Review Process**

eLife works to improve the process of peer review so that it more effectively conveys the assessment of expert reviewers to authors, readers and other interested parties. In the future we envision a system in which research is first published as a preprint and the outputs of peer review are the primary way research is assessed, rather than journal title.

Our editorial process produces two outputs: i) an assessment by peers designed to be posted alongside a preprint for the benefit of the readers; ii) detailed feedback on the manuscript for the authors, including requests for revisions and suggestions for improvement.

Therefore we want to change how we construct and write peer reviews to make them useful to both authors and readers in a way that better reflects the work you put into reading and thinking about a paper.

eLife reviews now have three parts:

- An evaluation summary (in two or three sentences) that captures the major conclusions of the review in a concise manner, accessible to a
  wide audience.
- A **public review** that details the strengths and weaknesses of the manuscript before you, and discusses whether the authors' claims and conclusions are justified by their data.
- A set of private **recommendations for the authors** that outline how you think the science and its presentation could be strengthened.

All three sections will be used as the basis for an eLife publishing decision, which will, as always, be made after a consultation among the reviewers and editor. Each of the **public reviews** will be published (anonymously) alongside the preprint, together with a response from the authors if they choose. In the case of papers we reject after review, the authors can choose to delay posting until their paper has been published elsewhere.

If this is your first time going through this new process, we ask that you take some time to read our Reviewer Guide, which discusses how we see each section will be used, what it should contain, and what we hope it accomplishes. And we remind you that, with the shift of reviews from private correspondence to public discourse, it is more important than ever that reviews are written in a clear and constructive manner appropriate for a public audience and mindful of the impact language choices might have on the authors.

#### Information about the manuscript

#### A framework for community curation of interspecies interactions literature.

Tracking no: 02-11-2022-RA-eLife-84658R1

**Impact statement:** A framework has been devised that enables global participation in the curation of publications on any topic involving two or more living organisms, ranging from microscopic to larger sizes, in their natural or artificial environments or ecosystems.

Competing interests: No competing interests declared

#### **Author contributions:**

Alayne Cuzick: Conceptualization; Data curation; Validation; Investigation; Visualization; Methodology; Writing - original draft; Writing - review and editing James Seager: Resources; Software; Validation; Visualization; Methodology; Writing - review and editing Valerie Wood: Data curation; Supervision; Validation; Investigation; Methodology; Writing - review and editing Martin Urban: Resources; Visualization; Methodology; Writing - review and editing Kim Rutherford: Resources; Software; Supervision; Methodology; Writing - review and editing Kim Hammond-Kosack: Conceptualization; Supervision; Funding acquisition; Methodology; Project administration; Writing - review and editing

#### **Funding:**

UKRI | Biotechnology and Biological Sciences Research Council (BBSRC): Alayne Cuzick, James Seager, Valerie Wood, Martin Urban, Kim Rutherford, Kim Hammond-Kosack, BB/S020020/1 and BB/S020098/1; UKRI | Biotechnology and Biological Sciences Research Council (BBSRC): Martin Urban, Kim Hammond-Kosack, BB/P016855/1; UKRI | Biotechnology and Biological Sciences Research Council (BBSRC): Alayne Cuzick, Martin Urban, Kim Hammond-Kosack, BB/X0113/1; UKRI | Biotechnology and Biological Sciences Research Council (BBSRC): Alayne Cuzick, James Seager, BB/X010953 The funders had no role in study design, data collection and interpretation, or the decision to submit the work for publication.

eLife Sciences Publications, Ltd is a limited liability non-profit nonstock corporation incorporated in the State of Delaware, USA with company number 5030732, and is registered in the UK with company number FC030576 and branch number BR015634 at the address Westbrook Centre, Milton Road, Cambridge, CB4 1YG, UK.

#### Data Availability:

Datasets generated for use within the curation framework are available as GitHub links in the manuscript section 'Data availability'. Code is available as GitHub links in the manuscript section 'Code availability'. PHI-Canto curated data is available here https://doi.org/10.5281/zenodo.7428788. Datasets Generated: PHI-Canto approved curation sessions: December 2022: Cuzick A, Wood V, Velasquez M, Wilkes JM, 2022, https://doi.org/10.5281/zenodo.7428788, Zenodo, doi:10.5281/zenodo.7428788 Reporting Standards: N/A

#### **Ethics:**

Human Subjects: No Animal Subjects: No

# A framework for community curation of interspecies interactions literature

4 Alayne Cuzick<sup>1,\*</sup>, James Seager<sup>1</sup>, Valerie Wood<sup>2</sup>, Martin Urban<sup>1</sup>, Kim Rutherford<sup>2</sup> and

- 5 Kim E. Hammond-Kosack<sup>1,\*</sup>
- 6 Author addresses:

3

- 7 <sup>1</sup> Strategic area: Protecting Crops and the Environment, Rothamsted Research, Harpenden,
- 8 AL5 2JQ, UK
- 9 <sup>2</sup> Department of Biochemistry, University of Cambridge, Cambridge, CB2 1GA, UK
- 10 Co-corresponding authors:
- 11 \*To whom correspondence should be addressed. Tel: +44 1582 938240. Emails:
- 12 <u>kim.hammond-kosack@rothamsted.ac.uk</u> and <u>alayne.cuzick@rothamsted.ac.uk</u>

#### **Abstract**

15

16

17

18

19

20

21

22

23

24

25

26

27

28

31

The quantity and complexity of data being generated and published in biology has increased substantially, but few methods exist for capturing knowledge about phenotypes derived from molecular interactions between diverse groups of species, in such a way that is amenable to data-driven biology and research. To improve access to this knowledge, we have constructed a framework for the curation of the scientific literature studying interspecies interactions, using data curated for the Pathogen-Host Interactions Database (PHI-base) as a case study. The framework provides a curation tool, phenotype ontology and controlled vocabularies to curate pathogen—host interaction data, (at the level of the host, pathogen, strain, gene and genotype. The concept of a multispecies genotype, the 'metagenotype', is introduced to facilitate capturing changes in the pathogens' disease-causing abilities of pathogens, and host resistance or susceptibility observed by gene alterations. We report on this framework and describe PHI-Canto, a community curation tool for use by publication authors.

#### Introduction

29 Recent technological advancements across the biological sciences have resulted in an 30 increasing volume of peer-reviewed publications reporting experimental data and conclusions. To increase the value of this highly fragmented knowledge, biocurators 32 manually extract the data from publications and represent it in a standardized and 33 interconnected way in accordance with following the FAIR (Findable, Accessible, 34 Interoperable and Reusable) Data Principles (International Society for Biocuration, 2018; 35 Wilkinson et al., 2016). CThe curated functional data is then made available in online 36 databases, either organism- or clade-specific (e.g., model organism databases) or those 37 supporting multiple kingdoms of life (e.g., PHI-base (Urban et al., 2022), Alliance of 38 Genomes Resources (Alliance of Genome Resources Consortium, 2020; Urban et al., 2021) or UniProt (UniProt Consortium, 2021)). Due to the complexity of the biology, and the specificity of the curation requirements, manual biocuration is currently the most reliable enly way to reliably represent capture information about function and phenotype in databases and knowledge bases (Wood, Sternberg, & Lipshitz, 2022). For pathogen-host interactions, the original publications do not provide details of specific strains, variants, and their associated genotypes and phenotypes, nor the relative impact on pathogenicity and virulence, in a standardized machine-readable format. The expert curator synergizes knowledge from different representations (text, graphs, images) into clearly defined machine-readable syntax. The development of curation tools with clear workflows supporting the use of biological ontologies and controlled vocabularies has standardized curation efforts, reduced ambiguity in annotation and improved the maintenance of the curated corpus as biological knowledge evolves (International Society for Biocuration, 2018). The pathogen—host interaction research communities are an example of a domain of the biological sciences exhibiting a literature deluge (Figure 1). The Pathogen—Host Interactions Database, PHI-base (phi-base.org), is an open-access FAIR biological database containing data on bacterial, fungal and protist genes proven to affect (or not to affect) the outcome of pathogen—host interactions (Rodriguez-Iglesias et al., 2016; Urban et al., 2020; Urban et al., 20212). Viruses are not included in PHI base. Since 2005, PHI-base has manually curated phenotype data associated with underlying genome-level changes from peer-reviewed pathogen—host interaction literature. Information is also provided on the target sites of some anti-infective chemistries (Urban et al., 2020). Knowledge related to pathogen-host interaction phenotypes This type of data is increasingly relevant, as infectious microbes continually threaten global food security, human health across the life course, farmed animal health and wellbeing, tree health and ecosystem resilience (Brown et al., 2012; Fisher, Hawkins, Sanglard, & Gurr, 2018; Fisher et al., 2012; Fisher et al., 2022; Smith, Machalaba, Seifman, Feferholtz, & Karesh, 2019). Rising resistance to antimicrobial compounds, increased globalization, and climate change indicate that infectious microbes will present

39

40

41

42

43

44

45

46

47

48

49

50

51

52

53

54

55

56

57

58

59

60

61

62

63

64

ever greater economic and societal threats (Bebber, Ramotowski, & Gurr, 2013; Chaloner, Gurr, & Bebber, 2021; Cook et al., 2021). In order to curate relevant publications into PHIbase (version 4), professional curators have, since 2011, entered 81 different data types into a text file (Urban et al., 2017). However, increasing publication numbers and data complexity required more robust curation procedures and greater involvement from publication authors. We were unable to locate any curation frameworks or tools capable of capturing the interspecies interactions required for PHI-base. PomBase, the fission yeast (Schizosaccharomyces pombe) database developed Canto, a web-based tool supporting curation by both professional biocurators and publication authors (Rutherford, Harris, Lock, Oliver, & Wood, 2014). While Canto already had support for annotating on for genes from multiple species in the same curation session, but it could not support annotation of the interactions between species, nor the annotation of genes from naturally occurring strains. annotate interactions between species. Therefore, wWe extended and customized Canto to support the annotation of multiple strains of multiple species, and the modeling and annotation of interspecies interactions between pathogens and hosts, to -creatinge a new tool: PHI-Canto (the Pathogen—Host Interaction Community Annotation Tool). Likewise, there were no existing biomedical ontologies that could accurately describe pathogen—host interaction phenotypes at the depth and breadth required for PHI-base. Infectious disease formation depends on a series of complex and dynamic interactions between pathogenic species and their potential hosts, and also requires the correct biotic and/or abiotic environmental conditions (Scholthof, 2007), as illustrated by the concept of the 'disease triangle' (Figure 2). All these interrelated factors must be recorded in order to sufficiently describe a pathogen—host interaction. In this study, three key issues were addressed in order to develop the curation framework for interspecies interactions: firstly, to support the classification of genes as 'pathogen' or 'host', and enable the variations of the same gene in different strains to be captured; secondly, formulating the concept of a 'metagenotype' to represent the interaction between specific

66

67

68

69

70

71

72

73

74

75

76

77

78

79

80

81

82

83

84

85

86

87

88

89

90

91

strains of both a pathogen and a host within a multispecies genotype; and thirdly, developing supporting ontologies and controlled vocabularies, including the generic Pathogen—Host Interaction Phenotype Ontology (PHIPO), to annotate phenotypes connected to genotypes at the level of a single species (pathogen or host) and multiple species (pathogen—host interaction phenotypes). Leading on from these advances, we discuss how the overall curation framework described herein, the concept of annotating metagenotypes, and ongoing generic ontology development, is a suitable approach for adoption and use by a wide range of research communities in the life sciences focused on different types of interspecies interactions occurring within or across kingdoms in different environments and at multiple (micro to macro) scales.

#### Results

#### Enabling multispecies curation with UniProtKB accessions

In any curation context, stable identifiers are required for annotated entities. The UniProt Knowledgebase (UniProtKB) (UniProt Consortium, 2021) is universally recognized, provides broad taxonomic protein coverage, and manually curates standard nomenclature across protein families. Protein sequences are both manually and computationally annotated in UniProtKB, providing a wealth of data on catalytic activities, protein structures and protein—protein interactions, Gene Ontology (GO) annotations and links to PHI-base phenotypes (Ashburner et al., 2000; Gene Ontology Consortium, 2021; Urban et al., 20242). To improve interoperability with other resources, we used UniProtKB accession numbers for retrieving protein entities, gene names and species information for display in PHI-Canto. PHI-Canto accesses the UniProtKB API to automatically retrieve the entities and their associated data.

#### Developing the metagenotype to capture interspecies

#### interactions

To enable annotation of interspecies interactions, we developed the concept of a 'metagenotype', that represents the combination of a pathogen genotype and a host genotype (Figure 3). A metagenotype is created after the individual genotypes from both species are created. Each metagenotype can be annotated with pathogen—host interaction phenotypes to capture changes in pathogenicity (caused by alterations to the pathogen) and changes in virulence (caused by alterations to the host and/or the pathogen). Pathogenicity is a property of the pathogen that describes the ability of the pathogen to cause an infectious disease in another organism. When a pathogenic organism causes disease, the severity of the disease that occurs is referred to as 'virulence' and this can also be dependent upon the host organism. Metagenotypes must always include at least one named pathogen gene with a genotype of interest, but need not include a host gene if none is referenced in a given experiment: instead, the wild-type host species and strain may be used for the host part of the metagenotypea metagenotype can be composed from a pathogen genotype and a host species (and strain) if no specific host gene is referenced in an experiment.

#### Annotation types and annotation extensions in PHI-Canto

In PHI-Canto, 'annotation' is the task of relating a specific piece of knowledge to a biological feature. Three types of biological features can be annotated in PHI-Canto: genes, genotypes and metagenotypes. Genotypes can be further specified as pathogen genotypes or host genotypes. Each of these biological features has a corresponding set of annotation types.

The relation between biological features, annotation types and the values that can be used for annotation are shown in Table 1. To curate a wide variety of experiment types, three groupings of annotation types are available in PHI-Canto, covering 'metagenotype', 'genotype' (of a single species) and 'gene' annotation types (Table 1). To capture additional

biologically relevant information associated with an annotation, curators use the concept of annotation extensions (which include Gene Ontology annotations described by Huntley et al., 2014) to extend the primary annotation. For the purpose of Canto and PHI-Canto, the meaning of 'annotation extension' was broadened to capture additional properties related to the annotation, such as the metagenotype used as an experimental control. The aforementioned additional properties that may be related to an annotation are simply referred to as 'annotation extensions' (AEs) in this manuscript study (Table 1, Supplementary file 1 and Supplementary file 2). Descriptions of the new AEs for PHI-Canto and the core collection of AEs from Canto are available in the PHI-Canto user documentation (see the Code availability section). Metagenotypes can be annotated with terms from an ontology or controlled vocabulary following either the 'pathogen-host interaction phenotype', 'gene-for-gene phenotype' or 'disease name' annotation types (Table 1). Phenotype annotations on metagenotypes can be supported by AEs providing additional qualifying information required to fully interpret the experiment, such as the infected tissue of the host. Phenotypes can also be curated for single species experiments, involving either the pathogen or host, following the 'single species phenotype' annotation workflow (Table 1). Single species phenotype annotations have a selection of AEs available, including the protein assayed in the experiment and the severity of the observed phenotype (see example from PMID:22314539 in Appendix 1). PHI-Canto also supports the annotation of gene and gene product attributes to represent the evolved functional role of a gene product, described here as the 'gene annotation' workflow (Table 1). The Gene Ontology is used for annotation of a gene product's molecular functions, biological processes and cellular components, while PSI-MOD is used for the annotation of protein modifications (Montecchi-Palazzi et al., 2008), and BioGRID experiment types are used to capture genetic and physical interactions (Oughtred et al.,

141

142

143

144

145

146

147

148

149

150

151

152

153

154

155

156

157

158

159

160

161

162

163

164

165

2021). GO annotations are submitted to the EBI GO Annotation Database (GOA), from where they are propagated to the main GO database knowledge base (Gene Ontology Consortium, 2021; Huntley et al., 2015).

#### Trial Ccuration of interspecies interaction publications

Ten publications covering a wide range of typical plant, human, and animal pathogen—host interactions were selected for trial curation in PHI-Canto before the tool was made available to publication authors and communities to add further publications (Table 2). These publications included experiments with early acting pathogen virulence proteins, the first host targets of pathogen effectors, and resistance to antifungal chemistries. These publications guided the development of the ontology terms and controlled vocabulary terms that were required for PHI-Canto, as well as the curation methods required for different experiments. Major curation problems and their solutions are summarized in Table 3, and example annotations are described below and provided in Appendix 1 and Appendix 2.

#### Curating an experiment with a metagenotype

A large proportion of the curation in PHI-Canto requires the use of metagenotypes: one of the simpler cases involves early\_acting virulence proteins, where a genetically modified pathogen is inoculated onto a host (without a specified host gene being specified). A metagenotype is created to connect the genotypes of both species and is annotated with a phenotype term. These experiments are curated following the 'pathogen—host interaction phenotype' workflow, including any relevant AEs (Table 1). This two-step curation process is illustrated by PMID:29020037 curation (Table 2, Appendix 1 and Appendix 2) where t—The GT2 gene is deleted from the fungal plant pathogen *Zymoseptoria* septoria tritici and inoculated onto wheat plants; the observed phenotype 'absence of pathogen-associated host lesions' (PHIPO:0000481) is annotated to the metagenotype; and the AE for 'infective ability' is annotated with 'loss of pathogenicity' compared to the unaltered pathogen.

#### Curating pathogen effector experiments

192

193

194

195

196

197

198

199

200

201

202

203

204

205

206

207

208

209

210

211

212

213

214

215

A pathogen effector is defined as an entity transferred between the pathogen and the host that is known or suspected to be responsible for either activating or suppressing a host process commonly involved in defense (Houterman et al., 2009; Jones & Dangl, 2006) (Figure 2). To curate an effector experiment, first a metagenotype is created, then and annotated with a phenotype term. To indicate that the pathogen gene functions as an effector, it is necessary to also make a concurrent 'gene annotation' (Table 1) with the GO biological process term 'effector-mediated modulation of host process' (GO:0140418) or an appropriate descendant term. This GO term (GO:0140418) has been created (with descendants) and its descendant terms were created in collaboration with the Gene Ontology Consortium (GOC) and is are used to identify for pathogen effectors in PHI-base (version 5) (Supplementary file 3). Reported activities Molecular functions of the pathogen effectors gene-can also be curated with a GO molecular function terms, if reported in the literature, and connected to the GO biological process term. An example of curation of a pathogen effector experiment is illustrated using PMID:31804478 (Table 2 and Appendix 1) where the pathogen effector Pst 12806 from Puccinia striiformis suppresses patterntriggered immunity in a tobacco leaf model. Here, the metagenotype is curated annotated with the phenotype 'decreased level of host defense-induced callose deposition' (PHIPO:0001015) and the effector is annotated with 'effector-mediated suppression of host pattern-triggered immunity' (GO:0052034). A further experiment demonstrated that the pathogen effector protein was able to bind to the natural host (wheat) protein PetC and inhibit the its enzyme activity of PetC, resulting in a GO molecular function annotation 'enzyme inhibitor activity' (GO:0004857) en-for Pst 12806, with PetC captured as the target protein in an AE (see Appendix 1).

Formatted: Font: 11 pt

#### Curating experiments with a gene-for-gene relationship

216

217

218

219

220

221

222

223

224

225

226

227

228

229

230

231

232

233

234

235

236

237

238

239

240

241

For a gene-for-gene pathogen—host interaction type, (when a known genetic interaction is conferred by a specific pathogen avirulence gene product and its cognate host resistance gene product) (Figure 2c, d, further described in the figure legend) (Flor, 1956; Jones & Dangl, 2006; Kanyuka, Igna, Solomon, & Oliver, 2022) the 'gene-for-gene phenotype' metagenotype workflow is followed (a gene-for-gene interaction is when a known genetic interaction is conferred by a specific pathogen avirulence gene product and its cognate host resistance gene product) (Figure 2c, d, further described in the figure legend) (Flor, 1956; Jones & Dangl, 2006; Kanyuka, Igna, Solomon, & Oliver, 2022)). The metagenotypes and phenotype annotations are made in the same way as the standard 'pathogen-host interaction phenotype' workflow, but with different supporting data. A new AE was created developed to indicate the following three components of the interaction: i) the compatibility of the interaction, ii) the functional status of the pathogen gene, and iii) the functional status of the host gene. An example of an annotation for a biotrophic pathogen gene-for-gene interaction has been illustrated with PMID:20601497 (Table 2 and Appendix 1). Inverse gene-for-gene relationships occur with necrotrophic pathogens, where the pathogen necrotrophic effector interacts with a gene product from the corresponding host susceptibility locus and activates a host response that benefits the pathogen (a compatible interaction). If the necrotrophic effector cannot interact with the host target, then no disease occurs (an incompatible interaction) (Breen, Williams, Winterberg, Kobe, & Solomon, 2016). An example of an inverse gene-for-gene interaction using the appropriate AEs is illustrated with PMID:22241993 (Table 2 and Appendix 1). Curating an experiment with a single species genotype in the presence or absence of a chemical Single species genotypes (pathogen or host) can also be annotated with phenotypes following the 'single species phenotype-annotation type' workflow (Table 1). This is

illustrated using PMID:22314539 in Table 2 (and Appendix 1) with an example of an in vitro pathogen chemistry phenotype, where a single nucleotide mutation in the Aspergillus flavus CYP51c gene confers 'resistance to voriconazole' (PHIPO:0000590), an antifungal agent. Supporting curation of legacy information PHI-Canto"s curation workflows maintain support for nine high-level terms that describe phenotypic outcomes essential for taxonomically diverse interspecies comparisons, which were the primary annotation method used in previous versions of PHI-base (Urban et al., 2015) and which are displayed in the Ensembl Genomes browser (Yates et al., 20242). For example, the 'infective ability' AE can be used to annotate the following subset of high-level terms: 'loss of pathogenicity', 'unaffected pathogenicity', 'reduced virulence', 'increased virulence' and 'loss of mutualism' (formerly 'enhanced antagonism'). The mapping between the nine high-level terms and the PHI-Canto curation process is further described in Supplementary file 3. Resolving additional problems with curating complex pathogen—host interactions Table 3 shows a selection of the problems encountered during the development of PHI-Canto and the solutions we identified: For example, recording the delivery mechanism used within the pathogen—host interaction experiment. New experimental condition terms were developed with a prefix of 'delivery mechanism': for example, 'delivery mechanism: agrobacterium', 'delivery mechanism: heterologous organism', and 'delivery mechanism: pathogen inoculation'. Another issue encountered was how to record a 'physical interaction' between two proteins of from different species, especially for the curation of pathogen effectors and their discovered first host targets. This was resolved by adapting the existing

Canto module for curating physical interactions to support two different species.

242

243

244

245

246

247

248

249

250

251

252

253

254

255

256

257

258

259

260

261

262

263

264

### Development of the Pathogen-\_Host Interaction Phenotype

#### Ontology and additional data lists

267

268

269

270

271

272

273

274

275

276

277

278

279

280

281

282

283

284

285

286

287

288

289

290

To support the annotation of phenotypes in PHI-Canto, the Pathogen—Host Interaction Phenotype Ontology (PHIPO) was developed. PHIPO is a species-neutral phenotype ontology that describes a broad range of pathogen—host interaction phenotypes. Terms in PHIPO's terms were developed following a pre-compositional approach, where the term names and semantics are were composed from existing terms from other ontologies, in order to make the curation process easier. For example, the curator annotates 'resistance to penicillin' (PHIPO:0000692) instead of 'increased resistance to chemical' (PHIPO:0000022) and 'penicillin' (CHEBI:17334) separately. Terms in PHIPO have logical definitions that follow design patterns from the uPheno ontology (Shefchek et al., 2020), and mapping PHIPO terms to uPheno patterns is an ongoing effort. These logical definitions provide relations between phenotypes in PHIPO and terms in other ontologies, such as PATO, GO, and ChEBI. PHIPO is available in OWL and OBO formats from the OBO Foundry (Jackson et al., 2021). PHI-Canto uses additional controlled vocabularies derived from data in PHI-base. To enable PHI-Canto to distinguish between pathogen and host organisms, we extracted a list of > 250 pathogen and > 200 host species from PHI-base (Supplementary file 4). A curated list of strain names and their synonyms for the species currently curated in PHI-base was also developed for use in PHI-Canto (Supplementary file 4 and 5). PHI-base uses 'strain' as a grouping term for natural pathogen isolates, host cultivars and landraces, all of which are included in the curated list. The curation of pathogen strain designations was motivated by the NCBI Taxonomy's decision to discontinue the assignment of strain-level taxonomic identifiers (Federhen et al., 2014) and a lack of standardized nomenclature for natural isolates of non-model species. New strain designations can be requested by curators and

are reviewed by an expert prior to inclusion to ensure that each describes a novel strain designation rather than a new synonym for an existing strain.

Annotations in PHI-Canto include experimental evidence, which is specified by a term from a subset of the Evidence & Conclusion Ontology (ECO) (Giglio et al., 2019). Experimental evidence codes specific to pathogen—host interaction experiments have been developed and submitted to ECO. Phenotype annotations also include experimental conditions that are relevant to the experiment being curated, which are sourced from the PHI-base Experimental Conditions Ontology (PHI-ECO).

PHI-Canto includes a 'disease name' annotation type (Table 1) for annotating the name of the disease caused by an interaction between the pathogen and host specified in a wild type metagenotype (this annotation type is described in the PHI-Canto user documentation and in Appendix 2). Diseases are specified by a controlled vocabulary of disease names (called PHIDO), which was derived from disease names curated in previous versions of PHI-base (Urban et al., 2022). PHIDO was developed as a placeholder to allow disease names to be annotated on a wide variety of pathogen interactions, including those on plant, human, animal and invertebrate hosts, especially where such diseases were not described in any existing ontology.

#### Summary of the PHI-Canto curation process

The PHI-Canto curation process is outlined in Figure 4, Figure 4 – figure supplement 1, the PHI-Canto user documentation, and a detailed worked example is provided in Appendix 2 and curation tutorials on the PHI-base YouTube channel (https://www.youtube.com/@PHI-base), —under the playlist 'PHI-Canto tutorial videos'. Each curation session is associated with one publication (using its PubMed identifier). One or more curators can collaborate on curating the same publication. An instructional email is sent by PHI-Canto to curators when they begin a new curation session, and PHI-base provides further guidelines on what

information is needed in order to curate a publication in PHI-Canto (Figure 4 – figure supplement 2) and how to identify UniProtKB accession numbers from reference proteomes (Figure 4 – figure supplement 3).

The curator first adds genes from the publication, then creates alleles from genes,

The curator first adds genes from the publication, then creates alleles from genes, genotypes from alleles, and metagenotypes from pathogen and host genotypes. Pathogen genotypes and host genotypes are created on separate pages, which that only include genes from the relevant pathogen or hostspecies. A genotype can consist of multiple alleles, and therefore a metagenotype can contain multiple alleles from both the pathogen and the host. A 'copy and edit' feature allows the creation of multiple similar annotations.

To make annotations, the curator selects a gene, genotype, or metagenotype to annotate, then selects a term from a controlled vocabulary, adds experimental evidence, experimental conditions, AEs (where available), and any additional comments. In PHI-Canto, tThe curator can also specify a figure or table number from the original publication as part of the annotation. Curators can use PHI-Canto's a term suggestion feature to suggest new terms for any controlled vocabulary in-used by PHI-Canto, and experimental conditions can be entered as free text if no suitable condition is found in PHI-ECO. Subsequently, (new condition suggestions are reviewed and approved by expert curators). The curation session can be saved and paused at various stages during the curation in the entire process. Once the curation process is complete, the curator submits the session for review by a nominated species expert.

#### Display and interoperability of data

The <u>process of incorporating migration to incorporate</u>-FAIR principles fully into the PHI-base curation process will promote interoperability between various data resources (Wilkinson et al., 2016). Figure 5 illustrates the internal and external resource dependencies for curation in PHI-Canto. URLs and descriptions of the use of each resource are provided in Figure 5 –

figure supplement 1. All data curated in PHI-Canto will be displayed in the new gene-centric version 5 of PHI-base version 5, introduced in (Urban et al., 20221). Additional detail on the data types displayed in PHI-base 5 is available in Table 4. Reciprocally, components of the interspecies curation framework (Figure 6a) will provide data to other resources (Figure 6b). For example, GO terms will be used in curation with PHI-Canto and these annotations will be made available in the main GO database knowledge base via submission to the GOA Database (Gene Ontology Consortium, 2021; Huntley et al., 2015). PHI-base is a member of ELIXIR, an organization that aims to unite leading life science resources one of the leading organizations for biological resources and a major proponent of FAIR data (Durinx et al., 2016).

#### Discussion

Scalable and accurate curation of data within the scientific literature is of paramount importance due to the increasing quantity of publications and the complexity of experiments within each publication. PHI-base is an example of a freely available, manually curated database, which has been curating literature using professional curators since 2005 (Winnenburg et al., 2006).

Here, we <a href="have">have</a> described the development of PHI-Canto to allow the curation of the interspecies pathogen—host interaction literature by professional curators and publication authors. This curated data is then made available on the new gene-centric version 5 of PHI-base, where all information (i.e. new and existing) on a single gene from several publications is presented on a single page, with links to external resources providing information on interacting genes, proteins and other entities.

However, it should be noted that these developments—especially the concept of annotating metagenotypes—could be of use to communities focused on different types of interspecies

interactions. Customizing Canto to use other ontologies and controlled vocabularies is as simple as editing a configuration file, as shown in Source code 1. Several adaptations to the original single\_-species community annotation tool, Canto (Rutherford et al., 2014), were required to convert this tool for interspecies use. Notably, the need to annotate an interaction involving two different organisms necessitated the development of a novel concept, the 'metagenotype' (Figure 3), in order to record a combined experimental genotype involving both a pathogen and a host. This is, to our knowledge, the first example of such an approach to interspecies interaction curation. Curation of pathogen-host interactions in PHI-Canto also necessitated the development of a new phenotype ontology (PHIPO) to annotate pathogen-host interaction phenotypes in sufficient detail across the broad range of host species that were curated in PHI-base (n = 234 in version 4.14 of PHI-base). The functional annotation of genes involved in interspecies interactions is a complex and challenging task, requiring ongoing modifications to the Gene Ontology and occasionally major refactoring to deprecate legacy terms (Gene Ontology Consortium, 2021). PHIPO development and maintenance will also be an ongoing task, with both authors and professional curators requesting new terms and edits to existing terms and the ontology structure. Maintenance will be made more sustainable by the incorporation of logical definitions that are aligned across phenotype ontologies in collaboration with the uPheno project (Shefchek et al., 2020). To improve the efficiency of the curation process, we are suggesting that authors follow an author checklist during manuscript preparation (Appendix 3). This will improve the presentation of key information (e.g., species names, gene identifiers etc.) in published manuscripts, thus enabling more efficient and comprehensive curation that is both-humanand machine-readable. The annotation procedures described here using PHI-Canto can be used to extract data buried in small-scale publications and increase the accessibility of the curated article to a wider range of potential users, for example computational biologists,

365

366

367

368

369

370

371

372

373

374

375

376

377

378

379

380

381

382

383

384

385

386

387

388

389

thereby improving the FAIR status of the data. The current data in PHI-base has been obtained from > 200 journals (Figure 7) and therefore represents highly fragmented knowledge which is exceptionally difficult to use by professionals in other disciplines. The feasibility of scalable community curation with Canto is evidenced by PomBase (Lock et al., 2020), where Canto has been used by authors to curate ~25% of the S. pombe annotations from over 1000 publications are provided by publication authors literature, with the data-being made available within 24 hours of curation review and approval (https://curation.pombase.org/pombe/stats/annotation). With regards to our focus on manual curation, we recognize that great progress has been made with machine learning (ML) approaches in recent times. However, Wood, Sternberg & Lipshitz (2022) note that the data being curated from publications are "categorical, highly complex, and with hundreds of thousands of heterogeneous classes, often not explicitly labeled". There are no published examples of ML approaches outperforming an expert curator in accuracy, which is paramount in the medical field. However, curation by experts could provide a highly reliable corpus that could be used for training ML systems. Our aspiration is that ML and expert curators can collaborate in a virtuous cycle whereby expert curators continually review and refine the ML models, while the manual work of finding publications and entity recognition is handled by the ML system. Our future intentions are two-fold: firstly, a graph-based representation of the data will be enabled by integration with knowledge network generation tools, such as Knetminer (Hassani-Pak et al., 2021), where subgraphs of the knowledge graph could be embedded into each gene-centric page on the PHI-base 5 website. Secondly, within Future plans for PHI-Canto, we intend to include addressing the issues associated with maximizing the inherent value of the natural sequence variation between species strains, and the associated altered phenotypic outcomes observed at multiple scales, in different types of interactions and/or environments. PHI-base already contains information on

391

392

393

394

395

396

397

398

399

400

401

402

403

404

405

406

407

408

409

410

411

412

413

414

415

numerous species with multiple experimental strains, and natural sequence variation between strains can result in alterations at the genome level that affect the subsequently observed phenotypes. Strain-specific sequence variation is not captured in the reference proteomes stored by UniProt, even though accession numbers from these proteomes are often used in PHI-Canto. Currently, when a curator enters a gene with a taxonomic identifier below the species rank, PHI-Canto maps the identifier to the corresponding identifier at the species rank (thus removing any strain details from the organism name), and the curator specifies a strain to differentiate gene variants in naturally occurring strains. However, this does not change the taxonomic identifier linked to the UniProtKB accession number (nor its sequence), so the potential for inaccuracy remains. To mitigate this, the future plan is to record the strain-specific sequence of the gene using an accession number from a database from the International Nucleotide Sequence Database Collaboration (Arita, Karsch-Mizrachi, & Cochrane, 2021). The release of PHI-Canto to the community will occur gradually through various routes. Community curation will be promoted by working with journals to capture the publication data at source, at the point of manuscript acceptance. We will also target specific research communities (e.g., those working on a particular pathogen and/or research topic) by inviting authors to curate their own publications. Authors may contact us directly to request support while curating their publications in PHI-Canto. PHI-Canto, PHI-base and PHIPO were devised and built over the past seven years to serve the research needs of a specific international research community interested in exploring the wide diversity of common and species-specific mechanisms underlying pathogen attack and host defense in plant, animals, humans and other host organisms caused by fungi, protists and bacteria. However, it should be noted that the underlying developments to Canto's data model – especially the concept of annotating metagenotypes – could be of use to communities focused on different types of interspecies interactions. Possible future uses of the PHI-Canto schema could include insect-plant interactions (both beneficial and

417

418

419

420

421

422

423

424

425

426

427

428

429

430

431

432

433

434

435

436

437

438

439

440

441

442

detrimental), endosymbiotic relationships such as mycorrhiza—plant rhizosphere interactions, nodulating bacteria—plant rhizosphere interactions, fungi—fungi interactions, plant—plant interactions or bacteria—insect interactions, and non-pathogenic relationships in natural environments such as bulk soil, rhizosphere, phyllosphere, air, freshwater, estuarine water or seawater, and human—animal, animal—bird, human—insect, animal—insect, bird—insect interactions in various anatomical locations (e.g. gut, lung, and skin). The schema could also be extended to situations where phenotype—genotype relations have been established for predator—prey relationships or where there is competition in herbivore—herbivore, predator—predator or prey—prey relationships in the air, on land or in the water. Finally, the schema could be used to explore strain to strain interactions within a species when different biological properties have been noted. Customizing Canto to use other ontologies and controlled vocabularies is as simple as editing a configuration file, as shown in Source code 1.

#### Methods

#### Changes to the Canto data model and configuration

PHI-Canto stores its data in a series of relational databases using the SQLite database engine. A primary database stores data shared across all curation sessions, and each curation session also has its own database to store data related to a single publication (such as genes, genotypes, metagenotypes, etc.). PHI-Canto can export its data as a JSON file or more specialized formats, for example the GO Annotation File (GAF) format.

To implement PHI-Canto Sseveral new entities were added to the PHI-Canto's data model in order to support pathogen—host curation, as well as new configuration options (the new entities are illustrated in Figure 3 – figure supplement 1). These entities were 'strain',

'metagenotype' and 'metagenotype annotation'. The complete data model for PHI-Canto is illustrated in Figure 3 – figure supplements 2 and 3.

#### Pathogen and host roles

Genotype entities in PHI-Canto's data model were extended with an attribute indicating their status as a pathogen genotype or a host genotype. Genotypes inherit their status (as pathogen or host) from the organism, which in turn is classified as a pathogen or host based on a configuration file that contains the NCBI Taxonomy ID (taxid) (Schoch et al., 2020) of each host species in PHI-base. Only host taxids need to be specified since PHI-Canto defaults to classifying a species as a pathogen if its taxid is not found in the configuration file.

PHI-Canto also loads lists of pathogen and host species that specify the scientific name, taxid, and common name (if any) of each species. These species lists are used to specify which host species can be added as a component of the metagenotype in the absence of a specific studied gene, and to override the scientific name provided by UniProtKB in favor of the name used by the a scientific community studying the species (for example, to control whether the anamorph or teleomorph name of a fungal species is displayed in PHI-Canto user interface).

#### Metagenotype implementation

Metagenotypes were implemented by adding a 'metagenotype' entity to PHI-Canto's data model. The metagenotype is the composition of two genotype entities. We also <u>changed</u> <u>introduced new relations into</u> the data model to allow annotations to be related to metagenotypes (previously, only genes and genotypes could be related to annotations).

#### Strain implementation 490 491 Support for strain curation was implemented by adding a 'strain' entity to PHI-Canto's data 492 model. Strains are related to an organism entity and its related genotype entities. In the user 493 interface, PHI-Canto uses the taxid of the organism to filter an autocomplete system, such 494 that only the strains of the specified organism are suggested. The autocomplete system can 495 also use synonyms in the strain list to suggest a strain based on its synonymous names. 496 Unknown strains are represented by a preset value of 'Unknown strain'. Ontologies 497 498 PHIPO was developed using the Protégé ontology editor (Musen & Protégé Team, 2015). 499 PHIPO uses OBO namespaces to allow PHI-Canto to filter the terms in the ontology by 500 annotation type, ensuring that genotypes are annotated with single-species phenotypes and 501 metagenotypes with pathogen—host interaction phenotypes. 502 PHI-ECO was also developed using Protégé, starting from a list of experimental conditions 503 originally developed by PomBase. PHIDO was initially derived from a list of diseases already 504 curated in PHI-base and is now maintained as a flat file that is converted into an OBO file 505 using ROBOT (Jackson et al., 2019). Data availability 506 507 Pathogen—Host Interaction Phenotype Ontology: http://purl.obolibrary.org/obo/phipo.owl 508 PHI-base Experimental Conditions Ontology: https://github.com/PHI-base/phi-eco 509 PHIDO, the controlled vocabulary of disease names: https://github.com/PHI-base/phido

PHIPO Extension Ontology for gene-for-gene phenotypes: https://github.com/PHI-

510

511

base/phipo ext

| 512               | Location of species and strain lists used by PHI-Canto: <a href="https://github.com/PHI-base/data">https://github.com/PHI-base/data</a>                                                              |
|-------------------|----------------------------------------------------------------------------------------------------|
| 513               | PHI-Canto approved curation sessions (December 2022):                                                                                                    |
| 514               | https://doi.org/10.5281/zenodo.7428788                                                                                                    |
| 515               | Code availability                                                                                                    |
| 516               | PHI-Canto's source code is available on GitHub, at <a href="https://github.com/PHI-base/canto">https://github.com/PHI-base/canto</a> . PHI-                                                          |
| 517               | Canto is freely licensed under the GNU General Public License version 3, with no                                                                                                    |
| 518               | restrictions on copying, distributing, or modifying the code, for commercial use or otherwise,                                                                                                    |
| 519               | provided any derivative works are licensed under the same terms. PHI-base provides an                                                                                                    |
| 520               | online demo version of PHI-Canto at <a href="https://demo-canto.phi-base.org/">https://demo-canto.phi-base.org/</a> which can be used for                                                            |
| 521               | evaluating the tool. The demo version and the main version of PHI-Canto will remain freely                                                                                                    |
| 522               | available online for the foreseeable future.                                                                                                    |
| 523               | Canto's source code is available on GitHub, at <a href="https://github.com/pombase/canto">https://github.com/pombase/canto</a> . Canto is                                                            |
| 524               | also freely licensed under the GNU General Public License version 3.                                                                                                    |
| 525               | The source code for PHI-Canto's user documentation is available on GitHub, at                                                                                                    |
| 526               | https://github.com/PHI-base/canto-docs. The user documentation is licensed under the MIT                                                                                                    |
| 527               | license. The published format of the user documentation is available online at                                                                                                    |
| 528               | https://canto.phi-base.org/docs/index.                                                                                                    |
| 529               | The source code for PHIPO is available on GitHub under a Creative Commons Attribution                                                                                                    |
| 530               | 3.0 license, at <a href="https://github.com/PHI-base/phipo">https://github.com/PHI-base/phipo</a> .                                                                                                  |
| 531               | References                                                                                                    |
| 532<br>533<br>534 | Alliance of Genome Resources Consortium. (2020). Alliance of Genome Resources Portal: unified model organism research platform. <i>Nucleic Acids Res, 48</i> (D1), D650-D658. doi:10.1093/nar/gkz813 |

Arita, M., Karsch-Mizrachi, I., & Cochrane, G. (2021). The international nucleotide sequence
 database collaboration. *Nucleic Acids Res, 49*(D1), D121-D124.
 doi:10.1093/nar/gkaa967

- Ashburner, M., Ball, C. A., Blake, J. A., Botstein, D., Butler, H., Cherry, J. M., . . . Sherlock, G. (2000). Gene ontology: tool for the unification of biology. *Nat Genet, 25*(1), 25-29. doi:10.1038/75556
- Bebber, D. P., Ramotowski, M. A. T., & Gurr, S. J. (2013). Crop pests and pathogens move polewards in a warming world. *Nature Climate Change, 3*(11), 985-988. doi:10.1038/Nclimate1990
- Breen, S., Williams, S. J., Winterberg, B., Kobe, B., & Solomon, P. S. (2016). Wheat PR-1 proteins are targeted by necrotrophic pathogen effector proteins. *Plant J, 88*(1), 13-25. doi:10.1111/tpj.13228
- Brown, G. D., Denning, D. W., Gow, N. A., Levitz, S. M., Netea, M. G., & White, T. C. (2012). Hidden killers: human fungal infections. *Sci Transl Med, 4*(165), 165rv113. doi:10.1126/scitranslmed.3004404
- Chaloner, T. M., Gurr, S. J., & Bebber, D. P. (2021). Plant pathogen infection risk tracks global crop yields under climate change. *Nature Climate Change, 11*(8), 710-715+. doi:10.1038/s41558-021-01104-8
- Cook, N. M., Chng, S., Woodman, T. L., Warren, R., Oliver, R. P., & Saunders, D. G. (2021). High frequency of fungicide resistance-associated mutations in the wheat yellow rust pathogen *Puccinia striiformis* f. sp. *tritici. Pest Manag Sci, 77*(7), 3358-3371. doi:10.1002/ps.6380
- <u>Durinx, C., McEntyre, J., Appel, R., Apweiler, R., Barlow, M., Blomberg, N., . . . Valencia, A. (2016).</u> Identifying ELIXIR core data resources. *F1000Research 5*, 2422. doi 10.12688/f1000research.9656.1.
- Federhen, S., Clark, K., Barrett, T., Parkinson, H., Ostell, J., Kodama, Y., . . . Karsch-Mizrachi, I. (2014). Toward richer metadata for microbial sequences: replacing strain-level NCBI taxonomy taxids with BioProject, BioSample and Assembly records. Stand Genomic Sci, 9(3), 1275-1277. doi:10.4056/sigs.4851102
- Fisher, M. C., Hawkins, N. J., Sanglard, D., & Gurr, S. J. (2018). Worldwide emergence of resistance to antifungal drugs challenges human health and food security. *Science*, 360(6390), 739-742. doi:10.1126/science.aap7999
- Fisher, M. C., Henk, D. A., Briggs, C. J., Brownstein, J. S., Madoff, L. C., McCraw, S. L., & Gurr, S. J. (2012). Emerging fungal threats to animal, plant and ecosystem health. *Nature*, *484*(7393), 186-194. doi:10.1038/nature10947
- Fisher, M. C., Alastruey-Izquierdo, A., Berman J., Bicanic, T., Bignell, E. M., Bowyer, P., ... Verweij, P. E. (2022). Tackling the emerging threat of antifungal resistance to human health. *Nat Rev Microbiol*. 20(9):557-571. doi: 10.1038/s41579-022-00720-1.
- Flor, H. H. (1956). The complementary genic systems in Flax and Flax Rust. In M. Demerec (Ed.), *Advances in Genetics* (Vol. 8, pp. 29-54): Academic Press.
- Gene Ontology Consortium. (2021). The Gene Ontology resource: enriching a GOld mine. *Nucleic Acids Res, 49*(D1), D325-D334. doi:10.1093/nar/gkaa1113
- Giglio, M., Tauber, R., Nadendla, S., Munro, J., Olley, D., Ball, S., . . . Chibucos, M. C. (2019). ECO, the Evidence & Conclusion Ontology: community standard for evidence information. *Nucleic Acids Res, 47*(D1), D1186-D1194. doi:10.1093/nar/gky1036
- Hassani-Pak, K., Singh, A., Brandizi, M., Hearnshaw, J., Parsons, J. D., Amberkar, S., . . . . Rawlings, C. (2021). Knetminer: a comprehensive approach for supporting evidence-based gene discovery and complex trait analysis across species. *Plant Biotechnol J*, 19(8):1670-1678. doi: 10.1111/pbi.13583.
- Houterman, P. M., Ma, L., van Ooijen, G., de Vroomen, M. J., Cornelissen, B. J., Takken, F. L., & Rep, M. (2009). The effector protein Avr2 of the xylem-colonizing fungus Fusarium oxysporum activates the tomato resistance protein I-2 intracellularly. Plant J, 58(6), 970-978. doi:10.1111/j.1365-313X.2009.03838.x
- Huntley, R. P., Harris, M. A., Alam-Faruque, Y., Blake, J. A., Carbon, S., Dietze, H., . . . Mungall, C. J. (2014). A method for increasing expressivity of Gene Ontology

Formatted: Font: Not Italic

Formatted: Font: Italic

590 annotations using a compositional approach. *BMC Bioinformatics, 15*, 155. 591 doi:10.1186/1471-2105-15-155

- Huntley, R. P., Sawford, T., Mutowo-Meullenet, P., Shypitsyna, A., Bonilla, C., Martin, M. J., & O'Donovan, C. (2015). The GOA database: gene Ontology annotation updates for 2015. Nucleic Acids Res, 43(Database issue), D1057-1063. doi:10.1093/nar/gku1113
- International Society for Biocuration. (2018). Biocuration: distilling data into knowledge. *PLoS Biol*, *16*(4), e2002846. doi:10.1371/journal.pbio.2002846
- Jackson, R., Matentzoglu, N., Overton, J. A., Vita, R., Balhoff, J. P., Buttigieg, P. L., . . . Peters, B. (2021). OBO Foundry in 2021: operationalizing open data principles to evaluate ontologies. *Database (Oxford), 2021*. doi:10.1093/database/baab069
- Jackson, R. C., Balhoff, J. P., Douglass, E., Harris, N. L., Mungall, C. J., & Overton, J. A. (2019). ROBOT: a tool for automating ontology workflows. *BMC Bioinformatics*, 20(1), 407. doi:10.1186/s12859-019-3002-3
- Jones, J. D., & Dangl, J. L. (2006). The plant immune system. *Nature, 444*(7117), 323-329. doi:10.1038/nature05286
- Kanyuka, K., Igna, A. A., Solomon, P. S., & Oliver, R. P. (2022). The rise of necrotrophic effectors. *New Phytol*, 233(1), 11-14. doi:10.1111/nph.17811
- Lock, A., Harris, M. A., Rutherford, K., Hayles, J., & Wood, V. (2020). Community curation in PomBase: enabling fission yeast experts to provide detailed, standardized, sharable annotation from research publications. *Database (Oxford)*, 2020. doi: 10.1093/database/baaa028.
- Montecchi-Palazzi, L., Beavis, R., Binz, P. A., Chalkley, R. J., Cottrell, J., Creasy, D., . . . Garavelli, J. S. (2008). The PSI-MOD community standard for representation of protein modification data. *Nat Biotechnol*, *26*(8), 864-866. doi:10.1038/nbt0808-864
- Musen, M. A., & Protege Team. (2015). The Protege project: A look back and a look forward. *AI Matters*, 1(4), 4-12. doi:10.1145/2757001.2757003
- Oughtred, R., Rust, J., Chang, C., Breitkreutz, B. J., Stark, C., Willems, A., . . . Tyers, M. (2021). The BioGRID database: A comprehensive biomedical resource of curated protein, genetic, and chemical interactions. *Protein Sci, 30*(1), 187-200. doi:10.1002/pro.3978
- Rodriguez-Iglesias, A., Rodriguez-Gonzalez, A., Irvine, A. G., Sesma, A., Urban, M., Hammond-Kosack, K. E., & Wilkinson, M. D. (2016). Publishing FAIR data: an exemplar methodology utilizing PHI-base. Front Plant Sci, 7, 641. doi:10.3389/fpls.2016.00641
- Rutherford, K. M., Harris, M. A., Lock, A., Oliver, S. G., & Wood, V. (2014). Canto: an online tool for community literature curation. *Bioinformatics*, 30(12), 1791-1792. doi:10.1093/bioinformatics/btu103
- Schoch, C. L., Ciufo, S., Domrachev, M., Hotton, C. L., Kannan, S., Khovanskaya, R., . . . Karsch-Mizrachi, I. (2020). NCBI Taxonomy: a comprehensive update on curation, resources and tools. *Database (Oxford), 2020.* doi:10.1093/database/baaa062
- Scholthof, K. B. (2007). The disease triangle: pathogens, the environment and society. *Nat Rev Microbiol*, *5*(2), 152-156. doi:10.1038/nrmicro1596
- Shefchek, K. A., Harris, N. L., Gargano, M., Matentzoglu, N., Unni, D., Brush, M., . . . Osumi-Sutherland, D. (2020). The Monarch Initiative in 2019: an integrative data and analytic platform connecting phenotypes to genotypes across species. *Nucleic Acids Res, 48*(D1), D704-D715. doi:10.1093/nar/gkz997
- Smith, K. M., Machalaba, C. C., Seifman, R., Feferholtz, Y., & Karesh, W. B. (2019). Infectious disease and economics: The case for considering multi-sectoral impacts. *One Health*, 7, 100080. doi:10.1016/j.onehlt.2018.100080
- UniProt Consortium. (2021). UniProt: the universal protein knowledgebase in 2021. *Nucleic Acids Res, 49*(D1), D480-D489. doi:10.1093/nar/gkaa1100
- 641 Urban, M., Cuzick, A., Rutherford, K., Irvine, A., Pedro, H., Pant, R., . . . Hammond-Kosack, 643 K. E. (2017). PHI-base: a new interface and further additions for the multi-species

| 644 | pathogen-host interactions database. Nucleic Acids Res, 45(D1), D604-D610.                         |
|-----|----------------------------------------------------------------------------------------------------|
| 645 | doi:10.1093/nar/gkw1089                                                                            |
| 646 | Urban, M., Cuzick, A., Seager, J., Wood, V., Rutherford, K., Venkatesh, S. Y.,                     |
| 647 | Hammond-Kosack, K. E. (2020). PHI-base: the pathogen-host interactions database.                   |
| 648 | Nucleic Acids Res, 48(D1), D613-D620. doi:10.1093/nar/gkz904                                       |
| 649 | Urban, M., Cuzick, A., Seager, J., Wood, V., Rutherford, K., Venkatesh, S. Y.,                     |
| 650 | Hammond-Kosack, K. E. ( <del>2021</del> <u>2022</u> ). PHI-base in 2022: a multi-species phenotype |
| 651 | database for Pathogen-Host Interactions. Nucleic Acids Res. 50(D1), D837-D847.                     |
| 652 | doi:10.1093/nar/gkab1037                                                                           |
| 653 | Urban, M., Pant, R., Raghunath, A., Irvine, A. G., Pedro, H., & Hammond-Kosack, K. E.              |
| 654 | (2015). The Pathogen-Host Interactions database (PHI-base): additions and future                   |
| 655 | developments. Nucleic Acids Res, 43(Database issue), D645-655.                                     |
| 656 | doi:10.1093/nar/gku1165                                                                            |
| 657 | Wilkinson, M. D., Dumontier, M., Aalbersberg, I. J., Appleton, G., Axton, M., Baak, A.,            |
| 658 | Mons, B. (2016). The FAIR Guiding Principles for scientific data management and                    |
| 659 | stewardship. Sci Data, 3, 160018. doi:10.1038/sdata.2016.18                                        |
| 660 | Winnenburg, R., Baldwin, T. K., Urban, M., Rawlings, C., Kohler, J., & Hammond-Kosack, K.          |
| 661 | E. (2006). PHI-base: a new database for pathogen host interactions. <i>Nucleic Acids</i>           |
| 662 | <i>Res, 34</i> (Database issue), D459-464. doi:10.1093/nar/gkj047                                  |
| 663 | Wood, V., Sternberg, P. W., & Lipshitz, H. D. (2022). Making biological knowledge useful for       |
| 664 | humans and machines. Genetics, 220(4). doi:10.1093/genetics/iyac001                                |
| 665 | Yates, A. D., Allen, J., Amode, R. M., Azov, A. G., Barba, M., Becerra, A., Flicek, P.             |
| 666 | ( <del>2021</del> 2022). Ensembl Genomes 2022: an expanding genome resource for non-               |
| 667 | vertebrates. Nucleic Acids Res, 50(D1), D996-D1003. doi:10.1093/nar/gkab1007                       |
| 000 |                                                                                                    |
| 668 |                                                                                                    |
|     |                                                                                                    |

# Acknowledgements

We thank former the late post-doctoral PHI-base team member Dr Alistair Irvine for adding chemical entries to ChEBI. Dr Paul Kersey, formerly the non-vertebrate Ensembl team leader, is thanked for helpful discussions and ideas on community engagement. We thank Dr Midori Harris (formerly of the University of Cambridge, UK) for providing valuable input into the development of PHIPO based on her extensive knowledge of FYPO. Dr Pascale Gaudet (Swiss-Prot, Swiss Institute of Bioinformatics) is thanked for the generation and editing of GO terms involved in interspecies interactions. We also thank Drs Chris Stephens and Ana Machado-Wood (both formerly of Rothamsted Research) for completing the trial curation of articles into beta versions of PHI-Canto and providing invaluable feedback and suggestions for further improvements. We thank Dr Melina Velasquez (based at Rothamsted

Formatted: Font: Italic

Research) for preparing the PHI-Canto tutorial videos. The Molecular Connections team based in Bangalore India while developing the PHI-base 5 website, provided useful feedback on data interoperability between PHI-Canto and the new gene-centric version of PHI-base. **Funding** PHI-base is funded by the UK Biotechnology and Biological Sciences Research Council (BBSRC) Grants BB/S020020/1 and BB/S020098/1 and previously by the BBSRC National Capability Grant (2012-2017). Rothamsted authors M.U., and K.H.K. receive additional BBSRC grant-aided support as part of the Institute Strategic Programme (ISP) Designing Future Wheat Grant (BB/P016855/1) and Delivering Sustainable Wheat (DSW) (BB/X0113/1). In addition, author A.C. receives BBSRC ISP DSW (BB/X0113/1) support and authors A.C. and J.S. receive BBSRC ISP Growing Health (BB/X010953) support. This work was conducted using the Protégé resource, which is supported by grant GM10331601 from the National Institute of General Medical Sciences of the United States National Institutes of Health. Author's contributions various manuscript versions. AC, JS, MU and KHK prepared the figures and tables. AC and JS prepared the supplementary files. Corresponding authors Correspondence to kim.hammond-kosack@rothamsted.ac.uk or alayne.cuzick@rothamsted.ac.uk.

681

682

683

684

685 686

687

688

689

690

691

692

693

694 695

696

697

698

699

700 701

# TO3 Ethics declarations

## 704 Competing interests

705 The authors declare no competing interests.

706

# 707 Tables and Figures

713

714

715

716

717 718

719

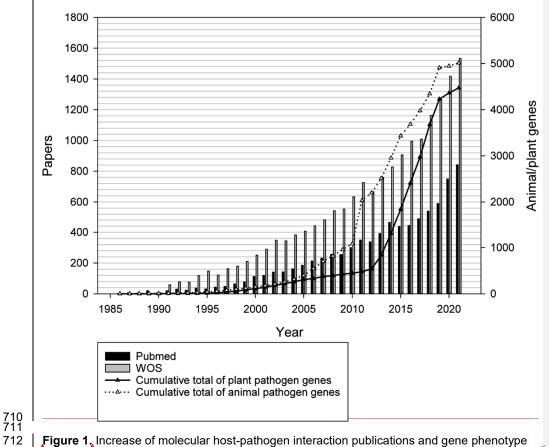

Figure 1. Increase of molecular host-pathogen interaction publications and gene phenotype information during the last 35 years curated in PHI-base. Grey bars show the number of publications in the Web of Science Core Collection database retrieved with search term "(fung\* or yeast) and (gene or factor) and (pathogenicity or virulen\* or avirulence gene\*)". Black vertical bars show the number of articles retrieved from PubMed (searching on title and abstract). Black and white triangles show the number of curated animal and plant pathogen genes, respectively.

Formatted: Font: 11 pt, Font color: Auto, English (U.K.)

Formatted: Font: 11 pt, Not Bold, Font color: Auto, English (U.K.)

Formatted: Font: 11 pt, Font color: Auto, English (U.K.)

Formatted: Font: 11 pt, Not Bold, Font color: Auto, English (U.K.)

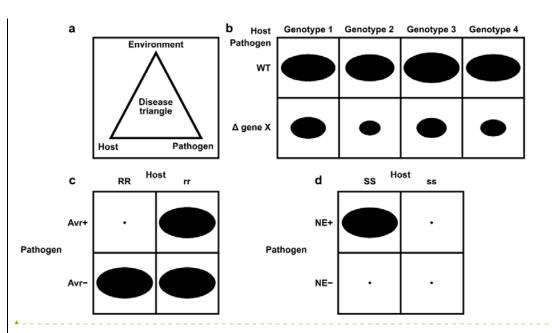

723

724

725

726

727

728

729

730

731

732

733

734

735

736

737

738 739

740

741

742 743

Figure 2. Schematic representation of pathogen—host interactions. (a) the disease triangle illustrates the requirement for the correct abiotic and biotic environmental conditions to ensure disease when an adapted pathogen encounters a suitable host; (b) a non gene-for-gene genetic relationship where compatible interactions result in disease on all host genotypes (depicted as genotypes 1-4), but the extent of disease formation is influenced to a greater or lesser extent by the presence or absence of a single pathogen virulence gene product X. In host genotypes 1 and 3, the pathogen gene product X is the least required for disease formation. The size of each black oval in each of the eight genetic interactions indicates the severity of the disease phenotype observed, with a larger oval indicating greater severity: (c) a gene-forgene genetic relationship. In this genetic system, considerable specificity is observed, which is based on the direct or indirect interaction of a pathogen avirulence (Avr) effector gene product with a host resistance (R) gene product to determine specific recognition (an incompatible interaction), which is typically observed in biotrophic interactions (Jones & Dangl, 2006)). In one scenario, the product of the Avr effector gene binds to the product of the R gene (a receptor) to activate host resistance mechanisms. In another scenario, the product of the Avr effector gene binds to an essential host target which is guarded by the product of the R gene (a receptor). Once Avr effector binding is detected, host resistance mechanisms are activated. The absence of the Avr effector product or the absence of the R gene product leads to susceptibility (a compatible interaction). The small black dot indicates no disease formation, and the large black oval indicates full disease formation, and (d) an inverse gene-for-gene genetic relationship. Again, considerable specificity is observed based on the interaction of a pathogen necrotrophic effector (NE) with a host susceptibility (S) target to determine specific recognition. The product of the pathogen NE gene binds to the product of the S gene (a receptor) to activate host susceptibility mechanisms.

Formatted: Font: 11 pt, Not Bold, Font color:

**Formatted:** Font: 11 pt, Not Bold, Font color: Auto, English (U.K.)

**Formatted:** Font: 11 pt, Font color: Auto, English (U.K.)

**Formatted:** Font: 11 pt, Not Bold, Font color: Auto, English (U.K.)

**Formatted:** Font: 11 pt, Font color: Auto, English (U.K.)

Formatted: Font: 11 pt

**Formatted:** Font: 11 pt, Not Bold, English (U.K.)

Formatted: Font: 11 pt

**Formatted:** Font: 11 pt, Not Bold, English (U.K.)

Formatted: Font: 11 pt

Formatted: Font: 11 pt, Not Bold, English

Formatted: Font: 11 pt

**Formatted:** Font: 11 pt, Font color: Auto, English (U.K.)

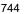

749

750

751

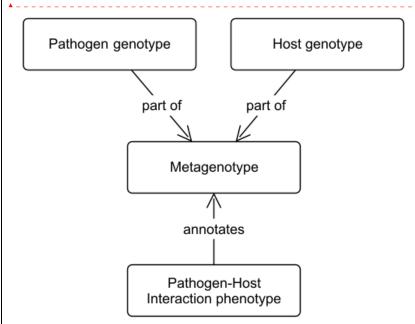

Figure 3. Conceptual model showing the relationship between metagenotypes, genotypes and annotations. The curator selects a pathogen genotype and a host genotype to combine into a metagenotype. The metagenotype can be annotated with pathogen—host interaction phenotypes from PHIPO (the Pathogen—Host Interaction Phenotype Ontology).

Formatted: Font: 11 pt, English (U.K.)

Formatted: Font: 11 pt

Formatted: Font: 11 pt, English (U.K.)

**Formatted:** Font: 11 pt, Not Bold, English (U.K.)

Formatted: Font: 11 pt

Formatted: Font: 11 pt, Font color: Auto,

English (U.K.)

Formatted: Font: 11 pt

Formatted: Font: 11 pt, Font color: Auto,

English (U.K.)

Formatted: Font: 11 pt
Formatted: Font: 11 pt

Formatted: Font: 11 pt, Bold

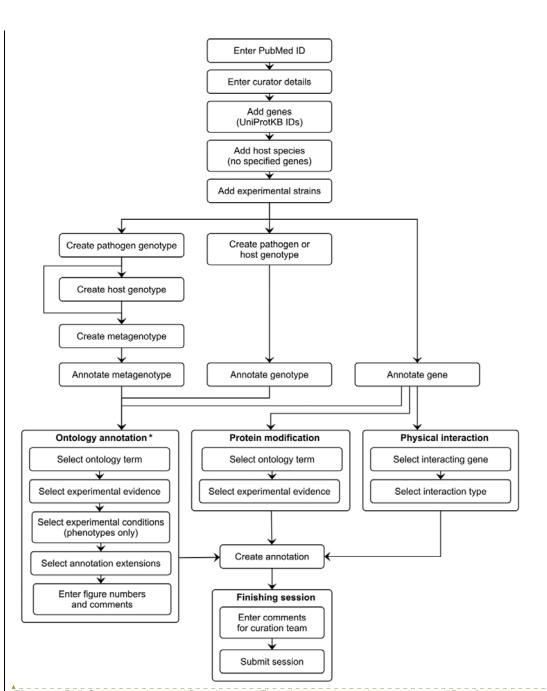

Figure 4, PHI-Canto curation workflow diagram. This diagram shows the curation workflow from the start of a curation session to its submission. The PubMed ID of the publication to be curated is entered and the title is automatically retrieved. The curator enters their name, email address and ORCID iD. On the species and genes page, the experimental pathogen and host genes are entered using UniProtKB accession numbers, and for experiments where a mutant pathogen genotype is assayed on a wild type host with no specified genes, there is the option to select the host species from an autocomplete menu. Information on the specific experimental strains used for each species is entered. After entering this initial information, the curator follows one of three distinct workflows depending on the biological feature the user wants to annotate (metagenotype, genotype or gene annotation type). Except for genes, biological features are created by composing less complex features: genotypes from alleles (generated in the pathogen or host

Formatted: Font: 11 pt, Bold

Formatted: Font: 11 pt, English (U.K.)

Formatted: Font: 11 pt, Not Bold, English

(U.K.)

Formatted: Font: 11 pt

genotype management pages), and metagenotypes from genotypes (generated in the metagenotype management page). Biological features are annotated with terms from a controlled vocabulary (usually an ontology), plus additional information that varies based on the annotation type. The curator has the option to generate further annotations after creating one, but this iterative process is not represented in the diagram for the sake of brevity. After all annotations have been made, the session is submitted into PHI-base version 5. \* Note that the 'Ontology annotation' group covers multiple annotation types, all of which annotate biological features with terms from an ontology or controlled vocabulary. These annotation types are described in Table 1.

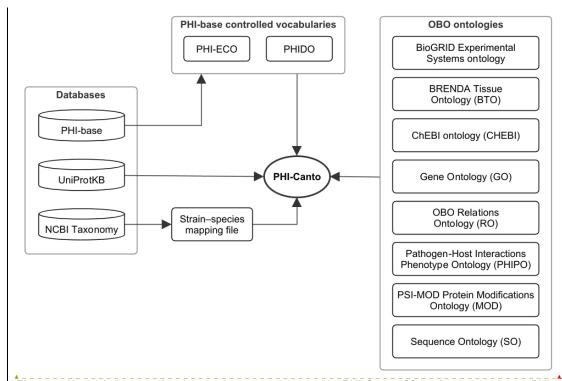

**Figure 5,** Network diagram showing the data resources used by PHI-Canto, Of the databases shown, PHI-base provides data (experimental conditions, and disease names and species strain names) used to create terms in the PHI-base controlled vocabularies; UniProtKB provides accession numbers for proteins that PHI-Canto uses to identify genes; and the NCBI Taxonomy database is used to generate a mapping file relating taxonomic identifiers lower than species rank to their nearest taxonomic identifiers at species rank. The OBO ontologies group contains ontologies in the OBO format that PHI-Canto uses for its annotation types. The parenthesized text after the ontology name indicates the term prefix for the ontology.

Formatted: Font: 11 pt, Not Bold, Font color:

**Formatted:** Font: 11 pt, Not Bold, Font color: Auto, English (U.K.)

Formatted: Font: 11 pt, English (U.K.)

Formatted: Font: 11 pt, Not Bold, English

Formatted: Font: 11 pt

Formatted: Font: 11 pt, Not Bold

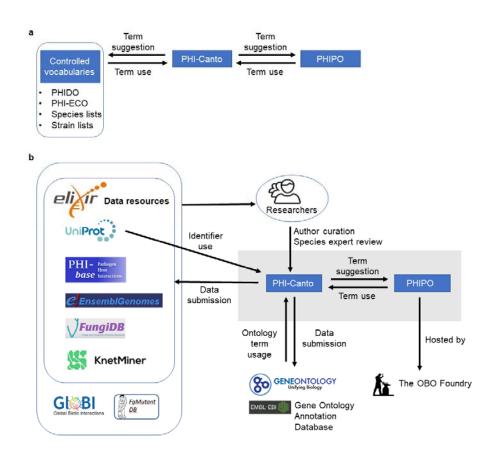

Figure 6. The interspecies curation framework and the interoperability of PHI-Canto. (a) The interspecies curation framework consists of three main components. Firstly, a curation tool called PHI-Canto (The Pathogen, Host Interaction Community Annotation Tool), secondly, a new species neutral phenotype ontology called PHIPO (the Pathogen, Host Interaction Phenotype Ontology), and thirdly, a selection of additional controlled vocabularies for disease names (PHIDO), experimental conditions (PHI-ECO), pathogen and host species, and natural strains associated with each species. The two-way arrows indicate that terms from the ontology and controlled vocabularies are used in curation with PHI-Canto, and that new terms required for curation may be suggested for inclusion within the ontology and controlled vocabularies. (b) The PHI-Canto and PHIPO content curation framework (grey box) uses persistent identifiers and cross-referenced information from UniProt, Ensembl Genomes and the Gene Ontology. PHIPO is made available at the OBO Foundry. Newly minted wild type gene annotations are suggested for inclusion into the Gene Ontology via the EBI Gene Ontology Annotation database. Data curated in PHI-Canto, following expert review, is then will be shared with ELIXIR data resources such as UniProtKB, Ensembl Genomes, FungiDB, and KnetMiner, and will be provided on request to other databases (FgMutantDB, GloBI). Researchers can look up curated information via the PHI-base web interface or can download the whole dataset from PHI-base for inclusion in their bioinformatics pipelines. Authors can submit data to PHI-base by curating their publications into PHI-Canto. The origin of data is indicated by directional arrows.

782 783

784

785

786

787

788

789

790

791

792

793

794

795

796

797

798

799

800

801

802

Formatted: Font: 11 pt, Not Bold

Formatted: Font: 11 pt

Formatted: Font: 11 pt, Not Bold

Formatted: Font: 11 pt

Formatted: Font: 11 pt, Not Bold

Formatted: Font: 11 pt

Formatted: Font: 11 pt

Formatted: Font: 11 pt, Font color: Auto, English (U.K.)

Formatted: Font: 11 pt

Formatted: Font: 11 pt, Font color: Auto, English (U.K.)

Formatted: Font: 11 pt

Formatted: Font: 11 pt

Formatted: Font: 11 pt, Not Bold

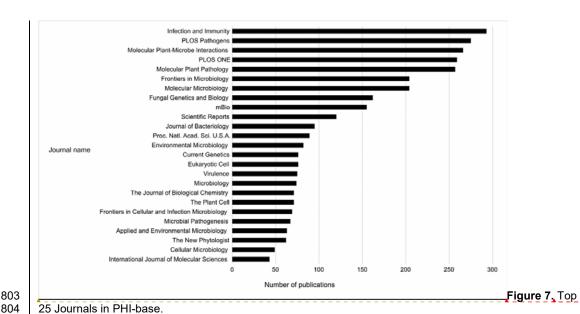

Formatted: Font: 11 pt, Bold Formatted: Font: 11 pt, Bold Formatted: Font: 11 pt

25 Journals in PHI-base.

805

806

807

808

809

810

Bar chart showing the top 25 journals by number of publications curated in PHI-base, as of version 4.13 (published 9 May 2022). Publication counts were generated by extracting every unique PubMed identifier (PMID) from PHI-base, then using the Entrez Programming Utilities (E-Utilities) to retrieve the journal name for each PMID, and finally summing the count of journal names. The total number of journals in version 4.13 of PHI-base was 291.

Formatted: No Spacing Formatted: Font: 11 pt

**Table 1.** Annotation types and annotation extensions in PHI-Canto, grouped by the biological feature being annotated. Annotation types and selected annotation extensions used in PHI-Canto.

| Annotation type                           | Annotation extensions <sup>1</sup>                                                 | Annotation value                                                                                                    |
|-------------------------------------------|------------------------------------------------------------------------------------|----------------------------------------------------------------------------------------------------|
| <u>Annotat</u>                            | ion types for the <i>gene</i> biologica                                            | I feature Gene annotation types <sup>2</sup>                                                                                        |
| Gene Ontology anno                        | otation                                                                            | Gene Ontology term                                                                                                    |
|                                           | with host species                                                                  | NCBI Taxonomy ID                                                                                                    |
|                                           | with symbiont species                                                              | NCBI Taxonomy ID                                                                                                    |
| Wild type expression                      | n                                                                                  | PomBase Gene Expression ontology term                                                                                               |
|                                           | during                                                                             | Gene Ontology biological process term <sup>3</sup>                                                                                  |
|                                           | in presence of                                                                     | Chemical entity (ChEBI ontology)                                                                                                    |
|                                           | tissue type                                                                        | BRENDA Tissue Ontology term                                                                                                    |
| Annotation                                | types for the genotype biologica                                                   | al feature Genotype annotation types                                                                                                |
| Single species phen<br>(Pathogen phenotyp | otype e and or Host phenotype) affected proteins assayed RNA                       | PHIPO term (single-species phenotype branch) UniProtKB accession number (one for each affected protein) UniProtKB accession number  |
|                                           | assayed protein                                                                    | UniProtKB accession number                                                                                                    |
|                                           | observed in organ                                                                  | BRENDA Tissue Ontology term 4                                                                                                    |
|                                           | penetrance<br>severity                                                             | Qualitative value (low, normal, high, complete or quantitative value (percentage) Qualitative value (low, normal, high, variable)   |
| Annotation types                          | for the metagenotype highogic                                                      | or quantitative value (percentage) al feature Metagenotype annotation types                                                         |
|                                           | raction phenotype or Gene-for-                                                     | PHIPO term (pathogen—host interaction phenotype branch)                                                                             |
| gene phenotype                            | affected proteins assayed protein                                                  | UniProtKB accession number (one for each affected protein) UniProtKB accession number                                               |
|                                           | assayed RNA                                                                        | UniProtKB accession number                                                                                                    |
|                                           | compared to control                                                                | Metagenotype <sup>5</sup>                                                                                                    |
|                                           | metagenotype extent of infectivity <sup>6</sup>                                    | PHIPO term                                                                                                    |
|                                           | gene-for-gene interaction <sup>7</sup>                                             | PHIPO Extension (PHIPO_EXT) ontology term                                                                                           |
|                                           | host tissue infected                                                               | BRENDA Tissue Ontology term                                                                                                    |
|                                           | inverse gene-for-gene interaction <sup>7</sup> outcome of interaction <sup>6</sup> | PHIPO Extension (PHIPO_EXT) ontology term PHIPO term                                                                                |
|                                           | penetrance                                                                         | Qualitative value (low, normal, high, complete                                                                                      |
| Disease name                              | severity                                                                           | or quantitative value (percentage) Qualitative value (low, normal, high) or quantitative value (percentage) PHIDO term <sup>8</sup> |
| Disease Hallie                            | host tissue infected                                                               | BRENDA Tissue Ontology term                                                                                                    |

PHI-Canto uses 44 annotation extension (AE) relations, of which 9 are unique to are shared with PomBase.
 Additional AEs shared with PomBase for the gene annotation types are available Restricted to GO:0022403, GO:0033554, GO:0072690, GO:0051707 and their Activation and their descendants.
 Restricted to BTO:0001489, BTO:0001494, BTO:0001461 and their descendants.
 Metagenotypes are selected from those already added to the curation session.
 AE only applies to pathogen—host interaction phenotypes.
 AE only applies to gene-for-gene phenotypes.
 Curated list of disease names. 35 are shared with PomBase.

Additional AEs shared with PomBase for the gene annotation types are available in Supplementary file 2.

Restricted to GO:0022403, GO:0033554, GO:0072690, GO:0051707 and their descendant terms.

<sup>&</sup>lt;sup>4</sup> Restricted to BTO:0001489, BTO:0001494, BTO:0001461 and their descendant terms.

Table 2. Publications selected for trial curation using PHI-Canto.

| Subject of publication                                                 | PMID                     | Publication title                                                                                                    | Genotype <sup>10</sup><br>annotated with        | Metagenotype <sup>11</sup> annotated with                   |
|------------------------------------------------------------------------|--------------------------|----------------------------------------------------------------------------------------------------|-------------------------------------------------|-------------------------------------------------------------|
| Bacteria-human interaction                                             | 28715477 <sup>1</sup>    | The RhIR quorum-sensing receptor controls <i>Pseudomonas aeruginosa</i> pathogenesis and biofilm development independently of its canonical homoserine                                                                                       | Pathogen phenotype                              | unaffected pathogenicity altered pathogenicity or virulence |
| Fungal_human interaction/novel antifungal target                       | 28720735 <sup>2</sup>    | lactone autoinducer.  A nonredundant phosphopantetheinyl transferase, PptA, is a novel antifungal target that directs secondary metabolite, siderophore, and lysine biosynthesis in Aspergillus fumigatus and is critical for pathogenicity. | Pathogen phenotype                              | unaffected pathogenicity altered pathogenicity or virulence |
| Secondary<br>metabolite clusters<br>required for<br>pathogen virulence | 30459352 <sup>2</sup>    | Phosphopantetheinyl transferase (Ppt)-<br>mediated biosynthesis of lysine, but not<br>siderophores or DHN melanin, is required<br>for virulence of <i>Zymoseptoria tritici</i> on<br>wheat.                                                  | Pathogen phenotype                              | unaffected pathogenicity altered pathogenicity or virulence |
| Early acting virulence proteins                                        | 29020037 <sup>2, 3</sup> | A conserved fungal glycosyltransferase facilitates pathogenesis of plants by enabling hyphal growth on solid surfaces.                                                                                                    | Pathogen phenotype                              | altered pathogenicity or virulence                          |
| Mutualism interaction                                                  | 16517760 4               | Reactive oxygen species play a role in<br>regulating a fungus-perennial ryegrass<br>mutualistic interaction                                                                                                    | Pathogen phenotype                              | mutualism                                                   |
| First host targets of pathogen effectors                               | 31804478 <sup>2, 5</sup> | An effector protein of the wheat stripe rust fungus targets chloroplasts and suppresses chloroplast function.                                                                                                    | N/A                                             | altered pathogenicity or virulence                          |
|                                                                        |                          |                                                                                                    |                                                 | a pathogen effector                                         |
| Receptor decoys                                                        | 30220500 5               | Suppression of plant immunity by fungal chitinase-like effectors.                                                                                                    | Pathogen phenotype                              | a pathogen effector                                         |
| R-Avr interactions                                                     | 20601497 6,7             | Activation of an Arabidopsis resistance protein is specified by the <i>in planta</i> association of its leucine-rich repeat domain with the cognate oomycete                                                                                 | Host phenotype                                  | a pathogen effector a gene-for-gene interaction             |
| Fungal toxins<br>required for<br>virulence on plants                   | 22241993 <sup>8</sup>    | effector.  The cysteine rich necrotrophic effector SnTox1 produced by <i>Stagonospora nodorum</i> triggers susceptibility of wheat lines harboring Snn1.                                                                                     | N/A                                             | a pathogen effector a gene-for-gene interaction (inverse)   |
| Resistance to<br>antifungal<br>chemistries                             | 22314539 <sup>9</sup>    | The T788G mutation in the cyp51C gene confers voriconazole resistance in Aspergillus flavus causing aspergillosis.                                                                                                    | Pathogen phenotype Pathogen chemistry phenotype | N/A                                                         |

Example of curating 'unaffected pathogenicity' available in Appendix 1.

Example of curating 'altered pathogenicity or virulence' available in Appendix 1 and Appendix 2.

Example of 'in vitro pathogen phenotype' available in Appendix 1.

Example of curating 'unutualism' available in Appendix 1.

Example of curating 'a pathogen effector' available in Appendix 1.

Example of curating 'a pathogen effector' available in Appendix 1.

Example of curating 'a pathogen effector' available in Appendix 1.

Example of curating 'a gene-for-gene interaction' available in Appendix 1.

Example of curating 'a gene-for-gene interaction' available in Appendix 1.

Example of curating 'a in inverse gene-for-gene interaction' available in Appendix 1.

Example of in vitro pathogen chemistry phenotype' available in Appendix 1.

Example of 'in vitro pathogen chemistry phenotype' available in Appendix 1.

Example of 'in vitro pathogen chemistry phenotype' available in Appendix 1.

Example of 'in vitro pathogen chemistry phenotype' available in Appendix 1.

Example of 'in vitro pathogen chemistry phenotype' available in Appendix 1.

Example of 'in vitro pathogen chemistry phenotype' available in Appendix 1.

Example of 'in vitro pathogen chemistry phenotype or a host phenotype. Genotypes are annotated with in vitro or in vivro pentotypes from PHIPO, using either the Pathogen-Host Interaction Phenotype' or 'Gene-for-Gene Phenotype' annotation type workflow.

 Table 3. Issues encountered whilst curating ten example publications with PHI-Canto.

| Curated feature                                      | Problem description                                                                                                    | Solution                                                                                                    | Context in PHI-Canto                                                                                                    | Example                                                                                                    |
|------------------------------------------------------|----------------------------------------------------------------------------------------------------|----------------------------------------------------------------------------------------------------|----------------------------------------------------------------------------------------------------|----------------------------------------------------------------------------------------------------|
| Species strain                                       | UniProtKB sequence information is commonly from a reference genome strain. This sequence may differ from the experimental strain curated in PHI-Canto.                                                                                                    | Develop a selectable list of strains for curators to assign to the genotype (and metagenotype).                                                                                                    | Strain selected after UniProtKB entry on gene entry page. Strain used within genotype creation.                            | URL <sup>1</sup> All phenotype annotation examples in Appendix 1 contain a 'strain name' withi the genotype / metagenotype. |
| Delivery<br>mechanism                                | Pathogen—host interaction experiments use a wide array of mechanisms to deliver the treatment of choice (to cells, tissues, and host and non-host species) which are required for experimental interpretation.                                                                                                    | Develop terms prefixed with 'delivery mechanism' in the Pathogen—Host Interaction Experimental Conditions Ontology (PHI-ECO).                                                                                                    | Selection of experimental conditions whilst making a phenotype annotation to a metagenotype.                               | URL <sup>2</sup> Examples in Appendix 1 PMID:2060149 PMID:31804478 and PMID:22241993.                                       |
| Physical interaction                                 | Physical interactions (i.e., protein–protein interactions) could only be annotated between proteins of the same species, so it was not possible to annotate interactions between a pathogen effector and its first host target.                                                                                                    | Adapt the 'Physical Interaction' annotation type to store gene and species information from two organisms (instead of one).                                                                                                    | Physical Interaction annotation type.                                                                                      | URL <sup>3</sup>                                                                                                    |
| Pathogen effector                                    | There was no available ontology term to describe a 'class' pathogen effector (a 'transferred entity from pathogen to host'), because effectors have heterogeneous functions (specific enzyme inhibitors, modulating host immune responses, and targeting host gene-silencing mechanisms). Effector is not a phenotype, and so did not fit into the Pathogen—Host Interaction Phenotype Ontology (PHIPO). | Develop new Gene Ontology (GO) biological process terms (and children), to group 'effector-mediated' processes.                                                                                                    | GO Biological Process annotation on a pathogen gene.                                                                       | URL <sup>4</sup><br>Example in Appendix 1 PMID:31804478                                                                     |
| Wild type control phenotypes                         | Natural sequence variation between strains of both<br>pathogen and host organisms can alter the phenotypic<br>outcome within an interaction. The wild type metagenotype<br>phenotype needs to be curated so that the phenotype of an<br>altered metagenotype is informative.                                                                                                    | Allow creation of metagenotypes containing wild<br>type genes. Develop a new annotation extension<br>(AE) property 'compared to control', used in<br>annotation of altered metagenotypes.                                                  | Annotation of phenotypes and AEs to metagenotypes (using the 'PHI phenotype' or 'Gene for Gene phenotype' annotation type. | URL <sup>5</sup><br>Examples in Appendix 1 PMID:2871547<br>PMID:16517760, PMID:29020037,<br>PMID:20601497, PMID:22241993.   |
| Chemistry                                            | How to record chemicals for resistance or sensitivity phenotypes.                                                                                                    | Follow PomBase model to pre-compose PHIPO terms to include chemical names from the ChEBI ontology.                                                                                                    | Annotation of phenotypes to single species genotypes.                                                                      | URL <sup>4</sup><br>Example in Appendix 1 PMID:22314539                                                                     |
| Gene for gene interactions                           | Complex gene-for-gene interactions within plant pathogen—<br>host interactions required additional detail to describe the<br>function of the pathogen and host genes within the<br>metagenotype (including the specified strains).                                                                                                    | Develop the additional metagenotype curation type 'Gene for Gene Phenotype'. Develop two new AEs, 'gene_for_geneinteraction' and 'inverse gene_for_geneinteraction', using PHIPO_EXT terms describing three components of the interaction. | Annotation of phenotypes and AEs to metagenotypes using the 'Gene for Gene Phenotype' annotation type.                     | URL <sup>4</sup> Examples in Appendix 1 PMID:2060149 and PMID:22241993.                                                     |
| Nine high-level<br>legacy terms (from<br>PHI-base 4) | PHI-base should incorporate legacy data from PHI-base 4 into new PHI-base 5 gene-centric pages.                                                                                                    | Maintain the nine high level terms as 'tags' within the new PHI-base 5 user interface. Develop mapping methods to enable this.  al status of the pathogen gene and ii g strains, URL <sup>2</sup> https://canto.phi-base                   | Three locations described in Supplementary file 3.                                                                         | Urban et al., 2015 NAR (PMID:2541434                                                                                        |

Namely, i) the compatibility of the interaction ii) the functional status of the pathogen gene and iii) the functional status of the host gene.

URL¹ https://canto.phi-base.org/docs/getting\_started#adding\_strains\_URL² https://canto.phi-base.org/docs/phipo\_annotation#experimental\_conditions\_URL³ https://canto.phi-base.org/docs/physical\_interaction\_annotation,

URL⁴ https://canto.phi-base.org/docs/phipo\_annotation#pathogen\_host\_interaction\_phenotypes\_URL⁵ https://canto.phi-

base.org/docs/genotypes#metagenotype management

Data source

850

851

852

853

854 855

856 857

858 859

860

861 862

863 864 Data type

|   | Data type                           | Data Source                                                   |
|---|-------------------------------------|---------------------------------------------------------------|
|   | Metadata                            |                                                               |
|   | Entry Summary <sup>1</sup>          | UniProtKB <sup>2</sup>                                        |
|   | Pathogen species                    | NCBI Taxonomy <sup>2</sup>                                    |
|   | Pathogen strain                     | PHI-base strain list                                          |
|   | Host species                        | NCBI Taxonomy <sup>2</sup>                                    |
|   | Host strain                         | PHI-base strain list                                          |
|   | Publication                         | PubMed <sup>2</sup>                                           |
|   | Phenotype annotation sections       |                                                               |
| 1 | Pathogen—Host Interaction Phenotype | PHIPO <sup>3</sup> pathogen—host interaction phenotype branch |
|   | Gene-for-Gene Phenotype             | PHIPO pathogen—host interaction phenotype branch              |
|   | Pathogen Phenotype                  | PHIPO single species phenotype branch                         |
|   | Host Phenotype                      | PHIPO single species phenotype branch                         |
|   | Other annotation sections           |                                                               |
|   | Disease name                        | PHIDO                                                         |
|   | GO Molecular Function               | GO <sup>4</sup>                                               |
|   | GO Biological Process               | GO                                                            |
|   | GO Cellular Component               | GO                                                            |
|   | Wild type RNA level                 | FYPO_EXT 5                                                    |
|   | Wild type Protein level             | FYPO_EXT                                                      |
|   | Physical Interaction                | BioGRID <sup>6</sup>                                          |
|   | Protein Modification                | PSI-MOD <sup>/</sup>                                          |

<sup>1</sup> The Entry Summary section includes information on which gene is being displayed in the gene-centric results page. The UniProtKB accession number is used to automatically retrieve the name and function of the protein, plus any cross-referenced identifiers from Ensembl Genomes and NCBI GenBank. The section also displays the PHI-base 5 gene identifier (PHIG) and any of the high-level terms (Supplementary file 3) annotated to the gene.

Data from UniProtKB, NCBI Taxonomy and PubMed are automatically retrieved, while all other data are manually curated.

- <sup>3</sup> PHIPO is the Pathogen\_-Host Interaction Phenotype Ontology.
- <sup>4</sup> GO is the Gene Ontology.
- <sup>5</sup> FYPO\_EXT is the Fission Yeast Phenotype Ontology Extension.
- <sup>6</sup> BioGRID is the Biological General Repository for Interaction Datasets.
- <sup>7</sup> PSI-MOD is the Human Proteome Organization (HUPO) Proteomics Standards Initiative (PSI) Protein Modifications Ontology.

### Figure supplements

Figure 3 – figure supplement 1. Canto entity relationship modeldiagram.

Simplified UML class diagram showing the relations between entities (things of interest) in a Canto curation session. The numbers on the connecting lines represent the cardinality of the relation, meaning how many of one entity can be related to another entity: 0..n means 'zero or more'; 1..n means 'one or more'. Lines with a hollow arrowhead indicate that the target entity (at the head of the arrow) is a generalization of the source entity (at the tail of the arrow). Boxes outlined in bold indicate new entities which were added to support curation in PHI-Canto.

Figure 3 – figure supplement 2. Entity—relationship model for the main Canto database. This database stores data that is shared across all curation sessions. Database tables are represented as boxes, and arrows between boxes indicate a connection between tables. The table and property names contain numerous abbreviations, which are expanded as follows: curs: curation session, pub: publication, db: database, xref: cross-reference, cv: controlled vocabulary.

Figure 3 – figure supplement 3. Entity–relationship model for a Canto curation session database.

This database stores data that is unique to a curation session. Database tables are represented as boxes, and arrows between boxes indicate a connection between tables. The 'pub' table stands for 'publication'.

Figure 4 – figure supplement 1. Alternative curation step workflow.

The flow diagram represents the PHI-Canto curation process from beginning to end in 5 steps. 

This diagram is an alternative representation to the image depicted in Figure 4. During step 2 of the workflow, the curator chooses either the gene annotation or genotype / metagenotype annotation process. Multiple annotations can be made using both annotation processes which can then be submitted for review.

Figure 4 — figure supplement 2. What you need to curate a publication into PHI-Canto.

- Figure 4 figure supplement 3. Instructions on how to look up a UniProtKB ID.
- **Figure 5 figure supplement 1**. Resources relied upon by PHI-Canto.

### 898 | Supplementary files

- 899 Supplementary file 1. Mapping display name to relation name for Annotation Extensions in
- 900 PHI-Canto.
- 901 | Supplementary file 2. PomBase annotation extensions also used in PHI-Canto.
- **Supplementary file 3.** PHI-base nine high level term mapping to PHI-Canto.
- 903 Supplementary file 4. PHI-Canto species and strain lists for pathogens and hosts.
- 904 Supplementary file 5. Mapping between strains in PHI-base and PHI-Canto.

## Source code

905

Source code 1. Main configuration file for PHI-Canto.
 This is the main configuration file for PHI-Canto. Much of the configuration is inherited from Canto, the original curation application from which PHI-Canto is derived. Lines containing custom configuration for PHI-Canto have been indicated with comments.

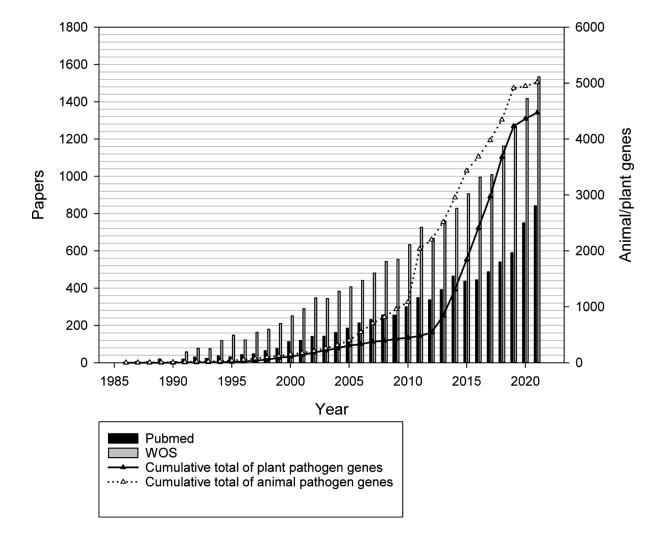

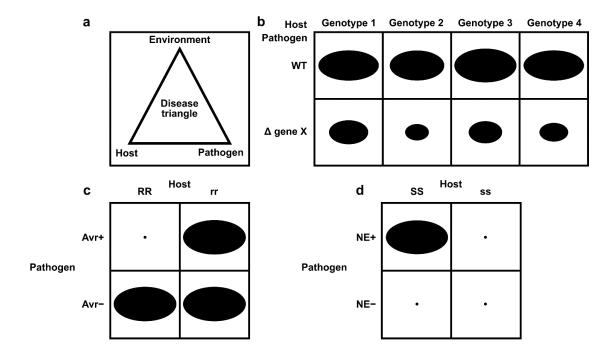

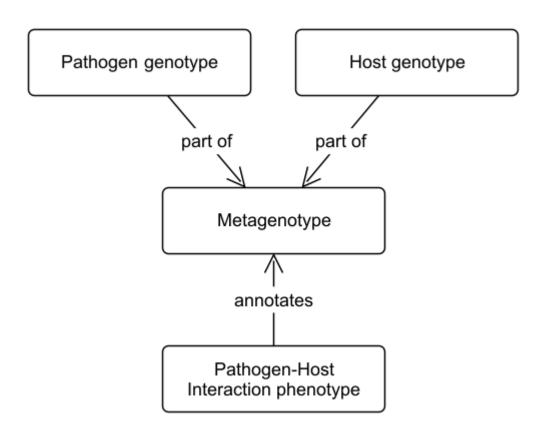

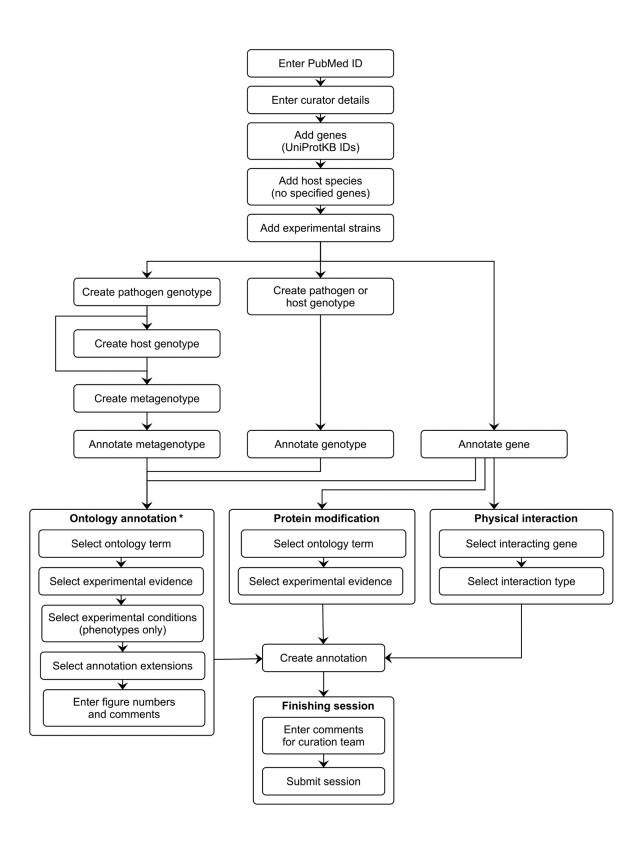

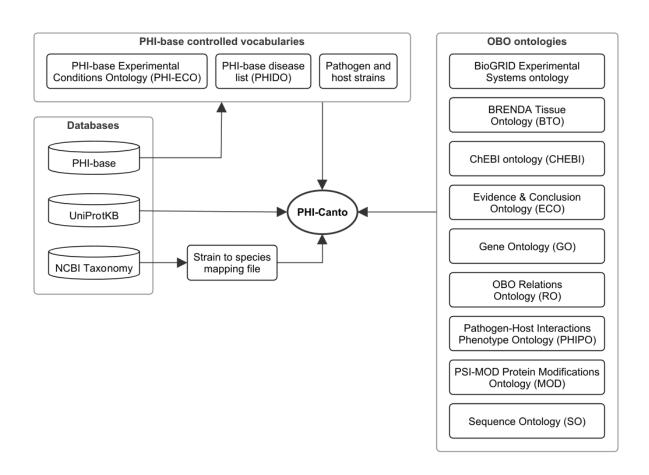

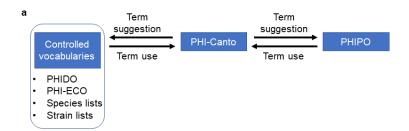

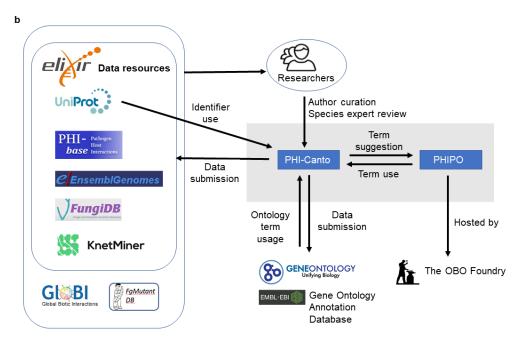

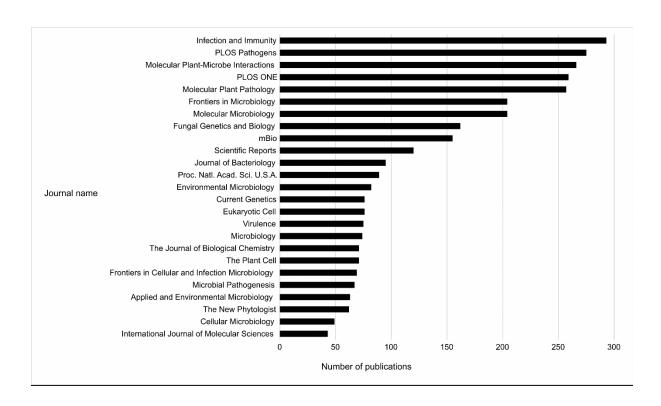

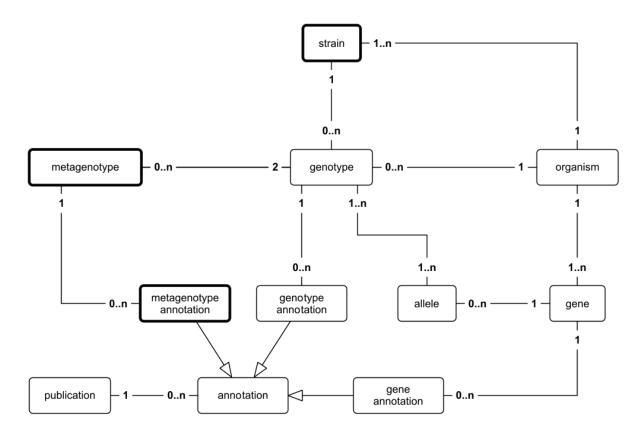

Figure 3 – figure supplement 1. Canto entity relationship model.

Simplified UML class diagram showing the relations between entities (things of interest) in a Canto curation session. The numbers on the connecting lines represent the cardinality of the relation, meaning how many of one entity can be related to another entity: 0..n means 'zero or more'; 1..n means 'one or more'. Lines with a hollow arrowhead indicate that the target entity (at the head of the arrow) is a generalization of the source entity (at the tail of the arrow). Boxes outlined in bold indicate new entities which were added to support curation in PHI-Canto.

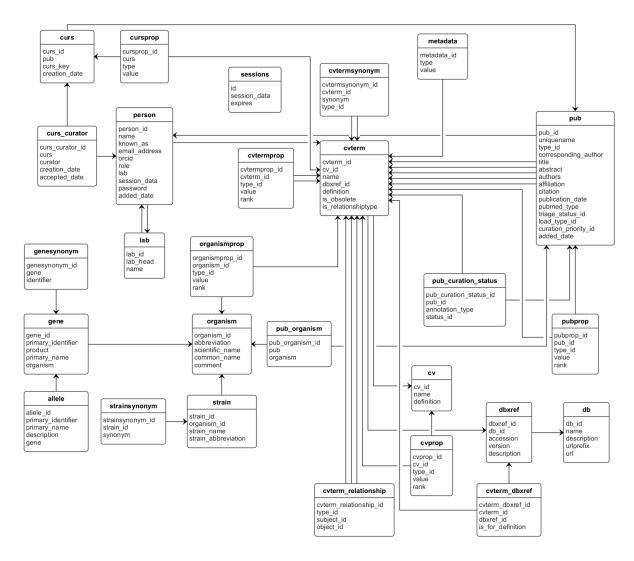

Figure 3 – figure supplement 2. Entity—relationship model for the main Canto database.

This database stores data that is shared across all curation sessions. Database tables are represented as boxes, and arrows between boxes indicate a connection between tables. The table and property names contain numerous abbreviations, which are expanded as follows: curs: curation session, pub: publication, db: database, xref: cross-reference, cv: controlled vocabulary.

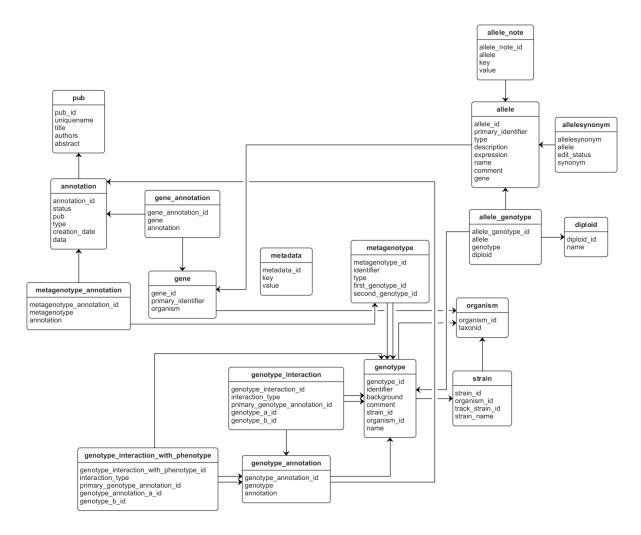

**Figure 3 – figure supplement 3**. Entity–relationship model for a Canto curation session database.

This database stores data that is unique to a curation session. Database tables are represented as boxes, and arrows between boxes indicate a connection between tables. The 'pub' table stands for 'publication'.

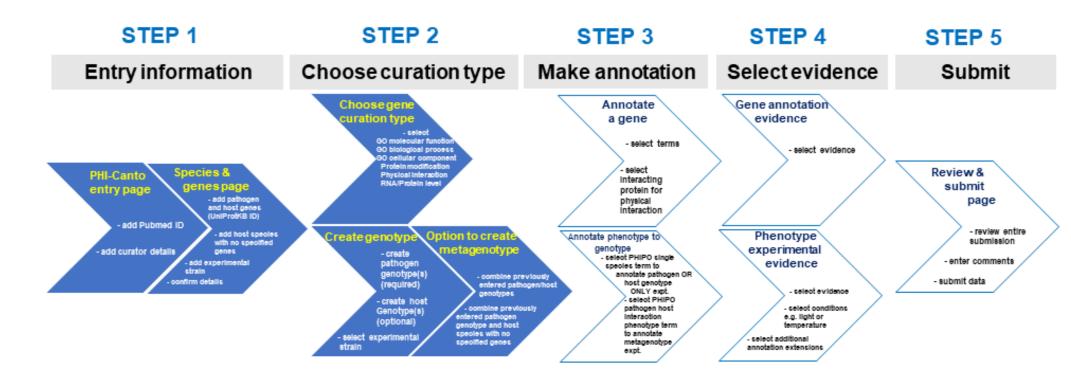

Figure 4 – figure supplement 1. Alternative curation step workflow.

The flow diagram represents the PHI-Canto curation process from beginning to end in 5 steps. This diagram is an alternative representation to the image depicted in Figure 4. During step 2 of the workflow, the curator chooses either the gene annotation or genotype / metagenotype annotation process. Multiple annotations can be made using both annotation processes which can then be submitted for review.

#### **Figure 4 – figure supplement 2.** What you need to curate a publication into PHI-Canto.

- 1. The PubMed ID of the peer-reviewed publication.
- Your email address, so we can contact you regarding your curation session.
   UniProtKB accession numbers for the pathogen and host gene products studied within the publication.
- 4. The binomial names of the pathogen and host species studied within the publication.
- 5. Details of the experimental strains used within the publication.

#### **Figure 4 – figure supplement 3.** Instructions on how to look up a UniProtKB ID.

UniProtKB is divided into two sources: UniProtKB/Swiss-Prot, which contains manually annotated entries; and UniProtKB/TrEMBL, which contains unreviewed entries that are automatically annotated by prediction systems. PHI-Canto permits annotations on entries from either source, although UniProtKB/Swiss-Prot entries are preferred (owing to their higher quality).

#### Finding genes in UniProtKB

PHI-Canto uses UniProt Knowledgebase (UniProtKB) gene accession numbers to disambiguate genes/proteins. This is to ensure that we are talking about the correct gene product – especially as the same names are sometimes used for different proteins – and to standardize entries, because not all strains are in UniProt.

1. **Identify the reference proteome** (we use the designated reference proteome to integrate different strain information at the gene level in PHI-base). In PHI-Canto you will be able to specify the strain you used.

Look up the reference proteome for your organism using the species name (https://www.uniprot.org/help/reference\_proteome).

If there is no reference proteome use the strain studied.

2. **Identify the gene of interest** in the reference proteome:

Start from the UniProt homepage (<a href="https://www.uniprot.org">https://www.uniprot.org</a>), then perform any of the following steps:

Search for the author assigned gene name/primary name (e.g., Tri5) or synonyms, plus species name (e.g., Fusarium graminearum).

OR

If the gene does not have a 'given name' but a locus ID is provided, search using the locus\_id (e.g., FGRRES\_03537) plus species name (e.g., *Fusarium graminearum*). If the entry identifier used is not the reference strain, copy the protein sequence and go to the BLAST step below.

OR

Search on a protein description (e.g., **Trichodiene synthase**)

OR

Obtain the protein sequence for your gene of interest and BLAST against UniprotKB (<a href="https://www.uniprot.org/blast/">https://www.uniprot.org/blast/</a>) with your protein sequence.

**Note:** If there are multiple entries for your gene product from the reference strain, please select the 'Reviewed entry'. Use the left-hand filter for 'Reviewed entries'.

OR

If the gene cannot be located in UniProt, contact the authors, UniProt, or PHI-base for help locating the canonical database entry.

3. Add the entry into PHI-Canto. Once the entry of interest is located, select the entry accession number (also called 'Entry') from column 1 of the results table, and use this to retrieve the entry into PHI-Canto on the gene entry page. Caution: Do not confuse the 'Entry' column with the 'Entry name' column. PHI-Canto uses the accession number to retrieve details (such as the gene name, gene product, and organism). If PHI-Canto is unable to find your entry, check for typos (e.g., 0 for O), ensure you are using the 'entry' not 'entry name', and check that your accession is from UniProtKB, not UniParc.

Figure 5 – figure supplement 1. Resources relied upon by PHI-Canto.

| Category                               | Resource                                                             | URL                                                                                                | Description of use                                                           |
|----------------------------------------|----------------------------------------------------------------------|----------------------------------------------------------------------------------------------------|------------------------------------------------------------------------------|
| Databases                              | PHI-base                                                             | http://www.phi-base.org/                                                                           | To display Pathogen-<br>Host Interaction<br>annotation data.                 |
|                                        | UniProtKB                                                            | https://www.uniprot.org/uniprot/                                                                   | To identify the gene product under annotation.                               |
|                                        | NCBI Taxonomy                                                        | https://www.ncbi.nlm.nih.gov/taxonomy                                                              | To identify the species of the organism being annotated.                     |
| PHI-base<br>controlled<br>vocabularies | PHIDO                                                                | https://raw.githubusercontent.com/PHI-base/phido/master/phido.obo                                  | To annotate wild type metagenotypes with the 'disease caused'.               |
|                                        | Pathogen Host<br>Interactions<br>Experimental<br>Conditions Ontology | https://raw.githubusercontent.com/PHI-base/phi-eco/master/phi-eco.obo                              | To annotate experimental conditions on phenotype annotations.                |
| OBO ontologies                         | BioGrid                                                              | https://raw.githubusercontent.com/BioGRID/BioGRID-Ontologies/master/BioGRIDExperimentalSystems.obo | To annotate physical interactions.                                           |
|                                        | BRENDA Tissue<br>Ontology                                            | http://purl.obolibrary.org/obo/bto.obo                                                             | To annotate the extension 'infected tissue'.                                 |
|                                        | ChEBI ontology                                                       | http://purl.obolibrary.org/obo/chebi.obo                                                           | To annotate extensions for Gene Ontology and RNA level annotations.          |
|                                        | Gene Ontology                                                        | http://purl.obolibrary.org/obo/go/go-basic.obo                                                     | To annotate gene products.                                                   |
|                                        | Pathogen-Host<br>Interactions<br>Phenotype Ontology                  | http://purl.obolibrary.org/obo/phipo.obo                                                           | To annotate genotypes with the observed pathogen host interaction phenotype. |
|                                        | PSI-Mod Mass<br>Modifications<br>Ontology                            | http://purl.obolibrary.org/obo/mod.obo                                                             | To annotate protein chemical modifications.                                  |
|                                        | Relations Ontology                                                   | http://purl.obolibrary.org/obo/ro.obo                                                              | Contains essential relations for OBO ontologies; needed to initialize Canto. |
|                                        | Sequence Ontology                                                    | http://purl.obolibrary.org/obo/so.obo                                                              | To annotate extensions for Gene Ontology annotations.                        |

- 1 **Appendix 1.** How to use Annotation Extensions.
- 2 This file provides information on Annotation Extensions (AE) and how to use them in PHI-
- 3 Canto to curate a standard selection of experiments (Table 2). The first section provides four
- 4 examples of using AEs for curating metagenotypes with pathogen-host interaction
- 5 phenotypes. The second section provides examples of curating metagenotypes using the
- 6 gene-for-gene phenotype workflow, including using the AEs for gene-for-gene interactions
- 7 and inverse gene-for-gene interactions. The third section of this file illustrates three
- 8 examples of using AEs for curating single species phenotypes.
- 9 Further information on how to use PHI-Canto to make annotations can be found in PHI-
- 10 Canto's user documentation, available at https://canto.phi-base.org/docs/index.
- 11 Contents:

15

16

17

18

19

20

21

22 23

24

25

26 27

28

29 30

31

32

33

34

35

36

37

38 39

- SECTION 1: Annotation Extensions for curating pathogen-host interaction phenotypes on metagenotypes
  - Section 1A: If you have a metagenotype phenotype recording 'unaffected pathogenicity' (corresponds to footnote 1 in Table 2)
  - Section 1B: If you have a metagenotype phenotype recording 'altered pathogenicity or virulence' (corresponds to footnote 2 in Table 2)
  - Section 1C: If you have a metagenotype phenotype recording 'mutualism' (corresponds to footnote 4 in Table 2)
  - Section 1D: If you have a metagenotype phenotype recording 'a pathogen effector' (corresponds to footnote 5 in Table 2)

SECTION 2: Annotation Extensions for curating gene-for-gene phenotypes on metagenotypes

- Section 2A: If you have a metagenotype phenotype recording 'a gene-for-gene interaction' (corresponds to footnote 6 in Table 2)
- Section 2B: If you have a metagenotype phenotype recording 'an inverse gene-forgene interaction' (corresponds to footnote 8 in Table 2)

SECTION 3: Annotation Extensions for curating single species phenotypes (pathogen phenotypes or host phenotypes)

- Section 3A: Example of an in vitro pathogen phenotype (corresponds to footnote 3 in Table 2)
- Section 3B: Example of an in vitro pathogen chemistry phenotype (corresponds to footnote 9 in Table 2)
- Section 3C: Example of an in vivo host phenotype (corresponds to footnote 7 in Table 2)

- 41 SECTION 1: Annotation Extensions for curating pathogen-host
- 42 interaction phenotypes on metagenotypes
- When creating and annotating metagenotypes, it is advisable to also create and annotate a
- 44 wild type control metagenotype where possible. This enables a better understanding of
- 45 annotations made to altered metagenotypes.
- 46 (Note: it is also possible to use several of the AEs in the table documenting single species
- 47 phenotype AEs, e.g. penetrance and affected protein)
- 48 Section 1A: If you have a metagenotype phenotype recording 'unaffected
- 49 pathogenicity' (corresponds to footnote 1 in Table 2)
- 50 Appendix 1 table 1 Annotation Extensions (AE) summary for 'unaffected

51 pathogenicity'

| AE name                | Cardinality | Available terms             |
|------------------------|-------------|-----------------------------|
| compared to control    | 0, 1        | Metagenotype identifier     |
| genotype               |             |                             |
| extent of infectivity  | 0, 1        | 'unaffected pathogenicity'  |
| host tissue affected   | 0, <i>n</i> | BRENDA Tissue Ontology term |
| outcome of interaction | 0, 1        | 'disease present', 'disease |
|                        |             | absent'                     |

- 52 Example publication: The RhIR quorum-sensing receptor controls Pseudomonas aeruginosa
- 53 pathogenesis and biofilm development independently of its canonical homoserine lactone
- 54 autoinducer. (<u>PMID:28715477</u>)
- 55 Appendix 1 figure 1 Pathogen-host interaction phenotype for 'unaffected
- 56 pathogenicity'
- 57 Control metagenotype

| Pathogen genotype                          | Host genotype                   | Term ID +     | Term name                                  | Evidence code +   | Conditions  | Figure + | Annotation extension •                                                                        |
|--------------------------------------------|---------------------------------|---------------|--------------------------------------------|-------------------|-------------|----------|-----------------------------------------------------------------------------------------------|
| rhll+[WT level]<br>P. aeruginosa<br>(PA14) | wild type<br>C. elegans<br>(N2) | PHIPO:0001069 | death of host<br>organism with<br>pathogen | Cell growth assay | agar plates |          | infects_tissue whole body ,<br>has_penetrance 50% ,<br>interaction_outcome disease<br>present |

#### Altered metagenotype

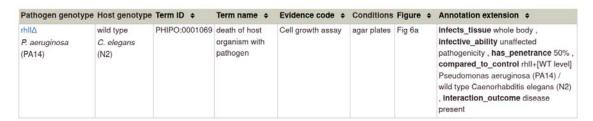

- Note: Phenotype annotations use evidence codes modeled on the Evidence & Conclusion
- 62 Ontology (ECO). Evidence code 'Cell growth assay' corresponds to 'cell growth assay
- 63 evidence' (ECO:0001563).

60

- 65 Section 1B: If you have a metagenotype phenotype recording 'altered
- pathogenicity or virulence' (corresponds to footnote 2 in Table 2)
- 67 Appendix 1 table 2 Annotation Extensions (AE) summary for 'altered pathogenicity 68 or virulence'

| AE name                | Cardinality | Available terms          |
|------------------------|-------------|--------------------------|
| compared to control    | 0, 1        | Metagenotype identifier  |
| genotype               |             |                          |
| extent of infectivity  | 0, 1        | 'loss of pathogenicity', |
|                        |             | 'reduced virulence',     |
|                        |             | 'increased virulence'    |
| host tissue affected   | 0, <i>n</i> | BRENDA Tissue            |
|                        |             | Ontology term            |
| outcome of interaction | 0, 1        | 'disease present',       |
|                        |             | 'disease absent'         |

- 69 Example publication: A conserved fungal glycosyltransferase facilitates pathogenesis of
- 70 plants by enabling hyphal growth on solid surfaces (PMID:29020037)
- A training video is available for the curation of this publication at
- 72 https://youtu.be/44XGoi6ljqk?t=1738
- 73 Appendix 1 figure 2 Pathogen-host interaction phenotype for 'altered pathogenicity
- 74 or virulence'

78

75 Control metagenotype

| Pathogen genotype                        | Host genotype                      | Term ID ♦     | Term name +                                            | Evidence code +                                   | Conditions | Figure +  | Annotation extension +                                          |
|------------------------------------------|------------------------------------|---------------|--------------------------------------------------------|---------------------------------------------------|------------|-----------|-----------------------------------------------------------------|
| GT2+[WT level]<br>Z. tritici<br>(IPO323) | wild type T. aestivum (cv. Riband) | PHIPO:0000480 | presence of<br>pathogen-<br>associated host<br>lesions | Macroscopic observation (qualitative observation) |            | Figure 2E | infects_tissue leaf ,<br>interaction_outcome disease<br>present |

#### 77 Altered metagenotype

| Pathogen genotype | Host genotype                      | Term ID +     | Term name +                                           | Evidence code ¢                                            | Conditions                     | Figure +  | Annotation extension +                                                                                                    |
|-------------------|------------------------------------|---------------|-------------------------------------------------------|------------------------------------------------------------|--------------------------------|-----------|----------------------------------------------------------------------------------------------------|
| Z. tritici        | wild type T. aestivum (cv. Riband) | PHIPO:0000481 | absence of<br>pathogen-<br>associated host<br>lesions | Macroscopic<br>observation<br>(qualitative<br>observation) | 14 days<br>post<br>inoculation | Figure 2E | infects_tissue leaf ,<br>infective_ability loss of<br>pathogenicity ,<br>compared_to_control GT2+[WT<br>level] Zymoseptoria tritici (IPO323) /<br>wild type Triticum aestivum (cv.<br>Riband) , interaction_outcome<br>disease absent |

- Note: Phenotype annotations use evidence codes modeled on ECO. Evidence code
- 80 'Macroscopic observation (qualitative observation)' corresponds to the new ECO term
- 81 'qualitative macroscopy evidence' (ECO:0006342).
- 82 Section 1C: If you have a metagenotype phenotype recording 'mutualism'
- 83 (corresponds to footnote 4 in Table 2)
- 84 Appendix 1 table 3 Annotation Extensions (AE) summary for 'mutualism'

| AE name               | Cardinality | Available terms         |
|-----------------------|-------------|-------------------------|
| compared to control   | 0, 1        | Metagenotype identifier |
| genotype              |             |                         |
| extent of infectivity | 0, 1        | 'mutualism present',    |

|                      |             | 'mutualism absent', 'loss of mutualism' |
|----------------------|-------------|-----------------------------------------|
| host tissue affected | 0, <i>n</i> | BRENDA Tissue                           |
|                      |             | Ontology term                           |

- 85 Note: The 'Outcome of interaction' AE is not relevant in this mutualism interaction.
- 86 Example publication: Reactive oxygen species play a role in regulating a fungus-perennial
- 87 ryegrass mutualistic interaction (PMID:16517760)
- 88 Appendix 1 figure 3 Pathogen-host interaction phenotype: Example 1
- 89 Illustrating a phenotype associated with the <u>pathogen</u> component within the Pathogen-Host
- 90 Interaction.

94

101 102

#### 91 Control metagenotype

| Pathogen genotype | Host genotype                         | Term ID + | Term name                                  | Evidence code ¢ | Figure +  | Annotation extension +                                    |
|-------------------|---------------------------------------|-----------|--------------------------------------------|-----------------|-----------|-----------------------------------------------------------|
|                   | wild type L. perenne (Unknown strain) |           | presence of pathogen<br>growth within host | Microscopy      | Figure 1c | infects_tissue leaf , infective_ability mutualism present |

#### 93 Altered metagenotype

| Pathogen genotype                                                             | Host genotype                                  | Term ID ♦     | Term name +                                 | Evidence code + | Figure +  | Annotation extension +                                                                                                    |
|-------------------------------------------------------------------------------|------------------------------------------------|---------------|---------------------------------------------|-----------------|-----------|----------------------------------------------------------------------------------------------------|
| noxA::pAN7-1 (disruption)[Not<br>assayed]<br>E. festucae<br>(FI1)<br>bkg: GFP | wild type<br>L. perenne<br>(Unknown<br>strain) | PHIPO:0000368 | increased<br>pathogen growth<br>within host | Microscopy      | Figure 1d | infects_tissue leaf , infective_ability<br>loss of mutualism ,<br>compared_to_control noxA+[WT level]<br>Epichloe festucae (FI1) / wild type Lolium<br>perenne (Unknown strain) |

- 95 Note: Phenotype annotations use evidence codes modeled on ECO. Evidence code
- 96 'Microscopy' corresponds to 'microscopy evidence' (ECO:0001098).
- 97 Appendix 1 figure 4 Pathogen-host interaction phenotype: Example 2
- 98 Illustrating a phenotype associated with the <u>host</u> component within the Pathogen-Host
- 99 Interaction.

#### 100 Control metagenotype

| Pathogen genotype                       | Host genotype                         | Term ID ♦ | Term name                                             | Evidence code ¢                                   | Figure +         | Annotation extension +                                              |
|-----------------------------------------|---------------------------------------|-----------|-------------------------------------------------------|---------------------------------------------------|------------------|---------------------------------------------------------------------|
| noxA+[WT level]<br>E. festucae<br>(FI1) | wild type L. perenne (Unknown strain) |           | normal host morphology<br>during pathogen<br>invasion | Macroscopic observation (qualitative observation) | Figure 1a,<br>5c | infects_tissue whole plant ,<br>infective_ability mutualism present |

#### Altered metagenotype

Note: in this case, two separate annotations were made to the same metagenotype.

| Pathogen genotype                                                 | Host genotype                                  | Term ID +     | Term name +                                                                | Evidence code +                                            | Figure +  | Annotation extension +                                                                                                    |
|-------------------------------------------------------------------|------------------------------------------------|---------------|----------------------------------------------------------------------------|------------------------------------------------------------|-----------|----------------------------------------------------------------------------------------------------|
| noxA::pAN7-1 (disruption)[Not<br>assayed]<br>E. festucae<br>(FI1) | wild type<br>L. perenne<br>(Unknown<br>strain) | PHIPO:0001130 | stunted host<br>growth during<br>pathogen<br>colonization                  | Macroscopic<br>observation<br>(qualitative<br>observation) | Figure 1a | infects_tissue whole plant , Infective_ability loss of mutualism , compared_to_control noxA+[WT level] Epichloe festucae (F11) / wild type Lolium perenne (Unknown strain  |
| Pathogen genotype                                                 | Host genotype                                  | Term ID +     | Term name +                                                                | Evidence code +                                            | Figure +  | Annotation extension +                                                                                                    |
| noxA::pAN7-1(disruption)[Not<br>assayed]<br>E. festucae<br>(FI1)  | wild type<br>L. perenne<br>(Unknown<br>strain) | PHIPO:0001131 | increased number<br>of host side shoots<br>during pathogen<br>colonization | Macroscopic<br>observation<br>(qualitative<br>observation) | Figure 1a | infects_tissue whole plant , Infective_ability loss of mutualism , compared_to_control noxA+[WT level] Epichloe festucae (FI1) / wild type Lollum perenne (Unknown strain) |

## Section 1D: If you have a metagenotype phenotype recording 'a pathogen effector' (corresponds to footnote 5 in Table 2)

If you have a biotrophic or necrotrophic plant pathogen effector which is involved in a genefor-gene interaction, please see the AEs for the 'gene-for-gene interaction' or 'inverse genefor-gene interaction' workflow (Section 2).

111 Annotate the pathogen effector with the GO Biological Process term 'effector-mediated

modulation of host process by symbiont' (GO:0140418) or a descendant. If the GO

113 Molecular Function term is known, then this can also be annotated and linked to the relevant

114 GO effector term via an annotation extension.

104

105

106

107

120

#### 115 Appendix 1 – table 4 Annotation Extensions (AE) summary for 'a pathogen effector'

| AE name                      | Cardinality | Available terms             |
|------------------------------|-------------|-----------------------------|
| compared to control genotype | 0, 1        | Metagenotype identifier     |
| extent of infectivity        | 0, 1        | 'unaffected pathogenicity', |
|                              |             | 'loss of pathogenicity',    |
|                              |             | 'reduced virulence',        |
|                              |             | 'increased virulence'       |
| host tissue affected         | 0, <i>n</i> | BRENDA Tissue Ontology      |
|                              |             | term                        |
| outcome of interaction       | 0, 1        | 'disease present',          |
|                              |             | 'disease absent'            |

- Example publication: An effector protein of the wheat stripe rust fungus targets chloroplasts and suppresses chloroplast function. (PMID:31804478)
- Appendix 1 figure 5 Gene Ontology (GO) biological process annotation for 'a
   pathogen effector'

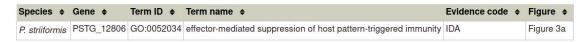

Note: 'effector-mediated suppression of host pattern-triggered immunity' (GO:0052034) is a descendant term of 'effector-mediated modulation of host process by symbiont' (GO:0140418).

Note: GO annotations use GO evidence codes (<a href="http://geneontology.org/docs/guide-go-evidence-codes/">http://geneontology.org/docs/guide-go-evidence-codes/</a>).

## Appendix 1 – figure 6 Gene Ontology (GO) molecular function annotation for 'a pathogen effector'

| Species •      | Gene •     | Term ID •  | Term name ◆               | Evidence code | Witt | Figure • | Annotation extension •                                                                                                    |
|----------------|------------|------------|---------------------------|---------------|------|----------|----------------------------------------------------------------------------------------------------|
| P. striiformis | PSTG_12806 | GO:0005515 | protein binding           | IPI           | petC | Figure 5 | <pre>part_of effector-mediated suppression of host pattern-<br/>triggered immunity</pre>                                                |
| P. striiformis | PSTG_12806 | GO:0004857 | enzyme inhibitor activity | IPI           | petC | Figure 5 | has_regulation_target petC , occurs_at host cell chloroplast , part_of effector-mediated suppression of host pattern-triggered immunity |

Please note that in the case of a physical interaction (protein–protein interaction) between the pathogen and host gene products (PSTG\_12806 and PetC in the example above, respectively) this information can be curated using the Physical Interaction curation workflow, documented in <a href="https://canto.phi-base.org/docs/physical\_interaction\_annotation">https://canto.phi-base.org/docs/physical\_interaction\_annotation</a>.

Appendix 1 – figure 7 Pathogen-host interaction phenotypes for 'a pathogen effector'

#### 135 Control metagenotype

In this case, there are no metagenotype control annotations. This is because it is not possible to create and annotate a metagenotype comprising of an empty vector control within the pathogen component of the metagenotype.

#### 139 Altered metagenotype

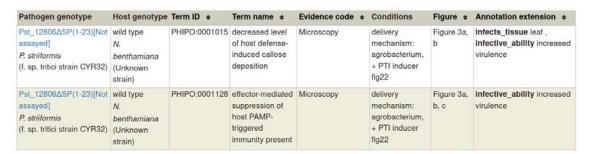

- SECTION 2: Annotation Extensions for curating gene-for-gene
- phenotypes on metagenotypes
- Section 2A: If you have a metagenotype phenotype recording 'a gene-for-gene
- interaction' (corresponds to footnote 6 in Table 2)
- 146 Annotate the pathogen effector with the GO Biological process term 'effector-mediated
- modulation of host process by symbiont' (GO:0140418) or a descendant. If the GO
- Molecular Function term is known, then this can also be annotated and linked to the relevant
- 149 GO effector term via an annotation extension.
- Appendix 1 table 5 Annotation Extensions (AE) summary for 'a gene-for-gene

| 151 IIILEIACIIOII | 151 | intera | ction |
|-------------------|-----|--------|-------|
|-------------------|-----|--------|-------|

| AE name                 | Cardinality | Available terms                                                                                                    |
|-------------------------|-------------|----------------------------------------------------------------------------------------------------|
| compared to control     | 0, 1        | Metagenotype identifier                                                                                                    |
| genotype                |             |                                                                                                    |
| gene-for-gene phenotype | 0, 1        | 'incompatible interaction, recognizable pathogen effector present, functional host resistance gene present'                |
|                         |             | 'incompatible interaction, recognizable pathogen effector present, gain of functional host resistance gene'                |
|                         |             | 'incompatible<br>interaction, gain of<br>recognizable pathogen<br>effector, gain of<br>functional host<br>resistance gene' |
|                         |             | 'incompatible interaction, gain of recognizable pathogen effector, functional host resistance gene present'                |
|                         |             | 'compatible interaction,<br>recognizable pathogen<br>effector present,<br>functional host<br>resistance gene<br>absent'    |
|                         |             | 'compatible interaction,                                                                                                   |

|                      |             | recognizable pathogen<br>effector absent,<br>functional host<br>resistance gene<br>present'                            |
|----------------------|-------------|----------------------------------------------------------------------------------------------------|
|                      |             | 'compatible interaction,<br>recognizable pathogen<br>effector present,<br>compromised host<br>resistance gene'         |
|                      |             | 'compatible interaction,<br>recognizable pathogen<br>effector absent,<br>functional host<br>resistance gene<br>absent' |
|                      |             | 'compatible interaction, recognizable pathogen effector absent, compromised functional host resistance gene'           |
|                      |             | 'compatible interaction, compromised recognizable pathogen effector, functional host resistance gene present'          |
|                      |             | 'metagenotype<br>outcome overcome by<br>external condition'                                                            |
| host tissue affected | 0, <i>n</i> | BRENDA Tissue<br>Ontology term                                                                                         |

Example publication: Activation of an Arabidopsis resistance protein is specified by the in planta association of its leucine-rich repeat domain with the cognate oomycete effector.

154 (<u>PMID:20601497</u>).

Appendix 1 – figure 8 Gene Ontology (GO) biological process annotation for 'a pathogen effector' within 'a gene-for-gene interaction'

| Species +        | Gene + | Term ID ♦  | Term name ◆                                              | Evidence code | <b>\$</b> |
|------------------|--------|------------|----------------------------------------------------------|---------------|-----------|
| H. arabidopsidis | ATR1   | GO:0140418 | effector-mediated modulation of host process by symbiont | IMP           |           |

Appendix 1 – figure 9 Gene Ontology (GO) molecular function annotation for 'a pathogen effector' within 'a gene-for-gene interaction'

| Species ¢     | Gene + | Term ID +  | Term name o     | Evidence code | With | Figure +    | Annotation extension ¢                                  |
|---------------|--------|------------|-----------------|---------------|------|-------------|---------------------------------------------------------|
| H.            | ATR1   | GO:0005515 | protein binding | IPI           | RPP  | Figure 4, 5 | part_of effector-mediated modulation of host process by |
| arabidopsidis |        |            |                 |               |      |             | symbiont                                                |

161 Appendix 1 – figure 10 Gene-for-gene phenotype

#### 162 Control metagenotypes

163 Incompatible control

160

164

166

168

169

170

| Pathogen genotype                                                                 | Host genotype                                                         | Term ID + | Term name +                                                                          | Evidence code +                                                                                                    | Conditions                                                                  | Figure •  | Annotation extension +                                                                                                    |
|-----------------------------------------------------------------------------------|-----------------------------------------------------------------------|-----------|--------------------------------------------------------------------------------------|----------------------------------------------------------------------------------------------------|-----------------------------------------------------------------------------|-----------|----------------------------------------------------------------------------------------------------|
| ATR1-Δ51(1-51)[Not<br>assayed]<br>H. arabidopsidis<br>(Maks9)<br>bkg: Citrine tag | RPP1+[Not<br>assayed]<br>A. thaliana<br>(ecotype Ws-0)<br>bkg: HA tag |           | presence of host-<br>defense induced<br>lesion by host<br>hypersensitive<br>response | The state of the state of the s | delivery<br>mechanism:<br>agrobacterium,<br>heterologous<br>species tobacco | Figure 3a | infects_tissue leaf ,<br>gene_for_gene_Interaction<br>incompatible interaction,<br>recognizable pathogen effector<br>present, functional host<br>resistance gene present |

165 Compatible control

| Pathogen genotype                                                                 | Host genotype                                                         | Term ID +     | Term name ¢                                                                         | Evidence code + | Conditions                                                                  | Figure + | Annotation extension ¢                                                                                                    |
|-----------------------------------------------------------------------------------|-----------------------------------------------------------------------|---------------|-------------------------------------------------------------------------------------|-----------------|-----------------------------------------------------------------------------|----------|----------------------------------------------------------------------------------------------------|
| ATR1-Δ51(1-51)[Not<br>assayed]<br>H. arabidopsidis<br>(Maks9)<br>bkg: Citrine tag | RPP1+[Not<br>assayed]<br>A. thaliana<br>(ecotype Nd-0)<br>bkg: HA tag | PHIPO:0000182 | absence of host-<br>defense induced<br>lesion by host<br>hypersensitive<br>response |                 | delivery<br>mechanism:<br>agrobacterium,<br>heterologous<br>species tobacco | 8b       | Infects_tissue leaf,<br>gene_for_gene_interaction<br>compatible interaction,<br>recognizable pathogen effector<br>absent, functional host<br>resistance gene present |

167 Altered metagenotype (shift from compatible to incompatible interaction)

| Pathogen genotype                                                                                     | Host genotype                                                         | Term ID +     | Term name \$                                                                           | Evidence code +                                            | Conditions                                                                     | Figure +  | Annotation extension +                                                                                                    |
|----------------------------------------------------------------------------------------------------|-----------------------------------------------------------------------|---------------|----------------------------------------------------------------------------------------|------------------------------------------------------------|--------------------------------------------------------------------------------|-----------|----------------------------------------------------------------------------------------------------|
| ATR1-Δ51-<br>D191G(1-51,<br>D191G)[Not<br>assayed]<br>H. arabidopsidis<br>(Maks9)<br>bkg: Citrine tag | RPP1+[Not<br>assayed]<br>A. thaliana<br>(ecotype Nd-0)<br>bkg: HA tag | PHIPO:0000192 | presence of<br>host-defense<br>induced lesion<br>by host<br>hypersensitive<br>response | Macroscopic<br>observation<br>(qualitative<br>observation) | delivery<br>mechanism:<br>agrobacterium,<br>heterologous<br>species<br>tobacco | Figure 8b | infects_tissue leaf,<br>gene_for_gene_interaction<br>incompatible interaction, gain of<br>recognizable pathogen effector,<br>functional host resistance gene<br>present, compared_to_contro<br>ATR1-delta51(1-51)[Not assayed<br>Hyaloperonospora arabidopsidis<br>(Maks9) / RPP1+[Not assayed]<br>Arabidopsis thaliana (ecotype<br>Nd-0) |

Section 2B: If you have a metagenotype phenotype recording 'an inverse genefor-gene interaction' (corresponds to footnote 8 in Table 2)

171 Annotate the pathogen effector with the GO Biological process term 'effector-mediated

modulation of host process by symbiont' (GO:0140418) or a descendant. If the GO

Molecular Function term is known, then this can also be annotated and linked to the relevant

174 GO effector term via an annotation extension.

175 Appendix 1 – table 6 Annotation Extensions (AE) summary for 'an inverse gene-for-176 gene interaction'

| AE name               | Cardinality | Available terms          |
|-----------------------|-------------|--------------------------|
| compared to control   | 0, 1        | Metagenotype identifier  |
| genotype              |             |                          |
| inverse gene-for-gene | 0, 1        | 'compatible interaction, |
| phenotype             |             | functional pathogen      |

necrotrophic effector present, functional host susceptibility locus present'

'compatible interaction, functional pathogen necrotrophic effector present, gain of functional host susceptibility locus'

'compatible interaction, gain of functional pathogen necrotrophic effector, functional host susceptibility locus present'

'incompatible interaction, functional pathogen necrotrophic effector present, functional host susceptibility locus absent'

'incompatible interaction, functional pathogen necrotrophic effector absent, functional host susceptibility locus present'

'incompatible interaction, functional pathogen necrotrophic effector present, functional host susceptibility locus compromised'

'incompatible
interaction,
compromised
functional pathogen
necrotrophic effector,
functional host
susceptibility locus
present'

'incompatible interaction, gain of functional pathogen

|                      |             | necrotrophic effector,<br>functional host<br>susceptibility locus<br>compromised'  'metagenotype |
|----------------------|-------------|--------------------------------------------------------------------------------------------------|
|                      |             | outcome overcome by external condition'                                                          |
| host tissue affected | 0, <i>n</i> | BRENDA Tissue                                                                                    |
|                      |             | Ontology term                                                                                    |

- 177 Example publication: The cysteine rich necrotrophic effector SnTox1 produced by
- 178 Stagonospora nodorum triggers susceptibility of wheat lines harboring Snn1.
- 179 (<u>PMID:22241993</u>).

185

- 180 Appendix 1 figure 11 Gene Ontology (GO) biological process annotation for 'a
- pathogen necrotrophic effector' within 'an inverse gene-for-gene interaction'

| Species +  | Gene + | Term ID \$ | Term name \$                                                             | Evidence code + |
|------------|--------|------------|--------------------------------------------------------------------------|-----------------|
| P. nodorum | Tox1   | GO:0080185 | effector-mediated induction of plant hypersensitive response by symbiont | EXP             |

Appendix 1 – figure 12 Gene Ontology (GO) molecular function annotation for 'a pathogen necrotrophic effector' within 'an inverse gene-for-gene interaction'

| Species + Ger  | ne 💠 Term I | D ¢ | Term name \$                                 | Evidence code + | Annotation extension                                                                              |
|----------------|-------------|-----|----------------------------------------------|-----------------|---------------------------------------------------------------------------------------------------|
| P. nodorum Tox | d GO:01     |     | pathogen-derived receptor<br>ligand activity |                 | has_Input Snn1 , part_of effector-mediated induction of plant hypersensitive response by symbiont |

Appendix 1 – figure 13 Gene-for-gene phenotype annotations for 'an inverse genefor-gene interaction'

#### 188 Control metagenotypes

189 Compatible control

| Pathogen genotype                       | Host genotype                                                | Term ID +     | Term name ◆                                            | Evidence code +                                            | Conditions                                        | Figure + | Annotation extension +                                                                                                    |
|-----------------------------------------|--------------------------------------------------------------|---------------|--------------------------------------------------------|------------------------------------------------------------|---------------------------------------------------|----------|----------------------------------------------------------------------------------------------------|
| Tox1+[WT level]<br>P. nodorum<br>(SN15) | Snn1+[WT<br>level]<br>T. aestivum<br>(cv. Chinese<br>Spring) | PHIPO:0000480 | presence of<br>pathogen-<br>associated host<br>lesions | Macroscopic<br>observation<br>(qualitative<br>observation) | delivery<br>mechanism:<br>culture<br>infiltration | Figure 1 | infects_tissue leaf , Inverse_gene_for_gene compatible interaction, functional pathogen necrotrophic effector present, functional host susceptibility locus present |

191 Incompatible control

| Pathogen genotype                                             | Host genotype                                                | Term ID +     | Term name ◆                                           | Evidence code +                                            | Conditions                                                 | Figure +  | Annotation extension                                                                                                    |
|---------------------------------------------------------------|--------------------------------------------------------------|---------------|-------------------------------------------------------|------------------------------------------------------------|------------------------------------------------------------|-----------|----------------------------------------------------------------------------------------------------|
| Tox1-(no endogenous copy)[Not assayed] P. nodorum (Sn79-1087) | Snn1+[WT<br>level]<br>T. aestivum<br>(cv. Chinese<br>Spring) | PHIPO:0000481 | absence of<br>pathogen-<br>associated host<br>lesions | Macroscopic<br>observation<br>(qualitative<br>observation) | delivery<br>mechanism:<br>pathogen<br>spore<br>inoculation | Figure 5b | Infects_tissue leaf , Inverse_gene_for_gene incompatible interaction, functional pathogen necrotrophic effector absent, functional host susceptibility locus present |

192

#### 193 Altered metagenotypes

194 Shift from compatible to incompatible interaction

| Pathogen genotype                       | Host genotype                                                                          | Term ID +     | Term name ◆                                           | Evidence code +                                            | Conditions                                        | Figure + | Annotation extension +                                                                                                    |
|-----------------------------------------|----------------------------------------------------------------------------------------|---------------|-------------------------------------------------------|------------------------------------------------------------|---------------------------------------------------|----------|----------------------------------------------------------------------------------------------------|
| Tox1+[WT level]<br>P. nodorum<br>(SN15) | Snn1-<br>ems237(unknown)[Not<br>assayed]<br><i>T. aestivum</i><br>(cv. Chinese Spring) | PHIPO:0000481 | absence of<br>pathogen-<br>associated host<br>lesions | Macroscopic<br>observation<br>(qualitative<br>observation) | delivery<br>mechanism:<br>culture<br>infiltration | Figure 1 | infects_tissue leaf,<br>compared_to_control<br>Tox1+[WT level]<br>Parastagonospora nodorum<br>(SN15) / Snn1+[WT level]<br>Triticum aestivum (Chinese<br>Spring),<br>inverse_gene_for_gene<br>incompatible interaction,<br>functional pathogen<br>necrotrophic effector present<br>functional host susceptibility<br>locus compromised |

195196

Shift from incompatible to compatible interaction

| Pathogen genotype                                                                                    | Host genotype                                             | Term ID ♦     | Term name ◆                                            | Evidence code ¢                                            | Conditions                                                 | Figure +  | Annotation extension +                                                                                                    |
|----------------------------------------------------------------------------------------------------|-----------------------------------------------------------|---------------|--------------------------------------------------------|------------------------------------------------------------|------------------------------------------------------------|-----------|----------------------------------------------------------------------------------------------------|
| +Sn15Tox1A1(transformant,<br>no endogenous copy)[Not<br>assayed]<br><i>P. nodorum</i><br>(Sn79-1087) | Snn1+[WT<br>level] T. aestivum<br>(cv. Chinese<br>Spring) | PHIPO:0000480 | presence of<br>pathogen-<br>associated host<br>lesions | Macroscopic<br>observation<br>(qualitative<br>observation) | delivery<br>mechanism:<br>pathogen<br>spore<br>inoculation | Figure 5b | infects_tissue leaf , compared_to_control Tox1-(no endogenous copy)[Not assayed] Parastagonospora nodorum (Sn79-1087) / Snn1+[WT level] Triticum aestivum (Chinese Spring) , Inverse_gene_for_gene compatible interaction, gain o functional pathogen necrotrophic effector, functional host susceptibility locus present |

197 198

199

No shift compared to control, still an incompatible interaction, despite alteration to both pathogen and host genotypes

| Pathogen genotype                                                                                   | Host genotype | Term ID ◆     | Term name ◆                                             | Evidence code ¢                                                  | Conditions                                                 | Figure •  | Annotation extension +                                                                                                    |
|----------------------------------------------------------------------------------------------------|---------------|---------------|---------------------------------------------------------|------------------------------------------------------------------|------------------------------------------------------------|-----------|----------------------------------------------------------------------------------------------------|
| Pathogen genotype +Sn15Tox1A1(transformant, no endogenous copy)[Not assayed] P. nodorum (Sn79-1087) | 0 11          | PHIPO:0000481 | Term name & absence of pathogen-associated host lesions | Evidence code  Macroscopic observation (qualitative observation) | delivery<br>mechanism:<br>pathogen<br>spore<br>inoculation | Figure 5b | Infects_tissue leaf, compared_to_control Tox1-(no endogenous copy)[Not assayed] Parastagonospora nodorum (Sn79-1087) / Snn1+[WT level] Triticum aestivum (Chinese Spring) , inverse_gene_for_gene incompatible interaction, gain of functional pathogen necrotrophic |
|                                                                                                    |               |               |                                                         |                                                                  |                                                            |           | effector, functional host<br>susceptibility locus<br>compromised                                                                                                    |

200201

Note: the AEs capture the detail of what has occurred within the pathogen-host interactions.

202

### 204 SECTION 3: Annotation Extensions for curating single species

205 phenotypes (pathogen phenotypes or host phenotypes)

## Appendix 1 – table 7 Annotation Extensions (AE) summary for 'curating single species phenotypes'

| AE name           | Cardinality | Available terms           |
|-------------------|-------------|---------------------------|
| affected proteins | 2           | UniProtKB accession       |
|                   |             | number                    |
| assayed RNA       | 0, 1        | UniProtKB accession       |
|                   |             | number                    |
| assayed protein   | 0, 1        | UniProtKB accession       |
|                   |             | number                    |
| penetrance        | 0, 1        | qualitative terms         |
|                   |             | ('high', 'medium', 'low', |
|                   |             | or 'complete') or a       |
|                   |             | quantitative value (a     |
|                   |             | percentage)               |
| severity          | 0, 1        | 'high', 'medium', 'low',  |
|                   |             | 'variable severity'       |
| observed in organ | 0, 1        | BRENDA Tissue             |
|                   |             | Ontology term             |

## Section 3A: Example of an in vitro pathogen phenotype (corresponds to

209 footnote 3 in Table 2)

206

207

- 210 Example publication: A conserved fungal glycosyltransferase facilitates pathogenesis of
- 211 plants by enabling hyphal growth on solid surfaces. (PMID:29020037)
- 212 A training video is available for the curation of this publication at
- 213 <a href="https://youtu.be/44XGoi6ljgk?t=1738">https://youtu.be/44XGoi6ljgk?t=1738</a>
- 214 Appendix 1 figure 14 Pathogen phenotype

| Species (strain) +     | Genes + | Genotype (allele and expression) + | Term ID ¢     | Term name ◆             | Evidence code ¢   | Conditions                   | Figure \$ |
|------------------------|---------|------------------------------------|---------------|-------------------------|-------------------|------------------------------|-----------|
| Z. tritici<br>(IPO323) | GT2     | ΔGT2-19(deletion)                  | PHIPO:0001212 | decreased hyphal growth | Cell growth assay | water medium,<br>agar plates | Figure 2E |

- 216 Please note that in this curation example, no AEs were required.
- 217 Section 3B: Example of an in vitro pathogen chemistry phenotype
- 218 (corresponds to footnote 9 in Table 2)
- 219 Example publication: The T788G mutation in the cyp51C gene confers voriconazole
- 220 resistance in Aspergillus flavus causing aspergillosis. (PMID:22314539)

### 221 Appendix 1 – figure 15 Pathogen chemistry phenotype

| Species (strain) •       | Genes • | Genotype (allele and expression) • | Term ID ◆     | Term name ◆                      | Evidence code •   | Conditions                                                 | Figure •                                      | Annotation extension e |
|--------------------------|---------|------------------------------------|---------------|----------------------------------|-------------------|------------------------------------------------------------|-----------------------------------------------|------------------------|
| A. flavus<br>(NRRL 3357) | cyp51c  | cyp51C-T788G(aaS240A)[WT level]    | PHIPO:0000590 | resistance to<br>voriconazole    | Cell growth assay | liquid<br>culture,<br>minimal<br>medium, +<br>voriconazole | Table 3<br>(footnote<br>d), text<br>page 2602 | has_severity high      |
| A. flavus<br>(NRRL 3357) | cyp51c  | cyp51C-T161C(aaM54T)[WT level]     | PHIPO:0001219 | normal growth<br>on voriconazole | Cell growth assay | liquid<br>culture,<br>minimal<br>medium, +<br>voriconazole | text on<br>page 2602                          |                        |

222223

224

# Section 3C: Example of an in vivo host phenotype (corresponds to footnote 7 in Table 2)

- Example publication: Activation of an Arabidopsis resistance protein is specified by the in planta association of its leucine-rich repeat domain with the cognate oomycete effector.
- 227 (PMID:20601497)

### 228 Appendix 1 – figure 16 Host phenotype

| Species (strain) •            | Genes | . 1 | Background | Genotype (allele and expression) •           | Term ID ◆     | Term name ◆                                                                   | Evidence code •                                            | Conditions                                                                     | Figure •        | Annotation extension |
|-------------------------------|-------|-----|------------|----------------------------------------------|---------------|-------------------------------------------------------------------------------|------------------------------------------------------------|--------------------------------------------------------------------------------|-----------------|----------------------|
| A. thaliana<br>(ecotype Ws-0) | RPP1  | (   | GFP        | RPP1-TIR(286-1221)[Not assayed]              | PHIPO:0000467 | presence of<br>effector-<br>independent<br>host<br>hypersensitive<br>response | Macroscopic<br>observation<br>(qualitative<br>observation) | delivery<br>mechanism:<br>agrobacterium,<br>heterologous<br>species<br>tobacco | Figure 7a,<br>c | observed_organ leaf  |
| A. thaliana<br>(ecotype Ws-0) | RPP1  | (   | GFP        | RPP1-TIRNBS(590-1221)[Not assayed]           | PHIPO:0001180 | absence of<br>effector-<br>independent<br>host<br>hypersensitive<br>response  | Macroscopic<br>observation<br>(qualitative<br>observation) | delivery<br>mechanism:<br>agrobacterium,<br>heterologous<br>species<br>tobacco | Figure 7a       | observed_organ leaf  |
| A. thaliana<br>(ecotype Ws-0) | RPP1  |     | GFP        | RPP1-TIR E158A(266-1221, E158A)[Not assayed] | PHIPO:0001180 | absence of<br>effector-<br>independent<br>host<br>hypersensitive<br>response  | Macroscopic<br>observation<br>(qualitative<br>observation) | delivery<br>mechanism:<br>agrobacterium,<br>heterologous<br>species<br>tobacco | Figure 7c       | observed_organ leaf  |

| Pathogen genotype | Host genotype | Term ID ♦     | Term name ◆   | Evidence code +   | Conditions  | Figure + | Annotation extension \$     |
|-------------------|---------------|---------------|---------------|-------------------|-------------|----------|-----------------------------|
| rhll+[WT level]   | wild type     | PHIPO:0001069 | death of host | Cell growth assay | agar plates | Fig 6a   | infects_tissue whole body , |
| P. aeruginosa     | C. elegans    |               | organism with |                   |             |          | has_penetrance 50%,         |
| (PA14)            | (N2)          |               | pathogen      |                   |             |          | interaction_outcome disease |
|                   |               |               |               |                   |             |          | present                     |

| Pathogen genotype | Host genotype | Term ID ♦     | Term name \$  | Evidence code \$  | Conditions  | Figure \$ | Annotation extension \$               |
|-------------------|---------------|---------------|---------------|-------------------|-------------|-----------|---------------------------------------|
| rhII∆             | wild type     | PHIPO:0001069 | death of host | Cell growth assay | agar plates | Fig 6a    | infects_tissue whole body ,           |
| P. aeruginosa     | C. elegans    |               | organism with |                   |             |           | infective_ability unaffected          |
| (PA14)            | (N2)          |               | pathogen      |                   |             |           | pathogenicity , has_penetrance 50% ,  |
|                   |               |               |               |                   |             |           | compared_to_control rhll+[WT level]   |
|                   |               |               |               |                   |             |           | Pseudomonas aeruginosa (PA14) /       |
|                   |               |               |               |                   |             |           | wild type Caenorhabditis elegans (N2) |
|                   |               |               |               |                   |             |           | , interaction_outcome disease         |
|                   |               |               |               |                   |             |           | present                               |

| Pathogen genotype | Host genotype | Term ID ♦     | Term name ◆     | Evidence code \$         | Conditions   | Figure \$ | Annotation extension \$     |
|-------------------|---------------|---------------|-----------------|--------------------------|--------------|-----------|-----------------------------|
| GT2+[WT level]    | wild type     | PHIPO:0000480 | presence of     | Macroscopic              | 14 days post | Figure 2E | infects_tissue leaf ,       |
| Z. tritici        | T. aestivum   |               | pathogen-       | observation (qualitative | inoculation  |           | interaction_outcome disease |
| (IPO323)          | (cv. Riband)  |               | associated host | observation)             |              |           | present                     |
|                   |               |               | lesions         |                          |              |           |                             |

| Pathogen genotype                      | Host genotype                      | Term ID +     | Term name ◆                                           | Evidence code \$                                           | Conditions                     | Figure \$ | Annotation extension +                                                                                                    |
|----------------------------------------|------------------------------------|---------------|-------------------------------------------------------|------------------------------------------------------------|--------------------------------|-----------|----------------------------------------------------------------------------------------------------|
| AGT2-19(deletion)  Z. tritici (IPO323) | wild type T. aestivum (cv. Riband) | PHIPO:0000481 | absence of<br>pathogen-<br>associated host<br>lesions | Macroscopic<br>observation<br>(qualitative<br>observation) | 14 days<br>post<br>inoculation | Figure 2E | Infects_tissue leaf , Infective_ability loss of pathogenicity , compared_to_control GT2+[WT level] Zymoseptoria tritici (IPO323) / wild type Triticum aestivum (cv. Riband) , Interaction_outcome disease absent |

| Pathogen genotype | Host genotype | Term ID ¢     | Term name ◆          | Evidence code \$ | Figure \$ | Annotation extension +                  |
|-------------------|---------------|---------------|----------------------|------------------|-----------|-----------------------------------------|
| noxA+[WT level]   | wild type     | PHIPO:0000954 | presence of pathogen | Microscopy       | Figure 1c | infects_tissue leaf , infective_ability |
| E. festucae       | L. perenne    |               | growth within host   |                  |           | mutualism present                       |
| (FI1)             | (Unknown      |               |                      |                  |           |                                         |
| bkg: GFP          | strain)       |               |                      |                  |           |                                         |

| Pathogen genotype            | Host genotype | Term ID ¢     | Term name ◆     | Evidence code + | Figure \$ | Annotation extension \$                    |
|------------------------------|---------------|---------------|-----------------|-----------------|-----------|--------------------------------------------|
| noxA::pAN7-1(disruption)[Not | wild type     | PHIPO:0000368 | increased       | Microscopy      | Figure 1d | infects_tissue leaf , infective_ability    |
| assayed]                     | L. perenne    |               | pathogen growth |                 |           | loss of mutualism ,                        |
| E. festucae                  | (Unknown      |               | within host     |                 |           | compared_to_control noxA+[WT level]        |
| (FI1)                        | strain)       |               |                 |                 |           | Epichloe festucae (FI1) / wild type Lolium |
| bkg: GFP                     |               |               |                 |                 |           | perenne (Unknown strain)                   |

| Pathogen genotype Host                                          | genotype Term ID + | Term name ◆ | Evidence code \$ | Figure +         | Annotation extension +                                           |
|-----------------------------------------------------------------|--------------------|-------------|------------------|------------------|------------------------------------------------------------------|
| noxA+[WT level] wild ty  E. festucae (L. per (FI1) (Unkr strain | renne<br>nown      | , ,,        | '                | Figure 1a,<br>5c | infects_tissue whole plant , infective_ability mutualism present |

# Altered metagenotype

Note: in this case, two separate annotations were made to the same metagenotype.

| Pathogen genotype                                                | Host genotype                                  | Term ID ♦     | Term name ◆                                                                | Evidence code \$                                           | Figure +  | Annotation extension                                                                                                    |
|------------------------------------------------------------------|------------------------------------------------|---------------|----------------------------------------------------------------------------|------------------------------------------------------------|-----------|----------------------------------------------------------------------------------------------------|
| noxA::pAN7-1(disruption)[Not<br>assayed]<br>E. festucae<br>(FI1) | wild type<br>L. perenne<br>(Unknown<br>strain) | PHIPO:0001130 | growth during pathogen                                                     | Macroscopic<br>observation<br>(qualitative<br>observation) | Ü         | infects_tissue whole plant , infective_ability loss of mutualism , compared_to_control noxA+[WT level] Epichloe festucae (FI1) / wild type Lolium perenne (Unknown strain) |
| Pathogen genotype                                                | Host genotype                                  | Term ID ¢     | Term name \$                                                               | Evidence code \$                                           | Figure \$ | Annotation extension \$                                                                                                    |
| noxA::pAN7-1(disruption)[Not<br>assayed]<br>E. festucae<br>(FI1) | wild type L. perenne (Unknown strain)          | PHIPO:0001131 | increased number<br>of host side shoots<br>during pathogen<br>colonization | Macroscopic<br>observation<br>(qualitative<br>observation) | Figure 1a | infects_tissue whole plant , infective_ability loss of mutualism , compared_to_control noxA+[WT level] Epichloe festucae (FI1) / wild type Lolium perenne (Unknown strain) |

| Species +      | Gene ♦     | Term ID ♦  | Term name ◆                                                      | Evidence code \$ | Figure \$ |
|----------------|------------|------------|------------------------------------------------------------------|------------------|-----------|
| P. striiformis | PSTG_12806 | GO:0052034 | effector-mediated suppression of host pattern-triggered immunity | IDA              | Figure 3a |

| Species +      | Gene ♦     | Term ID ♦  | Term name ◆               | Evidence code \$ | With | Figure \$ | Annotation extension \$\diamon{\pi}\$                                                                                                   |
|----------------|------------|------------|---------------------------|------------------|------|-----------|----------------------------------------------------------------------------------------------------|
| P. striiformis | PSTG_12806 | GO:0005515 | protein binding           | IPI              | petC |           | <pre>part_of effector-mediated suppression of host pattern-<br/>triggered immunity</pre>                                                |
| P. striiformis | PSTG_12806 | GO:0004857 | enzyme inhibitor activity | IPI              | petC |           | has_regulation_target petC , occurs_at host cell chloroplast , part_of effector-mediated suppression of host pattern-triggered immunity |

| Pathogen genotype                                                            | Host genotype     | Term ID ♦     | Term name ◆                                                                        | Evidence code \$ | Conditions                                                         | Figure \$          | Annotation extension \$                                           |
|------------------------------------------------------------------------------|-------------------|---------------|------------------------------------------------------------------------------------|------------------|--------------------------------------------------------------------|--------------------|-------------------------------------------------------------------|
| Pst_12806∆SP(1-23)[Not assayed] P. striiformis (f. sp. tritici strain CYR32) | N.<br>benthamiana | PHIPO:0001015 | decreased level<br>of host defense-<br>induced callose<br>deposition               | Microscopy       | delivery<br>mechanism:<br>agrobacterium,<br>+ PTI inducer<br>flg22 | Figure 3a,<br>b    | infects_tissue leaf ,<br>infective_ability increased<br>virulence |
| Pst_12806∆SP(1-23)[Not assayed] P. striiformis (f. sp. tritici strain CYR32) | N.<br>benthamiana | PHIPO:0001128 | effector-mediated<br>suppression of<br>host PAMP-<br>triggered<br>immunity present | Microscopy       | delivery<br>mechanism:<br>agrobacterium,<br>+ PTI inducer<br>flg22 | Figure 3a,<br>b, c | infective_ability increased virulence                             |

| Species +        | Gene ♦ | Term ID ♦  | Term name ♦                                              | Evidence code \$ |
|------------------|--------|------------|----------------------------------------------------------|------------------|
| H. arabidopsidis | ATR1   | GO:0140418 | effector-mediated modulation of host process by symbiont | IMP              |

| Species +     | Gene \$ | Term ID ♦  | Term name \$    | Evidence code \$ | With | Figure \$   | Annotation extension \$                                 |
|---------------|---------|------------|-----------------|------------------|------|-------------|---------------------------------------------------------|
| H.            | ATR1    | GO:0005515 | protein binding | IPI              | RPP1 | Figure 4, 5 | part_of effector-mediated modulation of host process by |
| arabidopsidis |         |            |                 |                  |      |             | symbiont                                                |

Incompatible control

| Pathogen genotype  | Host genotype  | Term ID ♦     | Term name ◆       | Evidence code \$ | Conditions      | Figure \$ | Annotation extension \$        |
|--------------------|----------------|---------------|-------------------|------------------|-----------------|-----------|--------------------------------|
| ATR1-Δ51(1-51)[Not | RPP1+[Not      | PHIPO:0000192 | presence of host- | Macroscopic      | delivery        | Figure 3a | infects_tissue leaf ,          |
| assayed]           | assayed]       |               | defense induced   | observation      | mechanism:      |           | gene_for_gene_interaction      |
| H. arabidopsidis   | A. thaliana    |               | lesion by host    | (qualitative     | agrobacterium,  |           | incompatible interaction,      |
| (Maks9)            | (ecotype Ws-0) |               | hypersensitive    | observation)     | heterologous    |           | recognizable pathogen effector |
| bkg: Citrine tag   | bkg: HA tag    |               | response          |                  | species tobacco |           | present, functional host       |
|                    |                |               |                   |                  |                 |           | resistance gene present        |

# Compatible control

| Pathogen genotype  | Host genotype  | Term ID ♦     | Term name ◆      | Evidence code \$ | Conditions      | Figure \$  | Annotation extension \$        |
|--------------------|----------------|---------------|------------------|------------------|-----------------|------------|--------------------------------|
| ATR1-Δ51(1-51)[Not | RPP1+[Not      | PHIPO:0000182 | absence of host- | Macroscopic      | delivery        | Figure 3b, | infects_tissue leaf,           |
| assayed]           | assayed]       |               | defense induced  | observation      | mechanism:      | 8b         | gene_for_gene_interaction      |
| H. arabidopsidis   | A. thaliana    |               | lesion by host   | (qualitative     | agrobacterium,  |            | compatible interaction,        |
| (Maks9)            | (ecotype Nd-0) |               | hypersensitive   | observation)     | heterologous    |            | recognizable pathogen effector |
| bkg: Citrine tag   | bkg: HA tag    |               | response         |                  | species tobacco |            | absent, functional host        |
|                    |                |               |                  |                  |                 |            | resistance gene present        |

# Altered metagenotype (shift from compatible to incompatible interaction)

| Pathogen genotype                                                                                                   | Host genotype                                                         | Term ID +     | Term name ◆                                                                            | Evidence code +                                            | Conditions                                                                     | Figure +  | Annotation extension \$                                                                                                    |
|----------------------------------------------------------------------------------------------------|-----------------------------------------------------------------------|---------------|----------------------------------------------------------------------------------------|------------------------------------------------------------|--------------------------------------------------------------------------------|-----------|----------------------------------------------------------------------------------------------------|
| ATR1-Δ51-<br>D191G(1-51,<br>D191G)[Not<br>assayed]<br><i>H. arabidopsidis</i><br>(Maks9)<br><b>bkg:</b> Citrine tag | RPP1+[Not<br>assayed]<br>A. thaliana<br>(ecotype Nd-0)<br>bkg: HA tag | PHIPO:0000192 | presence of<br>host-defense<br>induced lesion<br>by host<br>hypersensitive<br>response | Macroscopic<br>observation<br>(qualitative<br>observation) | delivery<br>mechanism:<br>agrobacterium,<br>heterologous<br>species<br>tobacco | Figure 8b | infects_tissue leaf , gene_for_gene_interaction incompatible interaction, gain of recognizable pathogen effector, functional host resistance gene present , compared_to_control ATR1-delta51(1-51)[Not assayed] Hyaloperonospora arabidopsidis (Maks9) / RPP1+[Not assayed] Arabidopsis thaliana (ecotype Nd-0) |

| Species +  | Gene + | Term ID ¢  | Term name \$                                                             | Evidence code \$ |
|------------|--------|------------|--------------------------------------------------------------------------|------------------|
| P. nodorum | Tox1   | GO:0080185 | effector-mediated induction of plant hypersensitive response by symbiont | EXP              |

| Species +  | Gene ♦ | Term ID ♦ | Term name ♦     | Evidence code \$ | Annotation extension ♦                                        |
|------------|--------|-----------|-----------------|------------------|---------------------------------------------------------------|
| P. nodorum | Tox1   |           |                 |                  | has_input Snn1 , part_of effector-mediated induction of plant |
|            |        |           | ligand activity |                  | hypersensitive response by symbiont                           |

# Control metagenotypes Compatible control

| Pathogen genotype | Host genotype | Term ID ♦     | Term name ◆     | Evidence code \$ | Conditions   | Figure \$ | Annotation extension ♦             |
|-------------------|---------------|---------------|-----------------|------------------|--------------|-----------|------------------------------------|
| Tox1+[WT level]   | Snn1+[WT      | PHIPO:0000480 | presence of     | Macroscopic      | delivery     | Figure 1  | infects_tissue leaf ,              |
| P. nodorum        | level]        |               | pathogen-       | observation      | mechanism:   |           | inverse_gene_for_gene              |
| (SN15)            | T. aestivum   |               | associated host | (qualitative     | culture      |           | compatible interaction, functional |
|                   | (cv. Chinese  |               | lesions         | observation)     | infiltration |           | pathogen necrotrophic effector     |
|                   | Spring)       |               |                 |                  |              |           | present, functional host           |
|                   |               |               |                 |                  |              |           | susceptibility locus present       |

### Incompatible control

| Pathogen genotype   | Host genotype | Term ID ♦     | Term name ♦     | Evidence code \$ | Conditions  | Figure \$ | Annotation extension ♦           |
|---------------------|---------------|---------------|-----------------|------------------|-------------|-----------|----------------------------------|
| Tox1-(no endogenous | Snn1+[WT      | PHIPO:0000481 | absence of      | Macroscopic      | delivery    | Figure 5b | infects_tissue leaf ,            |
| copy)[Not assayed]  | level]        |               | pathogen-       | observation      | mechanism:  |           | inverse_gene_for_gene            |
| P. nodorum          | T. aestivum   |               | associated host | (qualitative     | pathogen    |           | incompatible interaction,        |
| (Sn79-1087)         | (cv. Chinese  |               | lesions         | observation)     | spore       |           | functional pathogen necrotrophic |
|                     | Spring)       |               |                 |                  | inoculation |           | effector absent, functional host |
|                     |               |               |                 |                  |             |           | susceptibility locus present     |

# **Altered metagenotypes** Shift from compatible to incompatible interaction

| Pathogen genotype                 | Host genotype                                                                          | Term ID ♦     | Term name ◆ | Evidence code 💠         | Conditions                                        | Figure \$ | Annotation extension \$                                                                                                    |
|-----------------------------------|----------------------------------------------------------------------------------------|---------------|-------------|-------------------------|---------------------------------------------------|-----------|----------------------------------------------------------------------------------------------------|
| Tox1+[WT level] P. nodorum (SN15) | Snn1-<br>ems237(unknown)[Not<br>assayed]<br><i>T. aestivum</i><br>(cv. Chinese Spring) | PHIPO:0000481 |             | Macroscopic observation | delivery<br>mechanism:<br>culture<br>infiltration | Figure 1  | infects_tissue leaf , compared_to_control Tox1+[WT level] Parastagonospora nodorum (SN15) / Snn1+[WT level] Triticum aestivum (Chinese                        |
|                                   |                                                                                        |               |             |                         |                                                   |           | Spring) , inverse_gene_for_gene incompatible interaction, functional pathogen necrotrophic effector present, functional host susceptibility locus compromised |

### Shift from incompatible to compatible interaction

| Pathogen genotype         | Host genotype | Term ID ♦     | Term name ♦     | Evidence code \$ | Conditions  | Figure ♦  | Annotation extension \$         |
|---------------------------|---------------|---------------|-----------------|------------------|-------------|-----------|---------------------------------|
| +Sn15Tox1A1(transformant, | Snn1+[WT      | PHIPO:0000480 | presence of     | Macroscopic      | delivery    | Figure 5b | infects_tissue leaf ,           |
| no endogenous copy)[Not   | level]        |               | pathogen-       | observation      | mechanism:  |           | compared_to_control             |
| assayed]                  | T. aestivum   |               | associated host | (qualitative     | pathogen    |           | Tox1-(no endogenous             |
| P. nodorum                | (cv. Chinese  |               | lesions         | observation)     | spore       |           | copy)[Not assayed]              |
| (Sn79-1087)               | Spring)       |               |                 |                  | inoculation |           | Parastagonospora nodorum        |
|                           |               |               |                 |                  |             |           | (Sn79-1087) / Snn1+[WT          |
|                           |               |               |                 |                  |             |           | level] Triticum aestivum        |
|                           |               |               |                 |                  |             |           | (Chinese Spring),               |
|                           |               |               |                 |                  |             |           | inverse_gene_for_gene           |
|                           |               |               |                 |                  |             |           | compatible interaction, gain of |
|                           |               |               |                 |                  |             |           | functional pathogen             |
|                           |               |               |                 |                  |             |           | necrotrophic effector,          |
|                           |               |               |                 |                  |             |           | functional host susceptibility  |
|                           |               |               |                 |                  |             |           | locus present                   |

# No shift compared to control, still an incompatible interaction, despite alteration to both pathogen and host genotypes

| Pathogen genotype                                                                                    | Host genotype                                                                          | Term ID ◆     | Term name ◆                                           | Evidence code \$                                           | Conditions                                                 | Figure \$ | Annotation extension \$                                                                                                    |
|----------------------------------------------------------------------------------------------------|----------------------------------------------------------------------------------------|---------------|-------------------------------------------------------|------------------------------------------------------------|------------------------------------------------------------|-----------|----------------------------------------------------------------------------------------------------|
| +Sn15Tox1A1(transformant,<br>no endogenous copy)[Not<br>assayed]<br><i>P. nodorum</i><br>(Sn79-1087) | Snn1-<br>ems237(unknown)[Not<br>assayed]<br><i>T. aestivum</i><br>(cv. Chinese Spring) | PHIPO:0000481 | absence of<br>pathogen-<br>associated host<br>lesions | Macroscopic<br>observation<br>(qualitative<br>observation) | delivery<br>mechanism:<br>pathogen<br>spore<br>inoculation | Figure 5b | infects_tissue leaf, compared_to_control Tox1-(no endogenous copy)[Not assayed] Parastagonospora nodorum (Sn79-1087) / Snn1+[WT level] Triticum aestivum (Chinese Spring) , inverse_gene_for_gene incompatible interaction, gain of functional pathogen necrotrophic effector, functional host susceptibility locus compromised |

| Species (strain) \$ | Genes + | Genotype (allele and expression) \$ | Term ID ♦     | Term name ♦      | Evidence code \$  | Conditions    | Figure \$ |  |
|---------------------|---------|-------------------------------------|---------------|------------------|-------------------|---------------|-----------|--|
| Z. tritici          | GT2     | ΔGT2-19(deletion)                   | PHIPO:0001212 | decreased hyphal | Cell growth assay | water medium, | Figure 2E |  |
| (IPO323)            |         |                                     |               | growth           |                   | agar plates   |           |  |

| Species (strain) +       | Genes + | Genotype (allele and expression) \$ | Term ID ♦     | Term name ◆                      | Evidence code \$ | Conditions                                                 | Figure +                                      | Annotation extension \$ |
|--------------------------|---------|-------------------------------------|---------------|----------------------------------|------------------|------------------------------------------------------------|-----------------------------------------------|-------------------------|
| A. flavus<br>(NRRL 3357) | cyp51c  | cyp51C-T788G(aaS240A)[WT level]     | PHIPO:0000590 | resistance to<br>voriconazole    | ,                | liquid<br>culture,<br>minimal<br>medium, +<br>voriconazole | Table 3<br>(footnote<br>d), text<br>page 2602 | has_severity high       |
| A. flavus<br>(NRRL 3357) | cyp51c  | cyp51C-T161C(aaM54T)[WT level]      | PHIPO:0001219 | normal growth<br>on voriconazole |                  | liquid<br>culture,<br>minimal<br>medium, +<br>voriconazole | text on<br>page 2602                          |                         |

| Species (strain) •            | Genes + | Background | Genotype (allele and expression) \$          | Term ID ♦     | Term name ♦                                                                   | Evidence code ¢                                            | Conditions                                                                     | Figure •  | Annotation extension |
|-------------------------------|---------|------------|----------------------------------------------|---------------|-------------------------------------------------------------------------------|------------------------------------------------------------|--------------------------------------------------------------------------------|-----------|----------------------|
| A. thaliana<br>(ecotype Ws-0) | RPP1    | GFP        | RPP1-TIR(266-1221)[Not assayed]              | PHIPO:0000467 | presence of<br>effector-<br>independent<br>host<br>hypersensitive<br>response | Macroscopic<br>observation<br>(qualitative<br>observation) | delivery<br>mechanism:<br>agrobacterium,<br>heterologous<br>species<br>tobacco | С         | observed_organ leaf  |
| A. thaliana<br>(ecotype Ws-0) | RPP1    | GFP        | RPP1-TIRNBS(590-1221)[Not assayed]           | PHIPO:0001180 | absence of<br>effector-<br>independent<br>host<br>hypersensitive<br>response  | Macroscopic<br>observation<br>(qualitative<br>observation) | delivery<br>mechanism:<br>agrobacterium,<br>heterologous<br>species<br>tobacco | Figure 7a | observed_organ leaf  |
| A. thaliana<br>(ecotype Ws-0) | RPP1    | GFP        | RPP1-TIR E158A(266-1221, E158A)[Not assayed] | PHIPO:0001180 | absence of<br>effector-<br>independent<br>host<br>hypersensitive<br>response  | Macroscopic<br>observation<br>(qualitative<br>observation) | delivery<br>mechanism:<br>agrobacterium,<br>heterologous<br>species<br>tobacco | Figure 7c | observed_organ leaf  |

- 1 **Appendix 2.** Worked example of a curation session.
- 2 This document provides a worked example of the curation process in PHI-Canto for the
- 3 publication by King et al. (2017), A conserved fungal glycosyltransferase facilitates
- 4 pathogenesis of plants by enabling hyphal growth on solid surfaces (PMID:29020037).
- 5 The research study confirms the hypothesis that the GT2 gene is required for the fungal
- 6 pathogens Zymoseptoria tritici and Fusarium graminearum to cause disease on wheat
- 7 (Triticum aestivum). The curation session in PHI-Canto captures this conclusion by
- 8 annotating a pathogen–host interaction between *Z. tritici* and *T. aestivum* to show that
- 9 deletion of the GT2 gene causes loss of pathogenicity in the pathogen, and an absence of
- 10 pathogen-associated lesions in the host. The wild type interaction between *Z. tritici* and *T.*
- 11 aestivum is annotated to indicate the presence of disease (and lesions), and a
- 12 corresponding pathogen–host interaction between F. graminearum and T. aestivum is
- 13 annotated to show that deleting GT2 again causes a loss of pathogenicity and the absence
- 14 of pathogen-associated lesions in the host.
- 15 The example starts with the entry of the publication into PHI-Canto (https://canto.phi-
- 16 <u>base.org/</u>) and ends with the submission of the curation session for review by curators at
- 17 PHI-base. The information curated from this publication is available on the new gene centric
- 18 PHI-base 5 website (http://phi5.phi-base.org, search for PHIG:308 and PHIG:307).
- 19 Entering the publication
- 20 The PHI-Canto homepage provides a text field where publications can be entered by
- 21 providing their PubMed ID (PMID). The PMID in this case is 29020037.
- 22 Appendix 2 figure 1

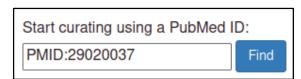

24 PHI-Canto will automatically retrieve details of the publication from PubMed so that the 25 curator can confirm that they have entered the correct PMID.

27

26

23

21

28

29

30

31

32

33

35

36

37

38

39

| Publication | details                                                                                                    |
|-------------|----------------------------------------------------------------------------------------------------|
| ID          | PMID:29020037                                                                                                    |
| Title       | A conserved fungal glycosyltransferase facilitates pathogenesis of plants by enabling hyphal growth on solid surfaces.                                                                                                    |
| Authors     | King R, Urban M, Lauder RP, Hawkins N, Evans M, Plummer A, Halsey K, Lovegrove A, Hammond-Kosack K, Rudd JJ                                                                                                    |
| Abstract    | Pathogenic fungi must extend filamentous hyphae across solid surfaces to cause diseases of plants. However, the full inventory of genes which support this is incomplete and many may be currently concealed due to their essentiality for the hyphal growth form. During a random T-DNA mutagenesis screen performed on the pleomorphic wheat (Triticum aestivum) pathogen Zymoseptoria tritici, we acquired a mutant unable to extend hyphae specifically when on solid surfaces. In contrast "yeast-like" |

After accepting the publication, the curator is prompted for their name, email address, and (optionally) an ORCID ID, which are used to attribute the curation to the curator, and to contact the curator in case of problems with the curation session.

### 40 Appendix 2 figure 3

| Curato | r details                                                         |  |
|--------|-------------------------------------------------------------------|--|
| Before | e you start curating, please confirm your name and email address: |  |
| Name   | Martin Urban                                                      |  |
| Email  | martin.urban@rothamsted.ac.uk                                     |  |
| Your C | ORCID (optional but recommended):                                 |  |
| 0000-  | 0003-2440-4352                                                    |  |
| Why v  | we collect ORCIDs                                                 |  |

42 Specifying genes and species

- 43 The gene is the most basic unit of annotation in PHI-Canto: every other biological feature
- 44 that can be annotated involves a gene, so genes are entered first. PHI-Canto uses
- 45 accession numbers from the UniProt Knowledgebase (UniProtKB) to uniquely identify
- 46 proteins for the genes of interest in the curated publication.
- 47 The UniProtKB accession numbers for the publication are shown below.

48

| Create gene list for PMID:29020037                                                                                                    |         |
|----------------------------------------------------------------------------------------------------|---------|
| Please list the genes studied in this paper using the UniProt identifier (eg. Q00909) separated by commas, spaces or one per line.  If you have large datasets please consider our bulk annotation formats.  Note: Only supply high confidence interactions for large datasets. | s, tabs |
| You can edit this list later if you need to add more genes or remove "unused" genes.                                                                                                    |         |
| F9WWD1 I1RB03                                                                                                    | ſħ.     |

- Since this publication describes a wild type host species (*T. aestivum*) with no specified genes of interest, the curator must add the host to the session by entering its NCBI Taxonomy ID in a separate field.
- 54 Appendix 2 figure 5

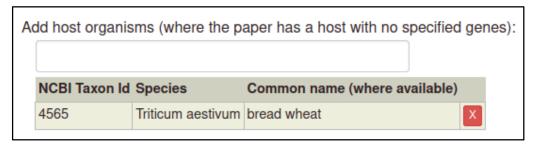

PHI-Canto automatically retrieves details of the proteins from UniProtKB, including the gene name, gene product, and taxonomy (e.g., the species name).

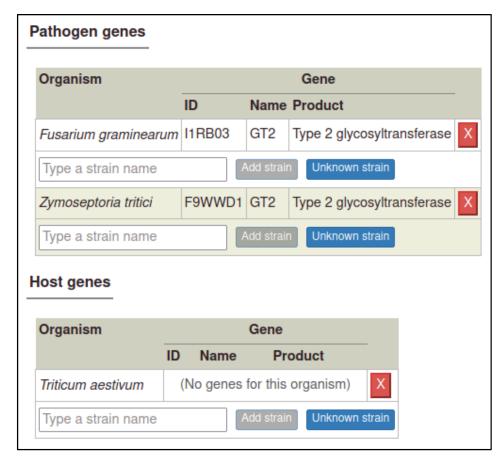

# 73 Specifying strains

The curator must enter the strains for each organism studied in the publication or must specify when the strain was not known (or not specified in the publication). PHI-Canto provides a pre-populated list of strains for many species that the curator can select from, though they also have the option to specify a strain not in the list as free text.

In this publication, the pathogen strains are PH-1 for *F. graminearum* and IPO323 for *Z. tritici*. Two cultivars of *T. aestivum* were used: cv. Bobwhite and cv. Riband.

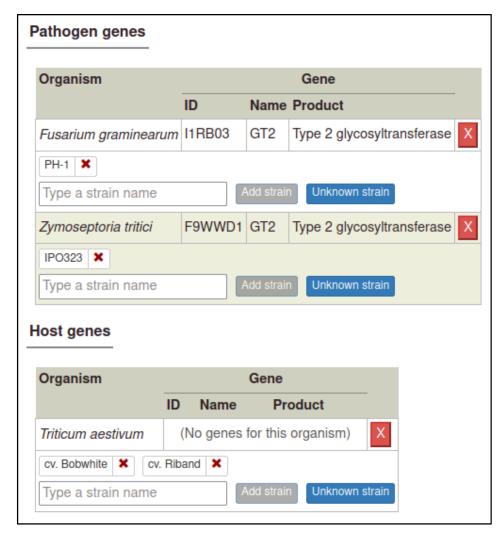

### Creating alleles and genotypes

In order to show that deleting GT2 in the pathogen causes a loss of pathogenicity, the curator must annotate the interaction between the mutant pathogen and its host with a phenotype, meaning the interaction must be added to the curation session. In PHI-Canto, interactions are represented as *metagenotypes*, which are the combined genotypes of the pathogen and host species.

Before the curator can create a metagenotype, they must first create a genotype. Genotypes are composed from alleles (except in the case of wild type host genotypes with no specified genes, as described later), and metagenotypes are composed from genotypes. So, the curator must first create an allele from a gene, then a genotype from an allele, then a metagenotype from two genotypes.

The curator starts from the Pathogen genotype management page, following a link from the Curation summary page.

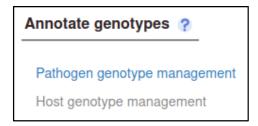

106

The curator then selects a pathogen species (*Z. tritici*) from a drop-down menu.

### 108 Appendix 2 figure 9

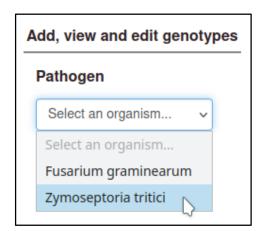

109

Selecting a pathogen species shows a list of genes for the species, with buttons to create types of alleles. Here, the curator selects 'Deletion' for a deletion allele.

### 112 Appendix 2 figure 10

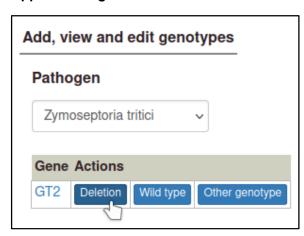

113

114 The curator is prompted for the strain the deletion occurred in.

115

116

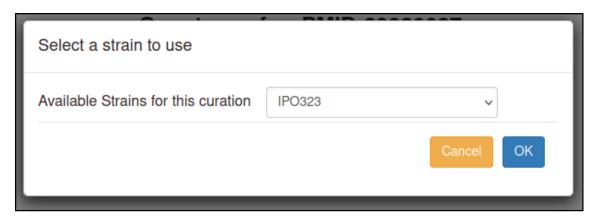

119

120

121

- After selecting this, PHI-Canto creates a genotype containing a single allele, with the allele name automatically generated from the gene name followed by a delta symbol.
- 122 Appendix 2 figure 12

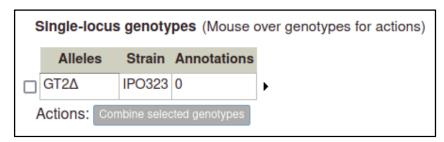

123

124

125

126

127

128

The curator will also need to prepare a wild type genotype for the pathogen GT2 gene, which can be added to the control metagenotype so that any changes in the phenotype (between the wild type pathogen and the altered pathogen inoculated onto the host) can be properly annotated. This first requires making a wild type allele for GT2, using the 'Wild type' allele type.

### 129 Appendix 2 figure 13

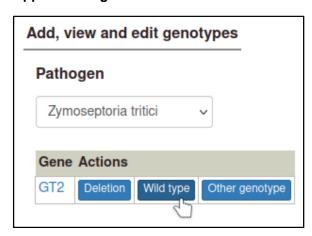

- Wild type alleles require the gene expression level to be specified. In this case, there was no change in expression level, so the curator selects 'Wild type product level'. PHI-Canto
- automatically creates an allele name by appending a plus symbol to the gene name.

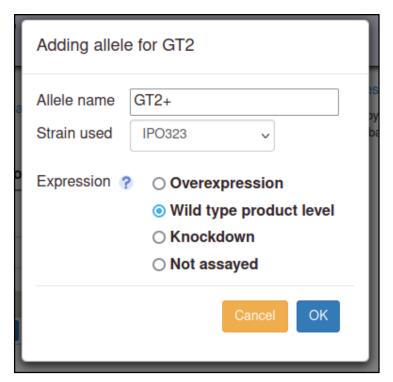

As genotypes are created, they are added to a table of genotypes on their respective genotype management page (Pathogen genotype management for pathogens, Host genotype management for hosts).

### 139 Appendix 2 figure 15

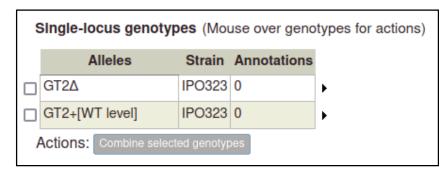

The curator can repeat the process above to create pathogen genotypes for *F*.*graminearum*.

| 5 | Single-locus genotypes (Mouse over genotypes for actions) |          |             |          |  |  |  |  |
|---|-----------------------------------------------------------|----------|-------------|----------|--|--|--|--|
|   | Alleles                                                   | Strain   | Annotations |          |  |  |  |  |
|   | GT2Δ                                                      | PH-1     | 0           | <b>.</b> |  |  |  |  |
|   | GT2+[WT level]                                            | PH-1     | 0           | <b>)</b> |  |  |  |  |
| A | Actions: Combine select                                   | ed genot | ypes        |          |  |  |  |  |

149

### 150 Creating metagenotypes for pathogen-host interactions

- 151 Metagenotypes are created using the Metagenotype management page, where genotypes
- previously added to the curation session can be combined into a metagenotype. The curator
- 153 can reach this page from the Curation Summary page, or from either the pathogen or host
- 154 genotype management page.

### 155 Appendix 2 figure 17

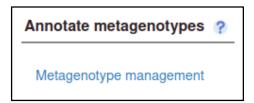

156 157

The curator starts by selecting a pathogen species from a drop-down menu.

### 158 Appendix 2 figure 18

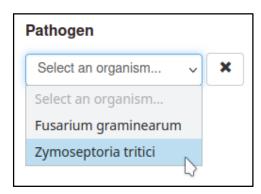

159 160

Then the curator selects a genotype from the table of pathogen genotypes.

161

162

163

164

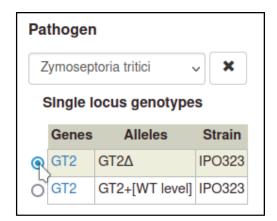

Then the curator selects a host genotype. For wild type hosts, PHI-Canto provides a shortcut where a strain can be selected without needing to create an allele as part of the genotype.

### 170 Appendix 2 figure 20

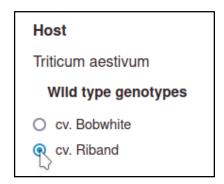

172 The curator selects 'Make metagenotype' to create the metagenotype for the interaction.

### 173 Appendix 2 figure 21

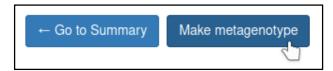

The metagenotype is displayed in a table as a combination of pathogen and host genotype.

| Metagenot              | ypes     |                             |           |             |  |  |  |
|------------------------|----------|-----------------------------|-----------|-------------|--|--|--|
| Pathogen Host          |          |                             |           |             |  |  |  |
| Species (strain)       | Genotype | Species (strain)            | Genotype  | Annotations |  |  |  |
| Z. tritici<br>(IPO323) | GT2Δ     | T. aestivum<br>(cv. Riband) | wild type | 0           |  |  |  |

This process can be repeated to create the metagenotype for the wild type interaction between *Z. tritici* and *T. aestivum*. In this case, the pathogen genotype containing the wild type GT2 is selected instead of the deletion allele.

### Appendix 2 figure 23

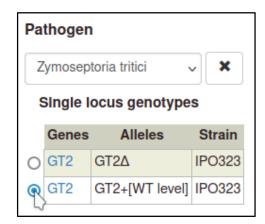

| Metagenot              | ypes           |                             |           |             |
|------------------------|----------------|-----------------------------|-----------|-------------|
| Patho                  | ogen           | Host                        |           |             |
| Species (strain)       | Genotype       | Species (strain)            | Genotype  | Annotations |
| Z. tritici<br>(IPO323) | GT2∆           | T. aestivum<br>(cv. Riband) | wild type | 0           |
| Z. tritici<br>(IPO323) | GT2+[WT level] | T. aestivum<br>(cv. Riband) | wild type | 0           |

202

203

204

Creating the corresponding metagenotypes for *F. graminearum* and *T. aestivum* simply requires changing the pathogen species and selecting cv. Bobwhite for the host strain.

### 205 Appendix 2 figure 25

| Metagenot                | Metagenotypes  |                               |           |             |  |  |  |
|--------------------------|----------------|-------------------------------|-----------|-------------|--|--|--|
| Patho                    | ogen           | Host                          |           |             |  |  |  |
| Species (strain)         | Genotype       | Species (strain)              | Genotype  | Annotations |  |  |  |
| F. graminearum<br>(PH-1) | GT2∆           | T. aestivum<br>(cv. Bobwhite) | wild type | 0           |  |  |  |
| F. graminearum<br>(PH-1) | GT2+[WT level] | T. aestivum<br>(cv. Bobwhite) | wild type | 0           |  |  |  |

206

207208

# Annotating pathogen-host interactions with phenotypes

Metagenotypes can be annotated with phenotypes by selecting the 'Annotate pathogen-host interaction phenotype' action.

210

209

| Metagenot              | ypes     |                             |           |             |                                                                                                    |
|------------------------|----------|-----------------------------|-----------|-------------|----------------------------------------------------------------------------------------------------|
| Pathogo                | en       | Host                        |           |             |                                                                                                    |
| Species (strain)       | Genotype | Species (strain)            | Genotype  | Annotations |                                                                                                    |
| Z. tritici<br>(IPO323) | GT2∆     | T. aestivum<br>(cv. Riband) | wild type | 0           | Annotate pathogen-host interaction phe Annotate gene-for-gene phenotype Annotate disease name View phenotype annotations Delete |

213

214

### Phenotype and evidence

- 215 The first step is to select a term from a controlled vocabulary that describes the phenotype of
- the interaction. PHI-Canto uses terms from the Pathogen–Host Interaction Phenotype
- 217 Ontology (PHIPO) for this purpose. The primary observed phenotype in this case is the
- 218 absence of pathogen-associated host lesions (PHIPO:0000481).

### 219 Appendix 2 figure 27

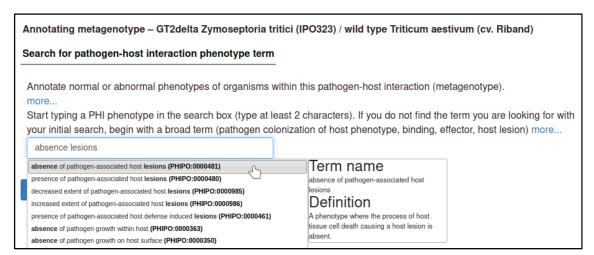

220

Upon selecting the term, the curator is shown a description of the term and its synonyms to help confirm that their chosen term is appropriate.

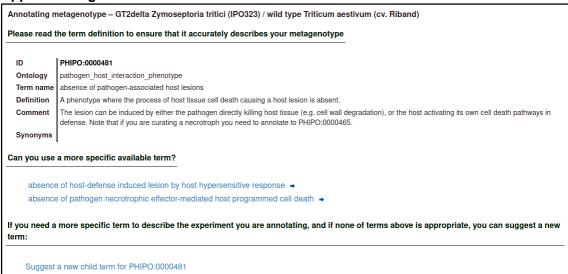

The curator must select an evidence code for the observation of the phenotype. In this case, the phenotype was observed macroscopically, and measured qualitatively.

### 227 Appendix 2 figure 29

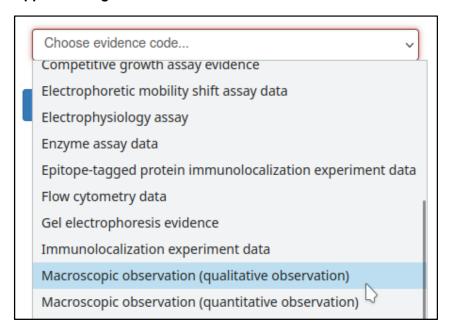

The curator may also specify experimental conditions for the experiment – such as the growth medium, or days elapsed after inoculation of the host. This annotation specifies that the assay was performed 14 days after inoculation with the *Z. tritici* GT2 deletion mutant.

Page 14 of 24

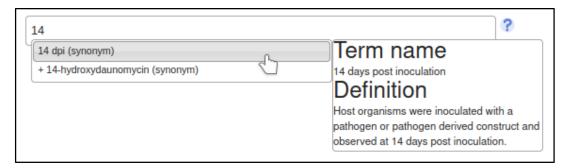

### **Annotation extensions**

PHI-Canto uses annotation extensions to provide additional information about the conditions and outcome of the pathogen—host interaction. Of particular note are the host tissue infected, the changes to the infective ability of the pathogen, the presence (or absence) of disease, and the interaction used as a control for the interaction involving a mutant pathogen.

### 244 Appendix 2 figure 31

# Annotation extensions These extension types are available for absence of pathogen-associated host lesions (PHIPO:0000481): compared to control genotype penetrance severity extent of infectivity host tissue infected outcome of interaction

The host tissue that was infected during the interaction is annotated with the 'host tissue infected' annotation extension. This extension uses ontology terms from the BRENDA Tissue Ontology (BTO). In this case, the curator specifies that the *leaf* (BTO:0000713) of *T. aestivum* was infected.

### Appendix 2 figure 32

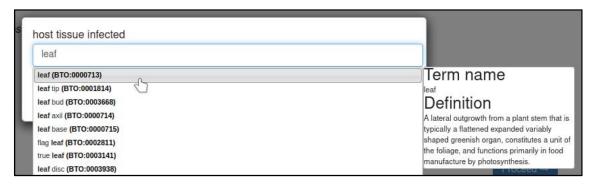

Changes in the infective ability of the pathogen are annotated with the 'extent of infectivity' annotation extension. This extension uses a subset of ontology terms from PHIPO. In this

case, the curator specifies that the interaction resulted in a *loss of pathogenicity* (PHIPO:0000010).

### Appendix 2 figure 33

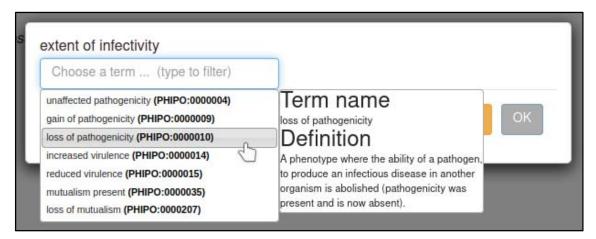

The control interaction (to which the interaction being annotated should be compared) can be annotated with the 'compared to control genotype' annotation extension. This annotation allows any metagenotype in the curation session to be designated as a control. In this case, the curator selects the wild type metagenotype that was created earlier.

### Appendix 2 figure 34

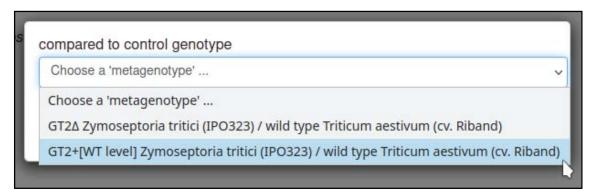

The presence or absence of disease resulting from the interaction can be annotated with the 'outcome of interaction' annotation extension. This extension uses a subset of ontology terms from PHIPO. In this case, the curator specifies that no disease was observed as a result of the interaction: *disease absent* (PHIPO:0001199).

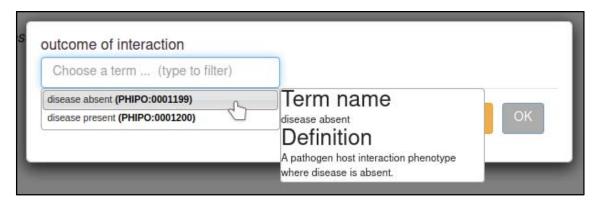

275

276

### Figure numbers and comments

- 277 After adding annotation extensions, the curator has the option to provide the figure number
- from the publication (if any) that illustrates the phenotype. In this case, the figure was Figure
- 279 2E.

### 280 Appendix 2 figure 36

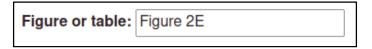

281

- The curator can also provide additional information in a comments field, in case of details that are not appropriate for any other field.
- Once the above steps are completed, the phenotype annotation is created.

### 285 Appendix 2 figure 37

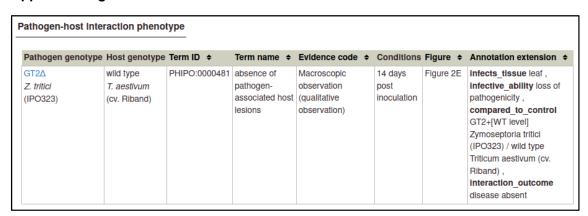

286

287

288

289

290 291

### Copying annotations

The above annotation can be used as a template for the interaction between the wild type pathogen and host, since many of the variables are the same. PHI-Canto provides a 'Copy and edit' feature that allows curators to use one annotation as a template for creating another.

292

| <b>\$</b> | Conditions  | Figure \$ | Annotation extension \$   |                   |
|-----------|-------------|-----------|---------------------------|-------------------|
|           | 14 days     | Figure 2E | infects_tissue leaf ,     | View metagenotype |
|           | post        |           | infective_ability loss of | Edit              |
|           | inoculation |           | pathogenicity,            | Copy and edit     |
|           |             |           | compared_to_control       | Delete 💍          |
|           |             |           | GT2+[WT level]            |                   |

For the wild type interaction, the pathogen genotype is changed to wild type GT2, the phenotype term is changed to *presence of pathogen-associated host lesions* (PHIPO:0000480), the interaction outcome is changed to *disease present* (PHIPO:0001200), and the extensions for infective ability and control metagenotypes are removed, since they are not applicable.

### Appendix 2 figure 39

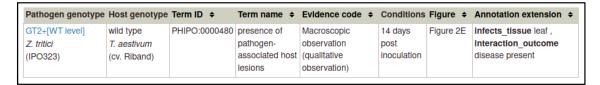

The interaction between *Z. tritici* and *T. aestivum* can also be used as a template for the interaction between *F. graminearum* and *T. aestivum*. Here, the pathogen genotype is changed to the GT2 deletion *F. graminearum*, the host strain is changed to cv. Bobwhite, the experimental condition is changed to '13 days post inoculation', the host tissue infected is changed to *inflorescence* (BTO:0000628), the control metagenotype is updated accordingly, and the figure number is changed to 4E.

### 309 Appendix 2 figure 40

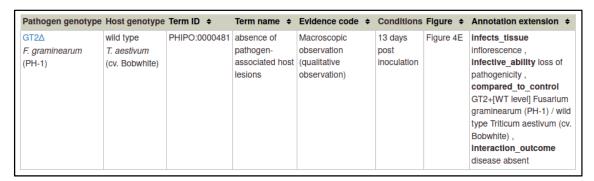

The changes required for the wild type interaction between *F. graminearum* and *T. aestivum* are the same as those required for *Z. tritici* and *T. aestivum*, since the interaction outcome is the same (presence of pathogen-associated host lesions, and presence of disease).

| Pathogen genotype     | Host genotype                 | Term ID \$    | Term name ◆                  | Evidence code \$            | Conditions       | Figure +  | Annotation extension \$             |
|-----------------------|-------------------------------|---------------|------------------------------|-----------------------------|------------------|-----------|-------------------------------------|
| GT2+[WT level]        | wild type                     | PHIPO:0000480 | presence of                  | Macroscopic                 | 13 days          | Figure 4E | infects_tissue leaf ,               |
| F. graminearum (PH-1) | T. aestivum<br>(cv. Bobwhite) |               | pathogen-<br>associated host | observation<br>(qualitative | post inoculation |           | Interaction_outcome disease present |
|                       | ,                             |               | lesions                      | observation)                |                  |           |                                     |

Shown below is a table of all the pathogen–host interaction phenotypes from this curation example.

### Appendix 2 figure 42

| Pathogen genotype                          | Host genotype                        | Term ID \$    | Term name \$                                           | Evidence code \$                                           | Conditions                     | Figure -  | Annotation extension                                                                                                    |
|--------------------------------------------|--------------------------------------|---------------|--------------------------------------------------------|------------------------------------------------------------|--------------------------------|-----------|----------------------------------------------------------------------------------------------------|
| GT2A<br>Z. tritici<br>(IPO323)             | wild type T. aestivum (cv. Riband)   | PHIPO:0000481 | absence of<br>pathogen-<br>associated host<br>lesions  | Macroscopic<br>observation<br>(qualitative<br>observation) | 14 days<br>post<br>inoculation | Figure 2E | Infects_tissue leaf , Infective_ability loss of pathogenicity , compared_to_control GT2+[WT level] Zymoseptoria tritici (IPO323) / wild type Triticum aestivum (cv. Riband) , Interaction_outcome disease absent         |
| GT2+[WT level]  Z. tritici (IPO323)        | wild type T. aestivum (cv. Riband)   | PHIPO:0000480 | presence of<br>pathogen-<br>associated host<br>lesions | Macroscopic<br>observation<br>(qualitative<br>observation) | 14 days<br>post<br>inoculation | Figure 2E | infects_tissue leaf ,<br>interaction_outcome<br>disease present                                                                                                    |
| GT2A<br>F. graminearum<br>(PH-1)           | wild type T. aestivum (cv. Bobwhite) | PHIPO:0000481 | absence of<br>pathogen-<br>associated host<br>lesions  | Macroscopic<br>observation<br>(qualitative<br>observation) | 13 days<br>post<br>inoculation | Figure 4E | Infects_tissue Inflorescence , Infective_ability loss of pathogenicity , compared_to_control GT2+[WT level] Fusarium graminearum (PH-1) / wili type Triticum aestivum (co Bobwhite) , Interaction_outcome disease absent |
| GT2+[WT level]<br>F. graminearum<br>(PH-1) | wild type T. aestivum (cv. Bobwhite) | PHIPO:0000480 | presence of<br>pathogen-<br>associated host<br>lesions | Macroscopic<br>observation<br>(qualitative<br>observation) | 13 days<br>post<br>inoculation | Figure 4E | infects_tissue leaf ,<br>interaction_outcome<br>disease present                                                                                                    |

### Disease annotation

PHI-Canto provides the 'Disease name' annotation type, which is used to annotate a disease to a pathogen–host interaction. These annotations highlight the fact that two different pathogens infecting different tissue types of the same host have been used in experiments within this publication.

Disease name annotations are made on the Metagenotype Management page, via the 'Annotate disease name' link.

| Metagenot              | ypes           |                             |           |             |                                                                                                    |
|------------------------|----------------|-----------------------------|-----------|-------------|----------------------------------------------------------------------------------------------------|
| Patho                  | ogen           | Host                        |           |             |                                                                                                    |
| Species (strain)       | Genotype       | Species (strain)            | Genotype  | Annotations |                                                                                                    |
| Z. tritici<br>(IPO323) | GT2+[WT level] | T. aestivum<br>(cv. Riband) | wild type | 1           | Annotate pathogen-host in Annotate gene-for-gene pannotate disease name View phen pe annotation Delete |

The curator can select a disease from a list of disease names provided by the PHI-base Disease List (PHIDO). For *Z. tritici*, the disease is *septoria leaf blotch* (PHIDO:0000329).

#### 336 Appendix 2 figure 44

333

337

341

345

347

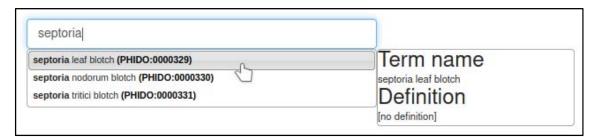

Disease name annotations also allow the host tissue infected to be specified. In this case, the tissue is the *leaf* (BTO:0000713).

#### 340 Appendix 2 figure 45

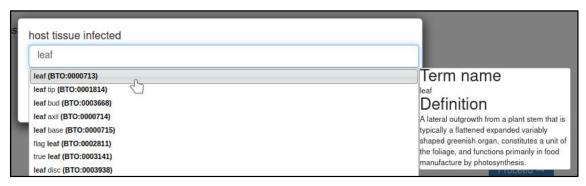

The curator has the option to provide the figure number and additional comments. In this case, the figure numbers are 1 and 2.

#### 344 Appendix 2 figure 46

Figure or table: Figure 1, 2

Once this step is completed, the disease name annotation is created.

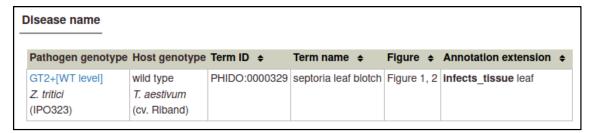

349 350

351

352

353

354

The same process can be followed to create the Disease name annotation for *F. graminearum*: the genotype is the wild type GT2, the host cultivar is *cv. Bobwhite*, the disease is *fusarium ear blight* (PHIDO:0000162), the host tissue infected is the *inflorescence* (BTO:0000628), and the figure number is 4.

#### Appendix 2 figure 48

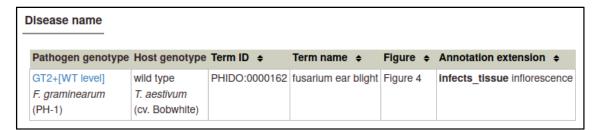

355

356

#### Gene Ontology annotation

357 PHI-Canto also provides the ability to annotate biological processes, molecular functions, 358 and cellular components associated with wild type versions of genes, using terms from the 359 Gene Ontology (GO). In this publication, GT2 is described as having glycotransferase 360 activity as its molecular function, so the curator can annotate this.

Gene Ontology annotations are made by selecting the gene from the Curation Summary page.

#### 363 Appendix 2 figure 49

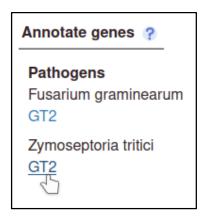

364

The gene details page has a list of available annotation types.

366

365

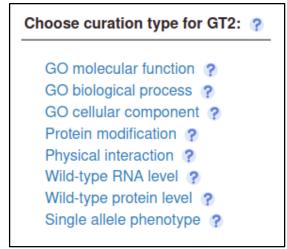

369 The curator selects the GO Molecular Function annotation type and is prompted for a term

from the Gene Ontology. In this case, the correct term is *glycotransferase activity* 

371 (GO:0016757).

#### Appendix 2 figure 51

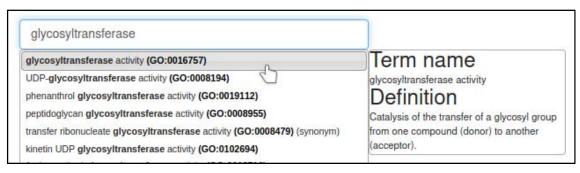

The curator must provide an evidence code from a controlled list specified by the Gene Ontology. The appropriate evidence code in this case is a *Traceable Author Statement* in the publication.

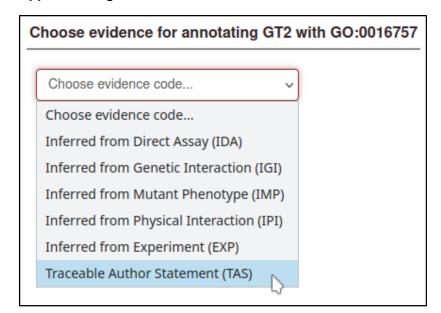

387

388

389

390

There are many annotation extensions available for GO annotations, but in this case, none of them are applicable (or required), so the curator skips this step.

#### Appendix 2 figure 53

# Annotation extensions These extension types are available for *glycosyltransferase activity* (GO:0016757): with host species has function during physical location involved in biological process PR:nnn ID for gene product form qualifier

391 392

393

394

Figure numbers can be specified for GO annotations: in this case, the relevant figure is Figure 3.

#### Appendix 2 figure 54

Figure or table: Figure 3

395 396

Once this step is completed, the molecular function annotation is created.

397

398

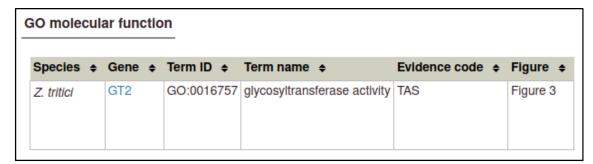

400

401

405

406

407

408

409

410

411

#### Other annotation types

The publication contains other information which is not included in this worked example for the sake of brevity. In the real curation session, this other information is captured as the following annotations:

- GO biological process annotations indicate that GT2 is involved in the hyphal growth process.
- GO cellular component annotations indicate that GT2 is located in the hyphal cell wall.
- **Pathogen phenotype** annotations capture information about the pathogen *in vitro*, specifically normal and altered phenotypes for unicellular population growth, hyphal growth, cellular melanin accumulation, filament morphology, and so on.
- All these annotation types use the same annotation process as the annotation types described above.

#### 414 Submitting the curation session

- Once the curator has made all their annotations, the curation session is submitted to the PHI-base team for review.
- 417 Appendix 2 figure 56

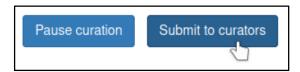

418

419

420

421 422

423

The curator can use a text box to provide any information that is outside the scope of the curation process before finishing the submission process. Once the submission process is finished, the curation session can no longer be edited except by members of the PHI-base team, who have the option to reactivate the session in case changes are required by the original curator.

Start curating using a PubMed ID:

PMID:29020037

Find

#### **Publication details**

ID PMID:29020037

Title A conserved fungal glycosyltransferase facilitates pathogenesis of plants by

enabling hyphal growth on solid surfaces.

Authors King R, Urban M, Lauder RP, Hawkins N, Evans M, Plummer A, Halsey K,

Lovegrove A, Hammond-Kosack K, Rudd JJ

Abstract Pathogenic fungi must extend filamentous hyphae across solid surfaces to

cause diseases of plants. However, the full inventory of genes which support this is incomplete and many may be currently concealed due to their essentiality for the hyphal growth form. During a random T-DNA mutagenesis screen performed on the pleomorphic wheat (Triticum aestivum) pathogen Zymoseptoria tritici, we acquired a mutant unable to extend hyphae specifically when on solid surfaces. In contrast "yeast-like"

| Curator details                                                        |  |  |  |  |  |
|------------------------------------------------------------------------|--|--|--|--|--|
| Before you start curating, please confirm your name and email address: |  |  |  |  |  |
| Name Martin Urban                                                      |  |  |  |  |  |
| Email martin.urban@rothamsted.ac.uk                                    |  |  |  |  |  |
| Your ORCID (optional but recommended):                                 |  |  |  |  |  |
| 0000-0003-2440-4352                                                    |  |  |  |  |  |
| Why we collect ORCIDs                                                  |  |  |  |  |  |

#### Create gene list for PMID:29020037

Please list the genes studied in this paper using the UniProt identifier (eg. Q00909) separated by commas, spaces, tabs or one per line.

If you have large datasets please consider our bulk annotation formats.

Note: Only supply high confidence interactions for large datasets.

You can edit this list later if you need to add more genes or remove "unused" genes.

F9WWD1 I1RB03

| dd host organis | ms (where the page | aper has a host with no specified gen | es |
|-----------------|--------------------|---------------------------------------|----|
| NCBI Taxon Id   | Species            | Common name (where available)         |    |
| 4565            | Triticum aestivum  | bread wheat                           |    |

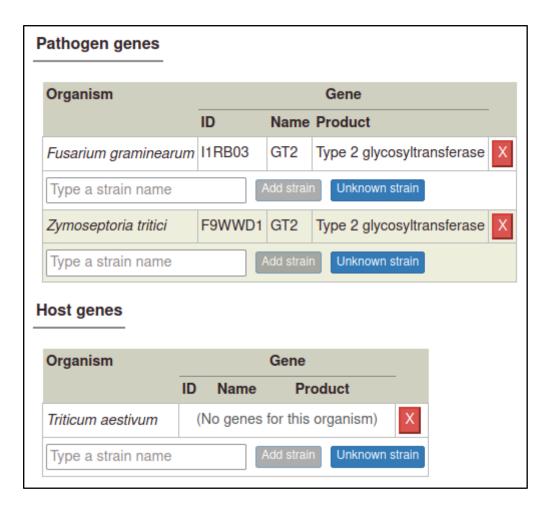

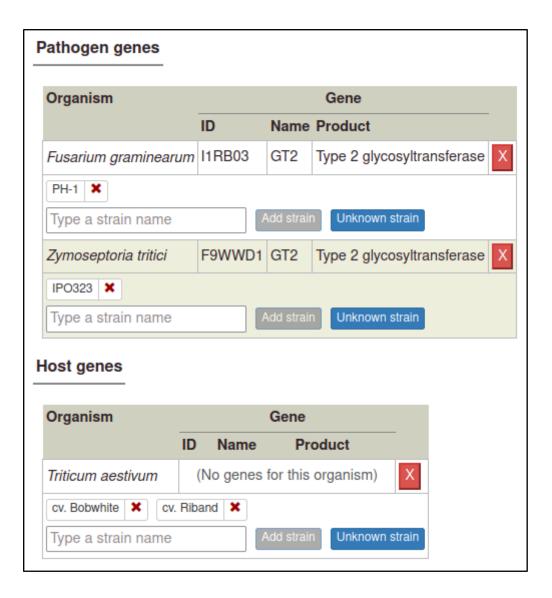

## Annotate genotypes 🥐

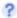

## Pathogen genotype management

Host genotype management

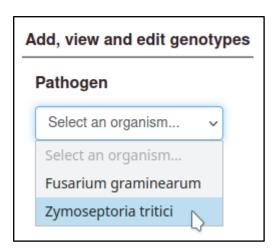

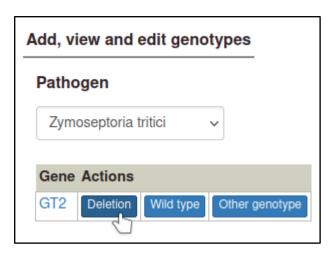

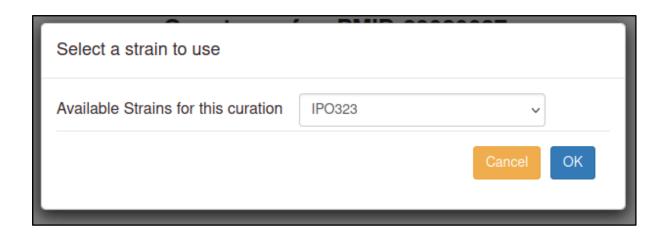

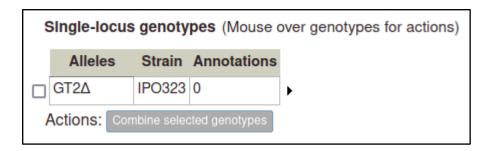

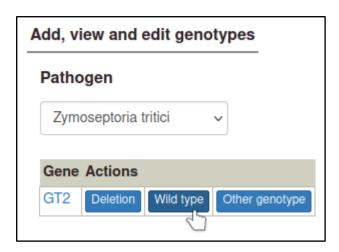

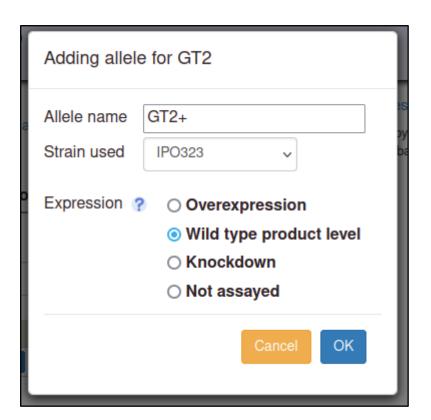

| Single-locus genotypes (Mouse over genotypes for actions |                        |             |             |
|----------------------------------------------------------|------------------------|-------------|-------------|
|                                                          | Alleles                | Strain      | Annotations |
|                                                          | GT2Δ                   | IPO323      | 0           |
|                                                          | GT2+[WT level]         | IPO323      | 0           |
| 1                                                        | Actions: Combine selec | ted genotyp | oes         |

| Single-locus genotypes (Mouse over genotypes for actions) |                         |          |             |          |
|-----------------------------------------------------------|-------------------------|----------|-------------|----------|
|                                                           | Alleles                 | Strain   | Annotations |          |
|                                                           | GT2Δ                    | PH-1     | 0           | <b>•</b> |
|                                                           | GT2+[WT level]          | PH-1     | 0           | <b>•</b> |
| A                                                         | Actions: Combine select | ed genot | ypes        |          |

# Annotate metagenotypes 🥐

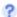

Metagenotype management

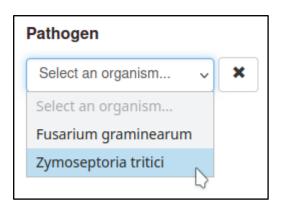

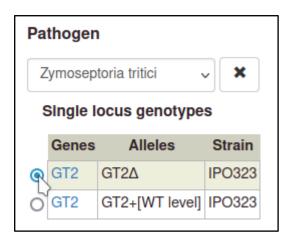

## Host

Triticum aestivum

## Wild type genotypes

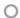

O cv. Bobwhite

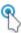

cv. Riband

← Go to Summary

Make metagenotype

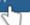

# Metagenotypes

| Pathoge                | en       | Host                        |           |             |
|------------------------|----------|-----------------------------|-----------|-------------|
| Species (strain)       | Genotype | Species (strain)            | Genotype  | Annotations |
| Z. tritici<br>(IPO323) | GT2∆     | T. aestivum<br>(cv. Riband) | wild type | 0           |

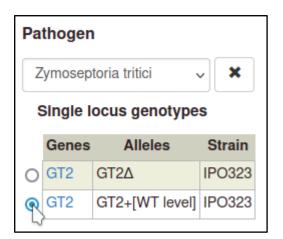

# Metagenotypes

| Pathogen               |                | Host                        |           |             |
|------------------------|----------------|-----------------------------|-----------|-------------|
| Species (strain)       | Genotype       | Species (strain)            | Genotype  | Annotations |
| Z. tritici<br>(IPO323) | GT2∆           | T. aestivum<br>(cv. Riband) | wild type | 0           |
| Z. tritici<br>(IPO323) | GT2+[WT level] | T. aestivum<br>(cv. Riband) | wild type | 0           |

# Metagenotypes

| Patho                    | ogen           | Host                          |           |             |
|--------------------------|----------------|-------------------------------|-----------|-------------|
| Species (strain)         | Genotype       | Species (strain)              | Genotype  | Annotations |
| F. graminearum<br>(PH-1) | GT2∆           | T. aestivum<br>(cv. Bobwhite) | wild type | 0           |
| F. graminearum<br>(PH-1) | GT2+[WT level] | T. aestivum<br>(cv. Bobwhite) | wild type | 0           |

| Metageno               | otypes      |                             |           |             |                                                                                                    |
|------------------------|-------------|-----------------------------|-----------|-------------|----------------------------------------------------------------------------------------------------|
| Pathogen Host          |             | Host                        |           |             |                                                                                                    |
| Species (strai         | n) Genotype | Species (strain)            | Genotype  | Annotations |                                                                                                    |
| Z. tritici<br>(IPO323) | GT2Δ        | T. aestivum<br>(cv. Riband) | wild type | 0           | Annotate pathogen-host interaction pheno Annotate gene-for-gene phenotype Annotate disease name View phenotype annotations Delete |

Annotating metagenotype – GT2delta Zymoseptoria tritici (IPO323) / wild type Triticum aestivum (cv. Riband)

Search for pathogen-host interaction phenotype term

Annotate normal or abnormal phenotypes of organisms within this pathogen-host interaction (metagenotype).

more...

Start typing a PHI phenotype in the search box (type at least 2 characters). If you do not find the term you are looking for with your initial search, begin with a broad term (pathogen colonization of host phenotype, binding, effector, host lesion) more...

absence of pathogen-associated host lesions (PHIPO:0000481)

presence of pathogen-associated host lesions (PHIPO:0000480)

decreased extent of pathogen-associated host lesions (PHIPO:0000985)

increased extent of pathogen-associated host lesions (PHIPO:0000986)

Definition

absent.

A phenotype where the process of host tissue cell death causing a host lesion is

presence of pathogen-associated host defense induced lesions (PHIPO:0000461)

absence of pathogen growth within host (PHIPO:0000363)

absence of pathogen growth on host surface (PHIPO:0000350)

Annotating metagenotype – GT2delta Zymoseptoria tritici (IPO323) / wild type Triticum aestivum (cv. Riband)

Please read the term definition to ensure that it accurately describes your metagenotype

| ID         | PHIPO:0000481                                                                                                    |
|------------|----------------------------------------------------------------------------------------------------|
| Ontology   | pathogen_host_interaction_phenotype                                                                                                    |
| Term name  | absence of pathogen-associated host lesions                                                                                                    |
| Definition | A phenotype where the process of host tissue cell death causing a host lesion is absent.                                                                                                    |
| Comment    | The lesion can be induced by either the pathogen directly killing host tissue (e.g. cell wall degradation), or the host activating its own cell death pathways in defense. Note that if you are curating a necrotroph you need to annotate to PHIPO:0000465. |
| Synonyms   |                                                                                                    |

#### Can you use a more specific available term?

absence of host-defense induced lesion by host hypersensitive response → absence of pathogen necrotrophic effector-mediated host programmed cell death →

If you need a more specific term to describe the experiment you are annotating, and if none of terms above is appropriate, you can suggest a new term:

Suggest a new child term for PHIPO:0000481

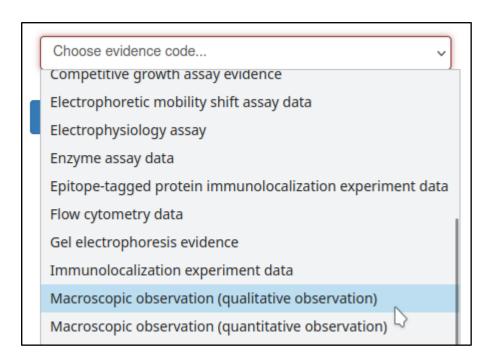

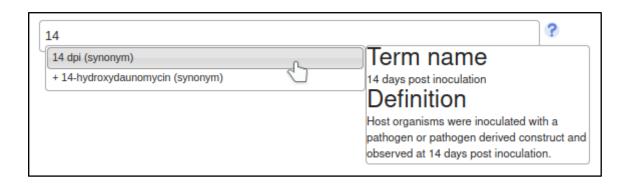

#### Annotation extensions

 $These \ extension \ types \ are \ available \ for \ \textit{absence of pathogen-associated host lesions} \ (PHIPO:0000481):$ 

compared to control genotype penetrance severity

extent of infectivity host tissue infected

outcome of interaction

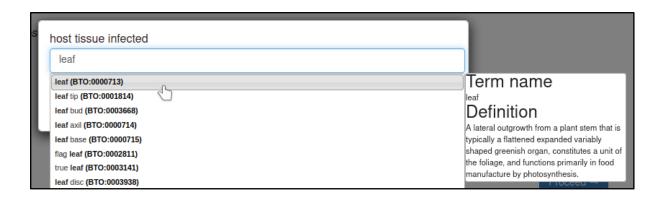

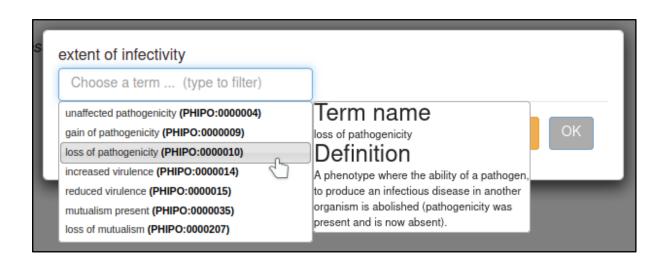

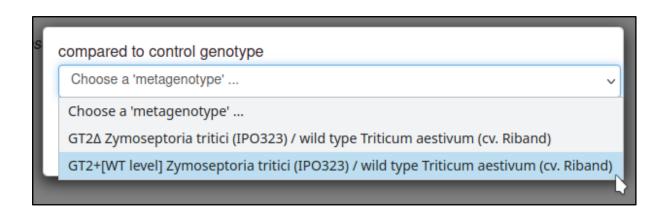

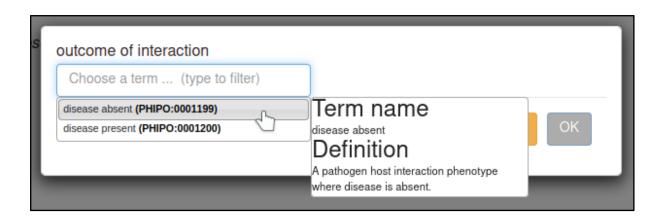

| Figure or table:   | Figure 2F   |
|--------------------|-------------|
| . iguiro or tubior | 1 igui - 22 |

| Pathogen genotype | Host genotype                      | Term ID \$    | Term name ◆                                           | Evidence code \$                                           | Conditions                     | Figure +  | Annotation extension                                                                                                    |
|-------------------|------------------------------------|---------------|-------------------------------------------------------|------------------------------------------------------------|--------------------------------|-----------|----------------------------------------------------------------------------------------------------|
| Z. tritici        | wild type T. aestivum (cv. Riband) | PHIPO:0000481 | absence of<br>pathogen-<br>associated host<br>lesions | Macroscopic<br>observation<br>(qualitative<br>observation) | 14 days<br>post<br>inoculation | Figure 2E | infects_tissue leaf , infective_ability loss o pathogenicity , compared_to_control GT2+[WT level] Zymoseptoria tritici (IPO323) / wild type Triticum aestivum (cv. Riband) , interaction_outcome disease absent |

| <b>\$</b> | Conditions                     | Figure \$ | Annotation extension \$                                                                            |                                                      |
|-----------|--------------------------------|-----------|----------------------------------------------------------------------------------------------------|------------------------------------------------------|
|           | 14 days<br>post<br>inoculation | Figure 2E | infects_tissue leaf , infective_ability loss of pathogenicity , compared_to_control GT2+[WT level] | View metagenotype<br>Edit<br>Copy and edit<br>Delete |

| Pathogen genotype | Host genotype | Term ID ♦     | Term name ♦     | Evidence code \$ | Conditions  | Figure +  | Annotation extension \$ |
|-------------------|---------------|---------------|-----------------|------------------|-------------|-----------|-------------------------|
| GT2+[WT level]    | wild type     | PHIPO:0000480 | presence of     | Macroscopic      | 14 days     | Figure 2E | infects_tissue leaf,    |
| Z. tritici        | T. aestivum   |               | pathogen-       | observation      | post        |           | interaction_outcome     |
| (IPO323)          | (cv. Riband)  |               | associated host | (qualitative     | inoculation |           | disease present         |
|                   |               |               | lesions         | observation)     |             |           |                         |

| Pathogen genotype                | Host genotype                        | Term ID \$    | Term name ◆                                           | Evidence code \$                                           | Conditions                     | Figure \$ | Annotation extension \$                                                                                                    |
|----------------------------------|--------------------------------------|---------------|-------------------------------------------------------|------------------------------------------------------------|--------------------------------|-----------|----------------------------------------------------------------------------------------------------|
| GT2∆<br>F. graminearum<br>(PH-1) | wild type T. aestivum (cv. Bobwhite) | PHIPO:0000481 | absence of<br>pathogen-<br>associated host<br>lesions | Macroscopic<br>observation<br>(qualitative<br>observation) | 13 days<br>post<br>inoculation | Figure 4E | Infects_tissue inflorescence , Infective_ability loss of pathogenicity , compared_to_control GT2+[WT level] Fusarium graminearum (PH-1) / wilc type Triticum aestivum (cv Bobwhite) , Interaction_outcome disease absent |

| Pathogen genotype | Host genotype  | Term ID \$    | Term name \$    | Evidence code \$ | Conditions  | Figure +  | Annotation extension \$ |
|-------------------|----------------|---------------|-----------------|------------------|-------------|-----------|-------------------------|
| GT2+[WT level]    | wild type      | PHIPO:0000480 | presence of     | Macroscopic      | 13 days     | Figure 4E | infects_tissue leaf,    |
| F. graminearum    | T. aestivum    |               | pathogen-       | observation      | post        |           | interaction_outcome     |
| (PH-1)            | (cv. Bobwhite) |               | associated host | (qualitative     | inoculation |           | disease present         |
|                   |                |               | lesions         | observation)     |             |           |                         |

| Pathogen genotype                         | Host genotype                        | Term ID +     | Term name +                                            | Evidence code \$                                           | Conditions                     | Figure -  | Annotation extension +                                                                                                    |
|-------------------------------------------|--------------------------------------|---------------|--------------------------------------------------------|------------------------------------------------------------|--------------------------------|-----------|----------------------------------------------------------------------------------------------------|
| GT2A<br>Z. tritici<br>IPO323)             | wild type T. aestivum (cv. Riband)   | PHIPO:0000481 | absence of<br>pathogen-<br>associated host<br>lesions  | Macroscopic<br>observation<br>(qualitative<br>observation) | 14 days<br>post<br>inoculation | Figure 2E | Infects_tissue leaf , Infective_ability loss of pathogenicity , compared_to_control GT2+[WT level] Zymoseptoria tritici (IPO323) / wild type Triticum aestivum (cv. Riband) , Interaction_outcome disease absent          |
| GT2+[WT level]<br>Z. tritici<br>IPO323)   | wild type T. aestivum (cv. Riband)   | PHIPO:0000480 | presence of<br>pathogen-<br>associated host<br>lesions | Macroscopic<br>observation<br>(qualitative<br>observation) | 14 days<br>post<br>inoculation | Figure 2E | infects_tissue leaf ,<br>interaction_outcome<br>disease present                                                                                                    |
| GT2Δ<br>F. graminearum<br>PH-1)           | wild type T. aestivum (cv. Bobwhite) | PHIPO:0000481 | absence of<br>pathogen-<br>associated host<br>lesions  | Macroscopic<br>observation<br>(qualitative<br>observation) | 13 days<br>post<br>inoculation | Figure 4E | infects_tissue inflorescence , infective_ability loss of pathogenicity , compared_to_control GT2+[WT level] Fusarium graminearum (PH-1) / wild type Triticum aestivum (cv. Bobwhite) , interaction_outcome disease absent |
| GT2+[WT level]<br>F. graminearum<br>PH-1) | wild type T. aestivum (cv. Bobwhite) | PHIPO:0000480 | presence of<br>pathogen-<br>associated host<br>lesions | Macroscopic<br>observation<br>(qualitative<br>observation) | 13 days<br>post<br>inoculation | Figure 4E | infects_tissue leaf ,<br>Interaction_outcome<br>disease present                                                                                                    |

| Metagenot              | ypes           |                             |           |             |                                                                                                    |
|------------------------|----------------|-----------------------------|-----------|-------------|----------------------------------------------------------------------------------------------------|
| Patho                  | ogen           | Host                        |           |             |                                                                                                    |
| Species (strain)       | Genotype       | Species (strain)            | Genotype  | Annotations |                                                                                                    |
| Z. tritici<br>(IPO323) | GT2+[WT level] | T. aestivum<br>(cv. Riband) | wild type | 1           | Annotate pathogen-host interaction phenotype Annotate gene-for-gene phenotype Annotate disease name View phenotope annotations Delete |

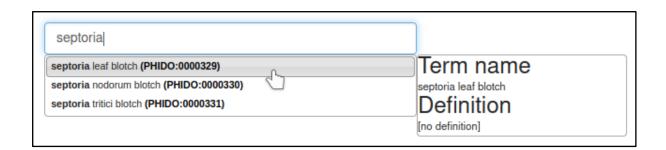

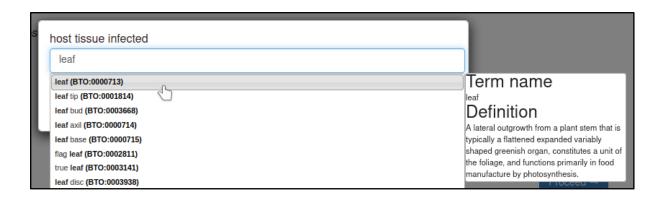

| Figure or table: | Figure 1, 2  |
|------------------|--------------|
|                  | 1.19010 1, 2 |

| Disease name                       |                                     |               |                      |             |                         |
|------------------------------------|-------------------------------------|---------------|----------------------|-------------|-------------------------|
| Pathogen genotype                  | Host genotype                       | Term ID ♦     | Term name ♦          | Figure +    | Annotation extension \$ |
| GT2+[WT level] Z. tritici (IPO323) | wild type  T. aestivum (cv. Riband) | PHIDO:0000329 | septoria leaf blotch | Figure 1, 2 | infects_tissue leaf     |

| Disease name                         |                                       |               |                     |           |                              |
|--------------------------------------|---------------------------------------|---------------|---------------------|-----------|------------------------------|
| Pathogen genotype                    | Host genotype                         | Term ID ♦     | Term name ♦         | Figure \$ | Annotation extension \$      |
| GT2+[WT level] F. graminearum (PH-1) | wild type  T. aestivum (cv. Bobwhite) | PHIDO:0000162 | fusarium ear blight | Figure 4  | Infects_tissue inflorescence |

# Annotate genes 🥐

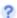

# Pathogens

Fusarium graminearum

Zymoseptoria tritici

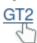

## Choose curation type for GT2: 🤌

- GO molecular function ?
- GO biological process ?
- GO cellular component ?
- Protein modification ?
- Physical interaction ?
- Wild-type RNA level 🥐
- Wild-type protein level ?
- Single allele phenotype ?

#### glycosyltransferase

#### glycosyltransferase activity (GO:0016757)

UDP-glycosyltransferase activity (GO:0008194)

phenanthrol glycosyltransferase activity (GO:0019112)

peptidoglycan glycosyltransferase activity (GO:0008955)

transfer ribonucleate glycosyltransferase activity (GO:0008479) (synonym)

kinetin UDP glycosyltransferase activity (GO:0102694)

### Term name

glycosyltransferase activity

Definition

Catalysis of the transfer of a glycosyl group from one compound (donor) to another (acceptor).

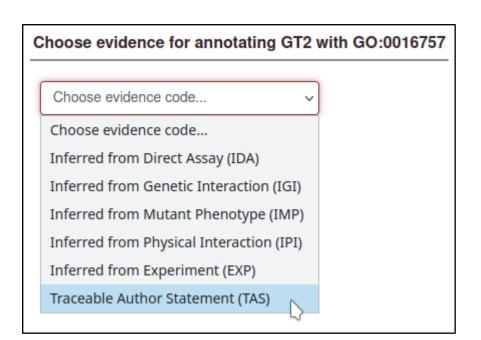

#### **Annotation extensions**

These extension types are available for *glycosyltransferase activity* (GO:0016757):

with host species
has function during
physical location
involved in biological process
PR:nnn ID for gene product form
qualifier

| Figure or table: | Figure 3  |  |
|------------------|-----------|--|
| rigure or table. | i iguie 5 |  |

# GO molecular function Species Gene Term ID Term name Evidence code Figure Z. tritici GT2 GO:0016757 glycosyltransferase activity TAS Figure 3

Pause curation Submit to curators

- 1 **Appendix 3.** Author checklist prior to publication.
- 2 Here, we have developed a list of important points for an author to consider prior to
- 3 submitting a manuscript for publication. Nine key points are displayed in Appendix 3 table
- 4 1

#### 5 Appendix 3 - table 1 Author checklist prior to publication.

| Point  | Point for author to consider                                                                                                    |
|--------|----------------------------------------------------------------------------------------------------|
| number |                                                                                                    |
| 1      | Use the most current gene name. Take care with synonyms. Prefix the gene name with the genus and species initials if the same gene name exists in multiple species.                                                                                                    |
| 2      | If reporting on a new (gene) sequence, submit your sequence to NCBI GenBank or the European Nucleotide Archive (ENA), then obtain an accession number prior to publication. Record this accession number within the manuscript. If reporting on a gene with an existing accession number, make sure this is reported in the manuscript. Please record the UniProtKB accession number for the protein of the gene, where available. Provide or use any existing informative allele or line designations for mutations and transgenes.                                        |
| 3      | Provide a binomial species name for pathogen and host organisms, not just a common name. If possible, please also include NCBI Taxonomy IDs for the pathogen and host organisms at the rank of species.                                                                                                    |
| 4      | Describe the tissue or organ in which the experimental observations were made (controlled language can be found in the BRENDA Tissue Ontology, see <a href="https://www.ebi.ac.uk/ols/ontologies/bto">https://www.ebi.ac.uk/ols/ontologies/bto</a> ).                                                                                                    |
| 5      | Describe any experimental techniques used, and accurately record any chemicals or reagents used.                                                                                                    |
| 6      | When writing an article, try to keep the use of descriptive language as accurate and controlled as possible. For example, do not use 'reduced pathogenicity' or 'loss of virulence', as these terms can be misleading: it would be more accurate to use 'reduced virulence' and 'loss of pathogenicity', respectively. Ideally, try to follow the terminology of an existing ontology: this will make the data easier to extract and reuse. Relevant ontologies include PHIPO and GO (https://www.ebi.ac.uk/ols/ontologies/phipo, https://www.ebi.ac.uk/ols/ontologies/go). |
| 7      | Document all the key information for the paper: do not rely on citing past papers for information on the pathogen used, or the strain used, and so on.                                                                                                    |
| 8      | Think carefully when choosing keywords for your manuscript to ensure that the publication can be located by PHI-base's keyword searches. One example of an ideal keyword is 'pathogen-host interaction'.                                                                                                    |
| 9      | Record the provenance of the pathogen strain: for example, whether it is a lab strain or a field isolate, or if the strain was obtained from a stock center or as a gift from another lab.                                                                                                    |